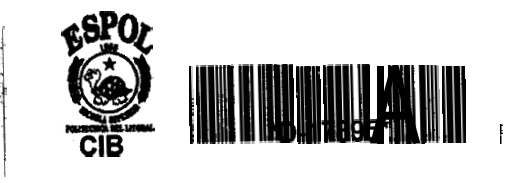

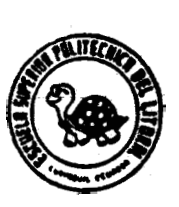

ESCUELA SUPERIOR POLITECNICA DEL LITORAL

Facultad de Ingeniería en Mecánica

"Cálculo y Diseño de un Sistema de Bombeo de una Red de Riego por Aspersión para el Campus Prosperina "Gustavo Galindo" Sección Ingenierías"

# TESIS DE GRADO

Previa a la Obtención del título de: **INGENIERO MECANPCO** 

Presentada por:

ROSARIO BALAREZO MORALES

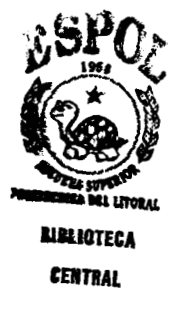

Guayaquil - Ecuador

 $-: 1997:$ 

# **AGRADEC I** MI ENTO

**A** DIOS **porque** sin E1 nada **es posible.** 

**AI ING.VICTOR HUGO** GONZALEZ **y al** ING. MARCELO **ESPINOSA**  por su **ayuda y tiempo brindado para la culiriiriación de este trabajo.** 

**A todas las personas que**  de **tina u otra forma ine tia ti apoyado.** 

# **DEDICATORIA**

**A MIS PADRES** MARCO **ANTONIO BALAREZO E.** Y **MARINA MORALES** *C.,*  **GRACIAS A ELLOS HE LLEGADO DONDE ESTOY. PORQUE DESPUÉS DE DIOS** 

**A MIS HERMANOS, GLORIA, MARCO y JOSE LUIS.** 

**A MIS TIOS, LUIS MORALES MARCIA** Y **SANCHEZ.** 

TRIBUNAL DE GRADUACIÓN

ING. EDUARDO RIVADENEIRA<br>DECANO DE LA FIM.

r<br>1 Dziedo

**ING. VICTOR HUGO GONZALEZ**  DIRECTOR DE **TESIS** 

-- **VOCAL PROPERTY AND REAL PROPERTY OF A VOCAL VOCAL** 

# **DECLARACIÓN EXPRESA**

" **La responsabilidad del contenido de esta Tesis**  de Grado, me corresponden exclusivamente, y el **patrimonio intelectual de la misma a la ESClJELA SUPERTOR POLITECNICA DEL LITORAL** ''

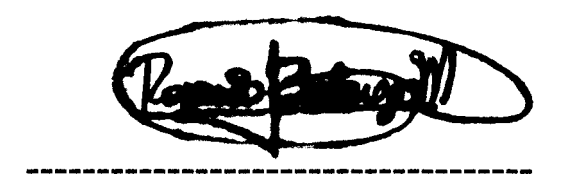

**ROSARIO BALAREZO MORALES** 

#### **RESUMEN**

<span id="page-5-0"></span>Este trabajo consiste en el diseño y cálculo de una red de tuberías para el transporte y distribución del agua a los distintos puntos, la selección de la bomba y automatización del sistema de riego para el Campus Prosperina "Gustavo Galindo" sección Ingeniería. Todo esto se desarrollo en 7 capítulos.

En el primer capitulo se hizo una introducción al tema y la importancia de la automatización con el fin de evitar desperdicios de agua y ahorrar dinero.

Los equipos y componentes para la red como son válvulas, tubería, bomba, tanques de presión y bases teóricas necesarias para los respectivos cálculos de pérdidas por fricción dentro de tuberías y para la selección de bomba se revisan en el capitulo dos.

En los tres capítulos siguientes nos, dedicamos al diseño de la red de tuberías, sistema de bombeo y automatización del riego para este proyecto exclusivamente. Con el plano del terreno y tomando como referencia los datos del trabajo de tesis Diseño de la Red de Riego por Aspersión del Campus Prosperina "Gustavo Galindo" Sección Ingeniarías y con **los**  refuerzos teóricos del capitulo anterior procedimos a realizar el trazo de la tubería principal, secundaria y de distribución de los aspersores y el dimensionamiento de las mismas. Por lo extenso del terreno y por la

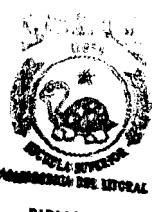

diversidad de zonas se dividió este en módulos para cubrir el riego de toda el área cada modulo esta controlado por una válvula de control que a la vez son controladas automáticamente. Hecho el diseño y dimensionamiento de la tubería y válvulas del sistema se determinan los requisitos de presión y caudal para la selección de la bomba.

En el capitulo seis *se* detalla **un** cronograma de actividades para cumplirse en la instalación del proyecto.

El capitulo siete contiene el análisis económico de todo el proyecto, incluyendo instalación.

## **INDICE GENERAL**

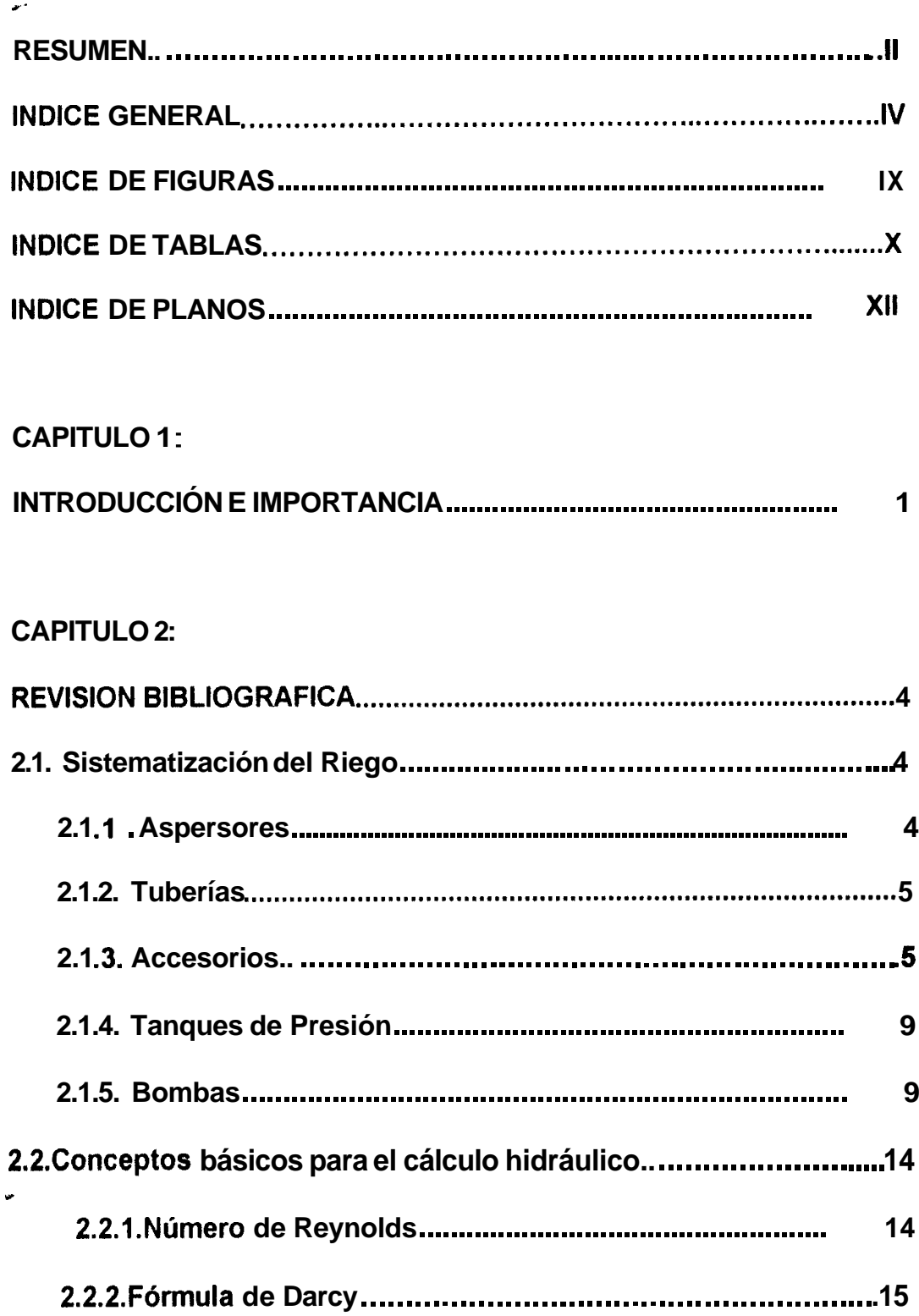

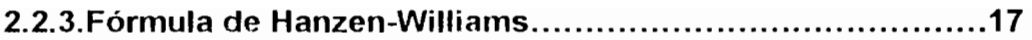

# **CAPÍTULO 3**

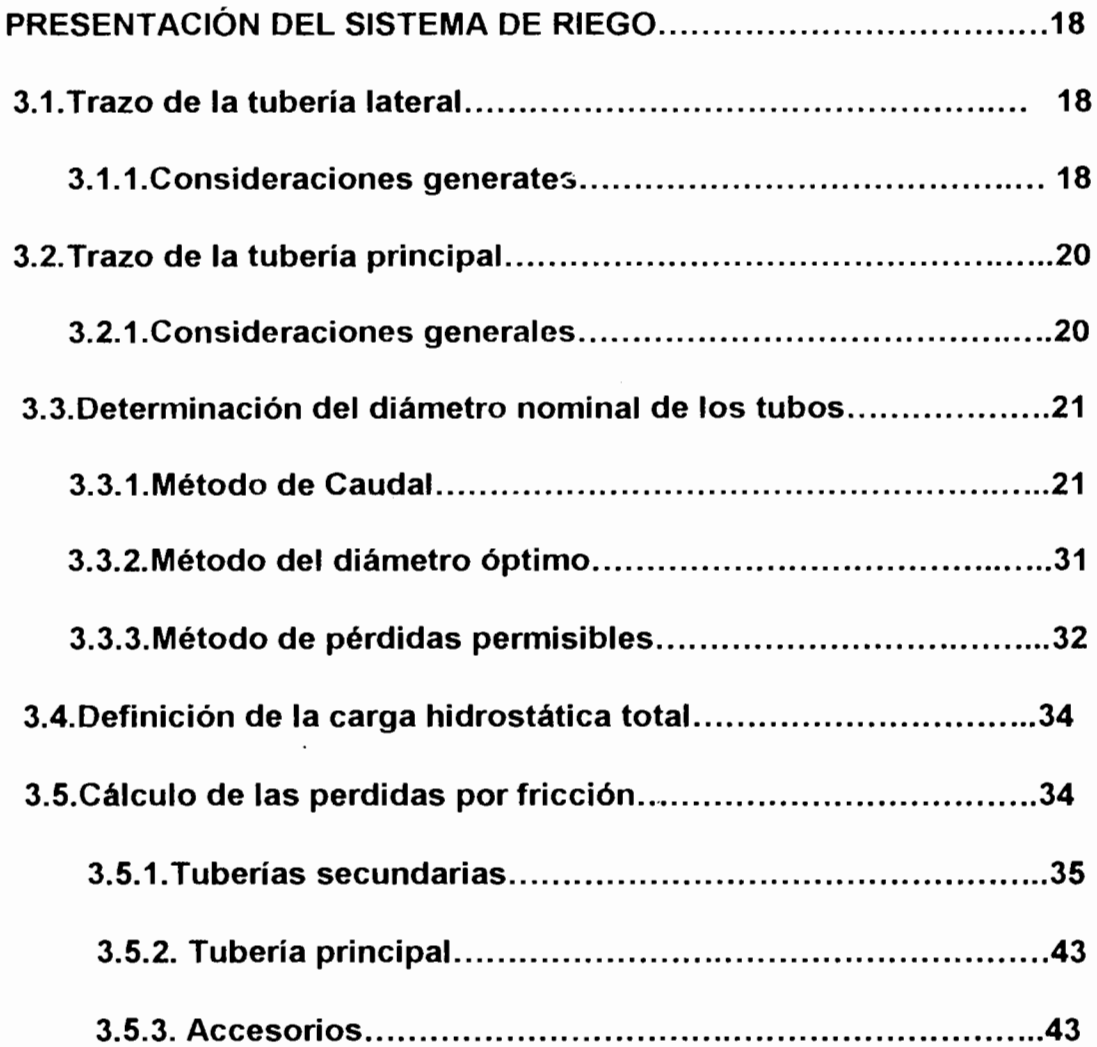

# **CAPÍTULO 4:**

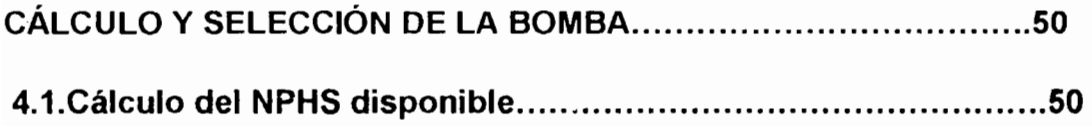

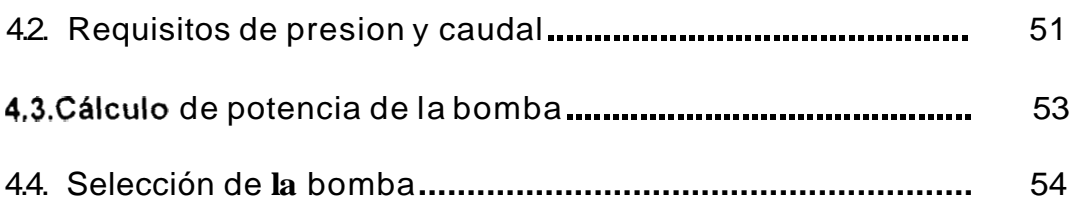

# CAPiTULO 5:

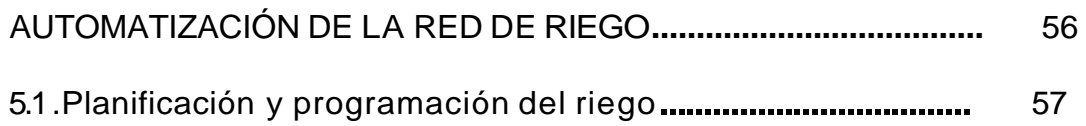

# CAPíTULO 6:

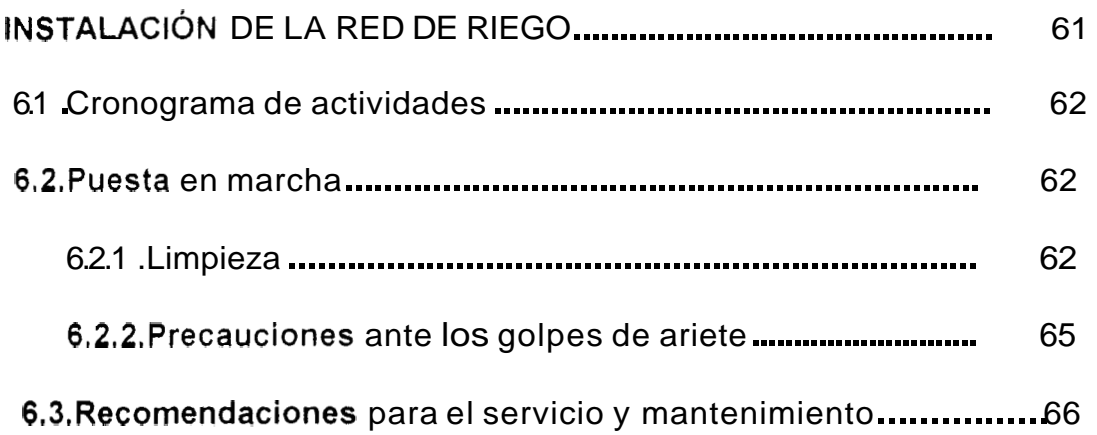

# CAPíTULO 7:

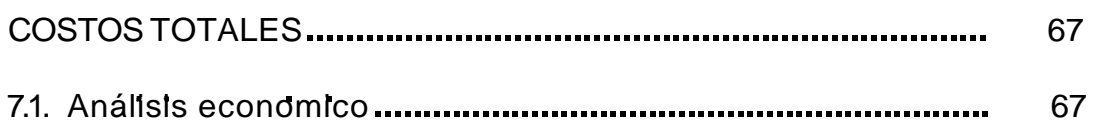

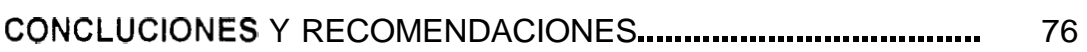

## ANEXOS.

## **BIBLIOGRAFIA.**

 $\mathcal{L}^{\text{max}}_{\text{max}}$  , where  $\mathcal{L}^{\text{max}}_{\text{max}}$ 

 $\mathcal{L}^{\text{max}}_{\text{max}}$ 

 $\label{eq:2.1} \frac{1}{\sqrt{2}}\left(\frac{1}{\sqrt{2}}\right)^{2} \left(\frac{1}{\sqrt{2}}\right)^{2} \left(\frac{1}{\sqrt{2}}\right)^{2} \left(\frac{1}{\sqrt{2}}\right)^{2} \left(\frac{1}{\sqrt{2}}\right)^{2} \left(\frac{1}{\sqrt{2}}\right)^{2} \left(\frac{1}{\sqrt{2}}\right)^{2} \left(\frac{1}{\sqrt{2}}\right)^{2} \left(\frac{1}{\sqrt{2}}\right)^{2} \left(\frac{1}{\sqrt{2}}\right)^{2} \left(\frac{1}{\sqrt{2}}\right)^{2} \left(\$ 

 $\mathcal{L}^{\text{max}}_{\text{max}}$  and  $\mathcal{L}^{\text{max}}_{\text{max}}$ 

## **INDICE DE FIGURAS**

<span id="page-11-0"></span>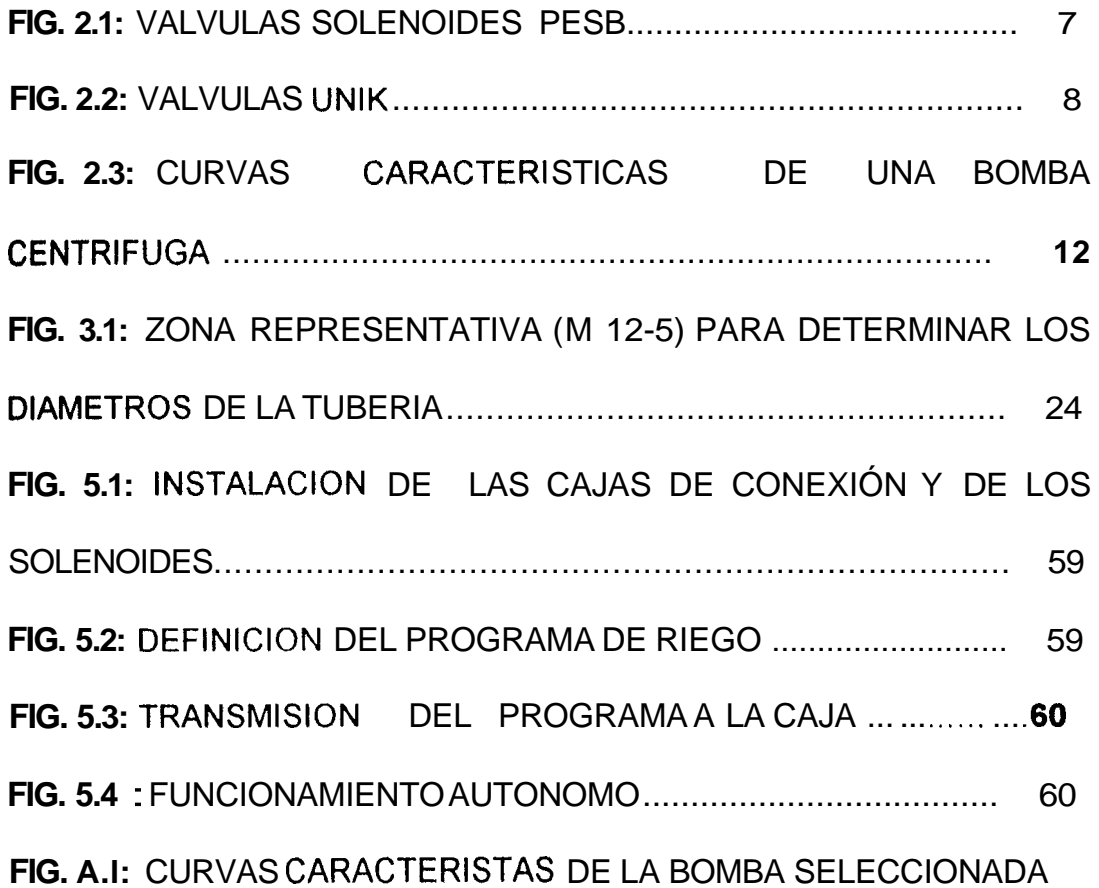

## **INDICE DE TABLAS**

<span id="page-12-0"></span>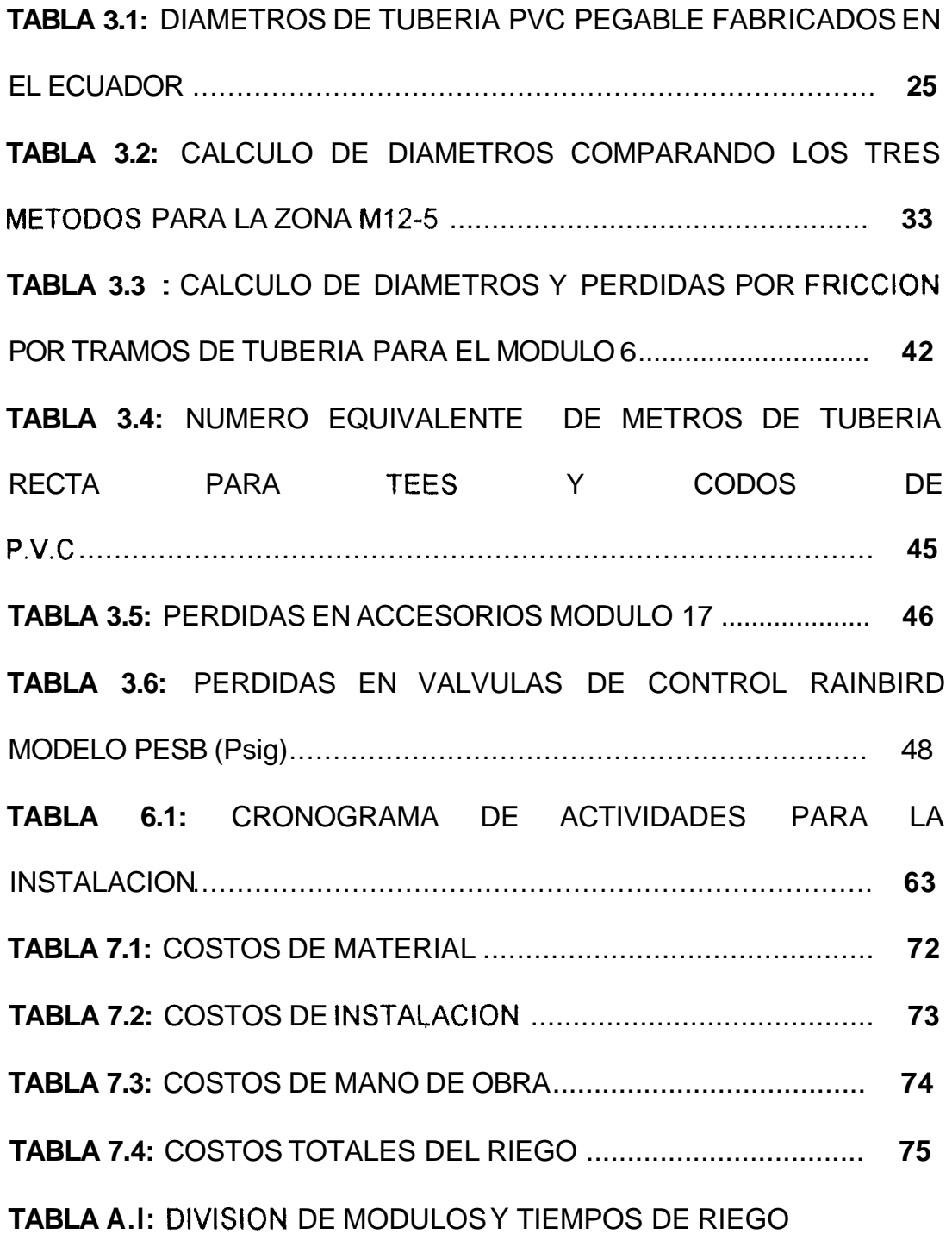

**TABLA A.2** [: CALCULO DE DISMETROS Y PERDIDAS POR FRlCClON](#page-96-0) 

POR TRAMOS DE TUBERIA PARA EL MODULO 17

**TABLA** [A.3: ACCESORIOS ENCONTRADOS EN EL MODULO 17 PARA](#page-97-0) 

EL CALCULO DE LAS PERDIDAS POR FRICCION

**TABLA** A.4: LISTA **DE** [ASPERSORES POR ZONAS](#page-98-0) 

**TABLA** [A.5: LISTA TOTAL DE TUBERIAS](#page-107-0) 

**[TABLA A.6: LISTA](#page-108-0)** DE VALVULAS

**f** 

e.<br>H

**TABLA A.7:** [LISTA DE ACCESORIOS \(TESS\)](#page-109-0) 

**TABLA A.8:** [LISTA DE ACCESORIOS \(CODOS, REDUCTORES Y](#page-110-0)  UNIONES)

#### **INDICE DE PLANOS**

<span id="page-14-0"></span>**PLANO A.1:** [DISEÑO DE LA RED DE TUBERIAS PARA EL CAMPO](#page-113-0)  **PROSPERINA "GUSTAVO GALINDO" SECCION INGENIERIAS PLANO** A.2: DISEÑO DE LA RED DE TUBERIAS PARA EL CAMPO [PROSPERINA "GUSTAVO GALINDO" SECCION INGENIERIAS. MOD. 6](#page-114-0)  **PLANO** A.3: DISEÑO DE LA RED DE TUBERIAS PARA EL CAMPO [PROSPERINA "GUSTAVO GALINDO" SECCION INGENIERIAS. MOD. 17](#page-115-0)  **PLANO** A.4: DISENO DE LA RED DE TUBERIAS PARA EL CAMPO [PROSPERINA "GUSTAVO GALINDO" SECCION INGENIERIAS. MOD. 1](#page-116-0)  **PLANO** A.5: DISEÑO DE LA RED DE TUBERIAS PARA EL CAMPO [PROSPERINA "GUSTAVO GALINDO" SECCION INGENIERIAS. MOD. 2](#page-117-0)  **PIANO** A.6: DISEÑO DE LA RED DE TUBERIAS PARA EL CAMPO [PROSPERINA "GUSTAVO GALINDO" SECCION INGENIERIAS. MOD. 3](#page-118-0)  **PIANO** A.7: DISEÑO DE LA RED DE TUBERIAS PARA EL CAMPO [PROSPERINA "GUSTAVO GALINDO" SECCION INGENIERIAS. MOD. 4](#page-119-0)  **PLANO** A.8: DISEÑO DE LA RED DE TUBERIAS PARA EL CAMPO [PROSPERINA "GUSTAVO GALINDO" SECCION INGENIERIAS. MOD. 5](#page-120-0)  **PLANO** A.9: DISEÑO DE LA RED DE TUBERIAS PARA EL CAMPO [PROSPERINA "GUSTAVO GALINDO" SECCION INGENIERIAS. MOD. 7a](#page-121-0)  **PLANO** A.lO: DISEÑO DE LA RED DE TUBERIAS PARA EL CAMPO [PROSPERINA "GUSTAVO GALINDO" SECCION INGENIERIAS. MOD. 7b](#page-122-0) 

**PLANO A.ll:** DISEÑO DE LA RED DE TUBERIAS PARA EL CAMPO [PROSPERINA "GUSTAVO GALINDO" SECCION INGENIERIAS. MOD. 8](#page-123-0)  **WNO A.12:** DISEÑO DE LA RED DE TUBERIAS PARA EL CAMPO [PROSPERINA "GUSTAVO GALINDO" SECCION INGENIERIAS. MOD. 9](#page-124-0)  **PLANO A.13:** DISEÑO DE LA RED DE TUBERIAS PARA EL CAMPO PROSPERINA "GUSTAVO GALINDO" SECCION INGENIERIAS. MOD. 10 PLANO A.14: DISEÑO DE LA RED DE TUBERIAS PARA EL CAMPO [PROSPERINA "GUSTAVO GALINDO" SECCION INGENIERIAS. MOD. 11](#page-126-0)  **PLANO A.15:** DISEÑO DE LA RED DE TUBERIAS PARA EL CAMPO [PROSPERINA "GUSTAVO GALINDO" SECCION INGENIERIAS. MOD. 12](#page-127-0)  **PLANO A.16:** DISEÑO DE LA RED DE TUBERIAS PARA EL CAMPO [PROSPERINA "GUSTAVO GALINDO" SECCION INGENIERIAS. MOD. 13](#page-128-0)  **PLANO A.17: DISEÑO DE LA RED DE TUBERIAS PARA EL CAMPO** [PROSPERINA "GUSTAVO GALINDO" SECCION INGENIERIAS. MOD. 14](#page-129-0)  **PLANO A.18:** DISEÑO DE LA RED DE TUBERIAS PARA EL CAMPO [PROSPERINA "GUSTAVO GALINDO" SECCION INGENIERIAS. MOD. 15](#page-130-0)  **PLANO A.19:** DISEÑO DE LA RED DE TUBERIAS PARA EL CAMPO [PROSPERINA "GUSTAVO GALINDO" SECCION INGENIERIAS. MOD. 16](#page-131-0)  **PLANO A.20:** DISEÑO DE LA RED DE TUBERIAS PARA EL CAMPO [PROSPERINA "GUSTAVO GALINDO" SECCION INGENIERIAS. MOD. 18](#page-132-0) 

**PLANO A.21:** DISEÑO DE LA RED DE TUBERIAS PARA EL CAMPO [PROSPERINA "GUSTAVO GALINDO" SECCION INGENIERIAS. MOD. 19](#page-133-0)  **PLANO A.22:** DISEÑO DE LA RED DE TUBERIAS PARA EL CAMPO [PROSPERINA "GUSTAVO GALINDO" SECCION INGENIERIAS. MOD.20](#page-134-0)  **PLANO A.23:** [DISEÑO DE LA RED DE TUBERIAS PARA EL CAMPO](#page-135-0)  PROS PE RI NA " G U STAVO GAL **I** N D *O"* SE C C **1** *O* N **I** N G E NI **E** R I AS. MO D. 2 1

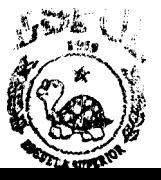

#### **CAPITULO 1**

#### **INTRODUCCIÓN E IMPORTANCIA**

<span id="page-17-0"></span>Remitiéndonos al trabajo de tesis Diseño de la Red de Riego por Aspersión del Campus Prosperina "Gustavo Galindo", donde se realizó el análisis correspondiente a la calidad, cantidad del agua necesaria para el césped y hecho el diseño de los arreglos de **los** aspersores seleccionados adecuadamente, en este proyecto el problema con el que nos encontramos es como llevar el agua a cada uno de los puntos de distribución, ocupados por un aspersor con **sus** respectivas características de presión, caudal y radio.

El esquema general para este proyecto comprende una red de tuberías laterales y secundarias las cuales se reúnen en puntos de control (válvulas), fijados estos puntos se procedió a unirlos mediante las tuberías principales o de transporte. No existe ningún método ni regla para obtener un diseño Óptimo de la red sino mas bien reglas generales que nos proporcionan una guía, en nuestro caso debemos considerar todos los factores físicos, como la forma y dimensión del terreno, los distintos obstáculos que se presentan y la topografía del terreno que es bastante irregular y hacer uso de nuestro buen criterio para obtener el diseño mas óptimo en cuanto a una mejor distribución del agua y costos del proyecto.

Como ya veremos mas adelante , hemos seguido un camino inverso al recorrido del agua. Es decir empezaremos el cálculo de la tubería con los aspersores(laterales), siguiendo con las tuberías secundarias y luego la tubería principal. Para finalmente llegar a la selección de la bomba.

 $\frac{1}{2}$ 

Un diseño adecuado con cálculos correctos, reducen considerablemente los problemas de vida útil del sistema de riego. Para esto la velocidad del agua a través de las tuberías debe ser controlada, manteniéndola dentro de un límite, reduciendo de esta manera el desgaste en los componentes del sistema(tuberias, valvulas,etc.) Y obteniendo así un mayor tiempo de vida útil del sistema. Un diseño inadecuado significa en ocasiones altos esfuerzos o daño en el material utilizado, ocasionando explosiones en **los**  tubos o inundaciones. Esto implica mas gastos de dinero al propietario. Todo estos inconvenientes pueden ser evitados si se le da la debida importancia al análisis hidráulica del sistema.

Corno ya se menciono cada grupo **de** tuberías tiene válvulas para controlar el caudal de agua que llega a cada módulo, este control puede ser a mano que es el procedimiento mas sencillo, pero esto implica tener un número de personas que se encargaran del manejo de las válvulas, esto es un porcentaje importante del costo total del proyecto. Entonces nace la iniciativa de automatizar el sistema, con el fin de disminuir los costos a largo **plazo** aun cuando los costos iniciales son relativamente altos, además no

**2** 

tendremos desperdicio de agua, utilizando solo el agua estrictamente necesaria. Podríamos extendernos mucho mas hablando sobre las ventajas de la automatización, pero **lo** dejaremos para detallarlas mas detenidamente **en el** capitulo tres.

A CARACTER COMPANY AND CARRIER COMPANY

**CONTRACTOR** 

Đ

En definitiva el éxito de un proyecto esta en hacer un diseño y análisis hidráulico adecuado, para así hacer la elección correcta de la bomba y finalmente automatizar la red de riego. Todo esto unido a una planificación adecuada del riego, obtendremos un riego mas eficiente.

## **CÁPITULO 2**

### **REVISIÓN BIBLIOGRÁFICA**

#### <span id="page-20-0"></span>**2.1. Sistematización del riego.**

En este punto se hará una breve reseña sobre **los** equipos que se utilizarán para el funcionamiento del sistema de riego. **Así** tendremos una idea general de los componentes de dicho sistema.

#### **2.1 .l. Aspersores.**

**c** 

Hoy en día existen varios tipos de aspersores , cada uno de los cuales tienen características particulares de presión, caudal, radio de alcance y precipitación especificados por el fabricante. **El** diseñador del proyecto se encargará de escoger el tipo de aspersor que más convenga con los factores que él tiene que considerar. En nuestro caso haciendo referencia a la tesis "Diseño de la Red de Riego por Aspersión del Campus Prosperina Gustavo Galindo Sección Ingenierías", los aspersores que se escogieron son los de tipo rotatorio para las áreas grandes y los de rociador para áreas pequeñas.

#### <span id="page-21-0"></span>**2.1.2.Tuberias.**

Entre las tuberías de plástico más utilizadas en riego por aspersión se encuentran, las tuberías de Cloruro de Polivinilo (PVC) debido a que es más resistente a la presión y más económica a los otros tipos de plástico especialmente para diámetros grandes. La resistencia a la presión está directamente en función del diámetro y el espesor del tubo.

Hoy en día no hay dificultad para su instalación puesto que encontramos en el mercado diferentes tipos de accesorios para hacer sus derivaciones. Usaremos Tubería de PVC pegable, por ser más económica y fácil de instalar que la tubería roscable del mismo material.

La elección del diámetro depende del cálculo hidráulico. Lo cual veremos más adelante.

#### **2.1.3. Accesorios.**

Válvulas. Las válvulas son un elemento mecánico empleado en un circuito de tuberías con el objeto de suspender por completo el flujo, o bien para regular el caudal de dicho flujo.

Este sistema de riego por aspersión tiene válvulas para controlar

el caudal de agua que llega a cada módulo. La forma más sencilla de control es el que se hace manualmente, pero en nuestro caso la apertura y cierre de las válvulas se hará automáticamente. La selección de las válvulas se hace en función del caudal requerido en cada módulo. Las válvulas que usamos en el proyecto son las Rain Bird modelo **PESB** de diferentes diámetros de acuerdo al caudal requerido. Estas válvulas son plásticas, resistentes, y duraderas ; se usan en sistemas de riego en el cual el agua que se utiliza para el riego no es potable ; tambien pueden servir como válvulas reguladoras de presión, esta es una característica opcional. (fig. 2.1).

Válvulas UNIK. (fig.2.2.) Estas válvulas son un nuevo avance en la tegnologia del riego automatizado que ha sacado al mercado Rain Bird. Con este tipo de válvula nosotros no necesitamos un tablero de control ni cable para enviar la señal. Se trata de un sistema autónomo que funciona con una pila de **9V** para la consola y otra para la caja de conexión, con una duración de un año.

Poseen un adaptador de plástico, el cual le permite instalar el solenoide **UNIK** en todas las válvulas Rainbird DV, **PGA, PE-B y PES-B.** 

<span id="page-23-0"></span>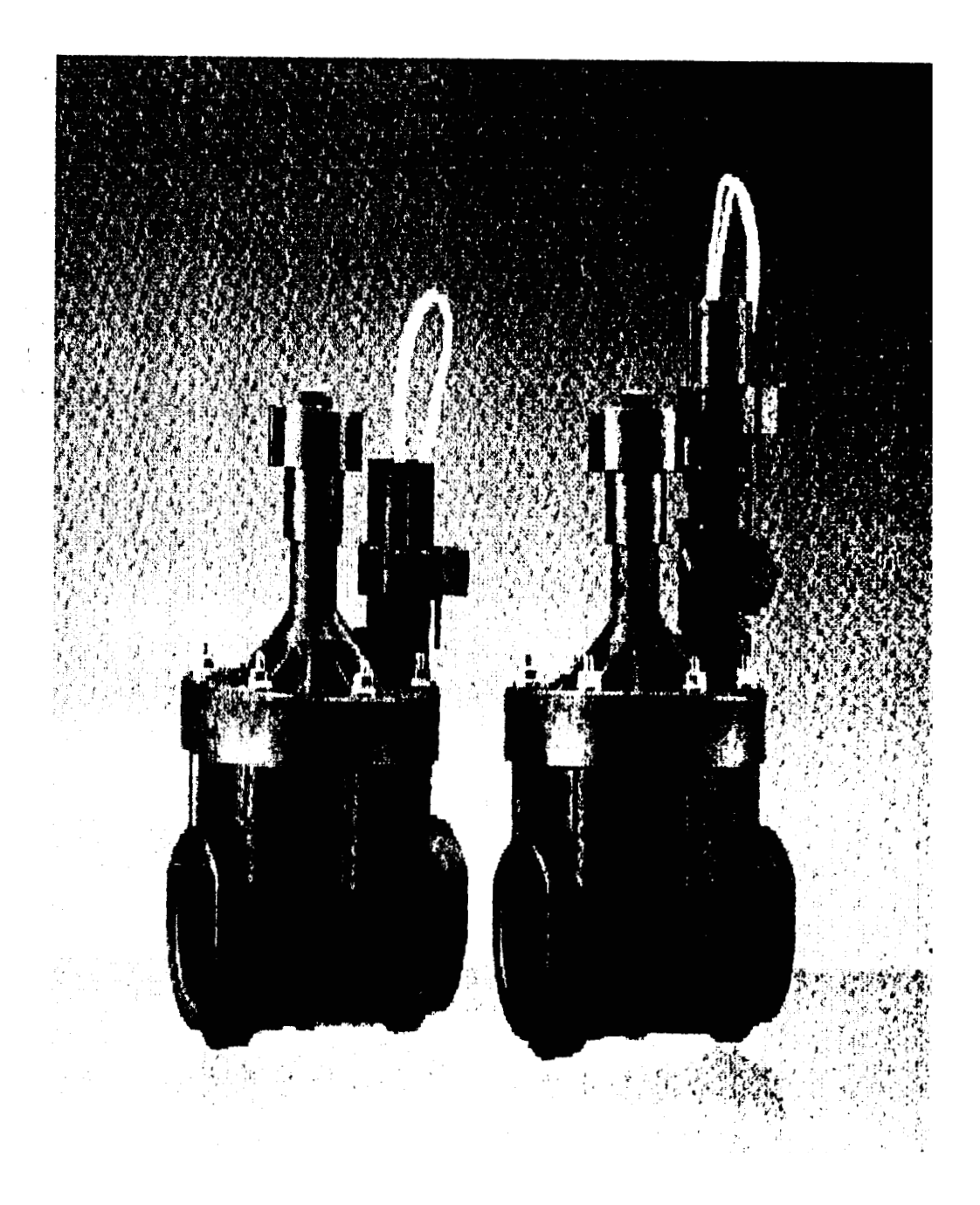

小野 あいかん あいかん あいかん

Fig. 2.1. Válvulas Solenóides Rainbird Modelo PESB

 $\pmb{\cdot}$ 

 $\cdot$ K.

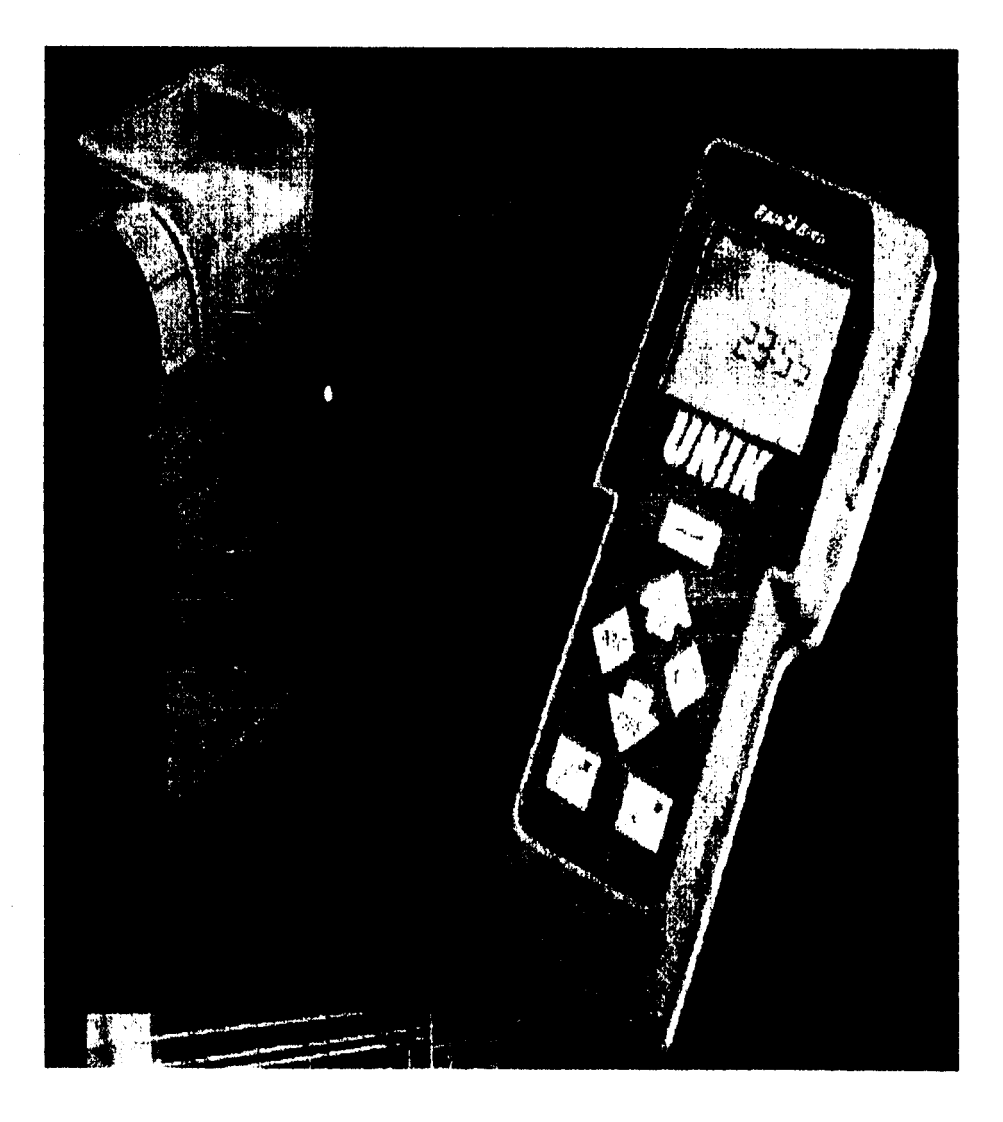

<span id="page-24-0"></span>į

# **Fig. 2.2. Válvulas Unik.**  $\begin{array}{l} \frac{1}{2} & \frac{1}{2} \\ \frac{1}{2} & \frac{1}{2} \\ \frac{1}{2} & \frac{1}{2} \end{array}$

#### **2.1.4. Tanques de presión.**

' I

 $\frac{1}{2}$ 

<span id="page-25-0"></span>Change Chairman

El tanque de presión es aquel dentro del cual se forma una cámara de aire que se encuentra a presión debido a que el agua ejerce una fuerza de empuje en el tanque cerrado. Están construidos para presiones de trabajo máximas. Estos tanques tienen forma cilíndrica o esférica construidos de plancha metálica.

Con un tanque de presión instalado adecuadamente para que funcione con la bomba se puede entregar una adecuada cantidad de agua a una cierta presión entre ciclos de bombeo, proporcionando el flujo suficiente para satisfacer la demanda. Minimiza los arranques de la bomba, de esta manera se extiende la vida del motor y ahorro de energía.

#### **2.1.5.Bombas.**

En el mercado existen muchos modelos de bombas para las diferentes clases de riego que se requiera. **Así** en riego podemos utilizar las bombas centrífugas, la de turbina para pozo profundo O la bomba impelente de pistones.

Este tipo de bombas succiona el agua desde la fuente de suministro por lo que debe situarse tan cerca como sea posible de dicho suministro de tal forma que la tubería de succión sea tan corta y directa como sea posible.

医皮肤病 医皮肤病

Las bombas de turbina para pozos profundos funciona eficientemente bajo cualquier tipo de carga. Como su nombre lo dice se utiliza este tipo de bomba para aprovechar el agua de **pozos,** o en casos en los cuales las bombas centrífugas no pueden ser colocadas cerca de la superficie del agua.

La bomba impelente se usa para suministrar grandes cantidades de agua con cargas de poca altura. Se usan en riegos de superficie en los que se requiere caudales grandes a cargas bajas.

Bombas Centnfugas. Hablaremos más detenidamente de las bombas centrífugas las cuales succionan el agua dentro de su propulsor y por lo tanto deben ser instaladas a unos cuantos metros de la superficie del agua. En nuestro caso usaremos este tipo de bomba, que es **la** que mas se **usa en** los riegos, cuesta menos y fácil de instalar.

Una bomba centrífuga transforma la energía mecánica de un impulsor rotatorio en la energía cinética y potencial requeridas. **El** motor hace girar una hélice con las aspas sumergidas en agua **y** encerradas en una carcaza. El agua penetra en la caja e inmediatamente es accionada por el impulsor que gira rápidamente. Este movimiento de rotación origina el flujo del centro de dicho impulsor hacia los bordes del mismo o a la parte exterior de la caja, donde se eleva con rapidez la presión de la carga. Para aligerar esta presión el agua escapa por el tubo de salida. La bomba centrífuga funciona cuando la caja se llena totalmente de agua.

**Curvas Características.** La mejor selección del modelo de la bomba es el que funcione con máxima eficiencia. Pero esto ocurre solamente para un valor de capacidad **y** carga, en este punto máximo se consideran como norma del 100% para comparación. Las curvas características se pueden trazar en términos del porcentaje de sus respectivos valores a la capacidad para máxima eficiencia. La fig.2.3 ofrece una serie completa de curvas características que incluye curvas de eficiencia, potencia **y** de capacidad de carga a diferentes velocidades.

**11** 

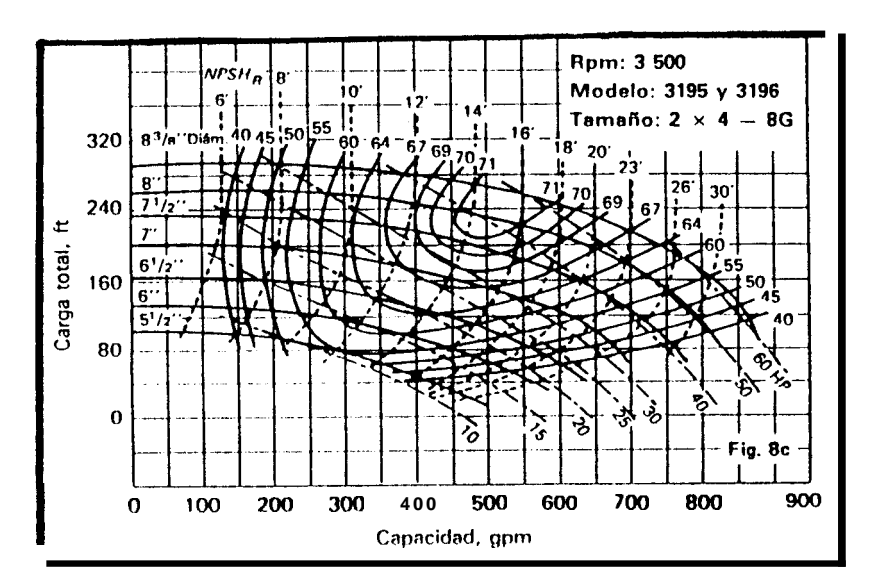

<span id="page-28-0"></span>

i<br>Agustina

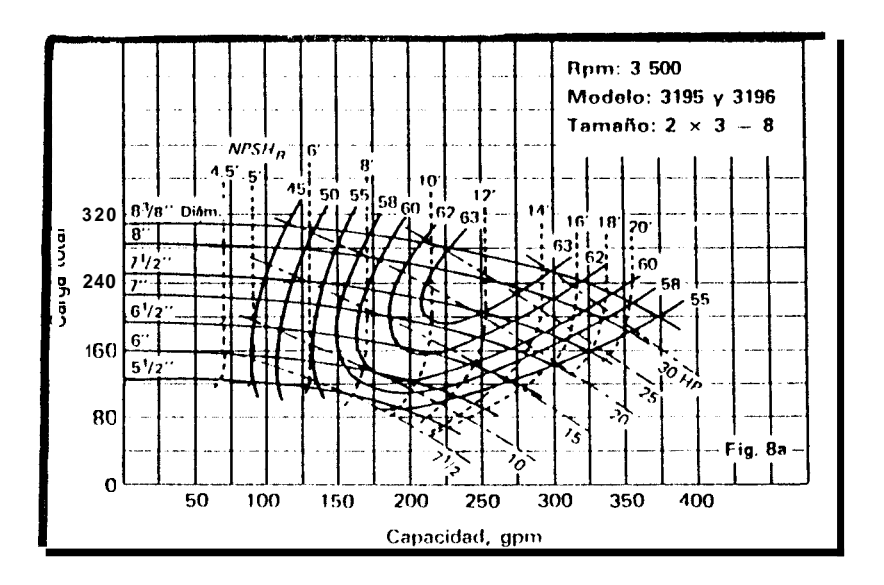

Fig 2.3. Curvas Características de una Bomba Centrífuga

**Carga Neta Positiva de Succión Disponible. (NPSH),,. Es** una característica del sistema en el cual se emplea la bomba centrifuga y es la diferencia entre la carga absoluta de succión existente y la presión de vapor a la temperatura prevaleciente.

Carga Neta Positiva de Succión Requerida. (NPSH)<sub>R</sub>. Representa el margen mínimo requerido entre la carga de succión y la presión de vapor. Este valor es función del diseño de la bomba.

**Selección de la bomba.** La capacidad de bombeo es la combinación del caudal y de la presión que hay que obtener en un grupo de bombeo para abastecer satisfactoriamente al sistema. Para seleccionar la bomba debemos conocer el caudal total y las cargas totales del sistema, correspondientes a perdidas por fricción en tuberías, acoples, válvulas y la carga debido a la diferencia de nivel desde la fuente.

También debemos tener el valor del (NPHS)<sub>A</sub>. Con estos datos y las curvas características de las bombas, seleccionamos la bomba mas adecuada para **81** sistema, tratando de seleccionar una bomba que funcione a su máxima eficiencia o cerca de ella.

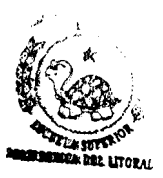

#### **2.2. Conceptos Básicos Para el Cálculo Hidráulico.**

#### **2.2.1. Número de Reynolds.**

<span id="page-30-0"></span>「このことの「大きさ」を、「このことを、「このことを、「このことを、「このことを、」「このこと」「このこと」ということを、「このことを、「ことのこと」ということです。「このこと」ということを、「このこ

Â.

Gracias a las investigaciones de Osborne Reynolds se demostró que el régimen de flujo en tuberías, ya sea laminar( el fluido se desplaza en capas paralelas, sin corrientes transversales) o turbulento(movimiento irregular e indeterminado) de las partículas del fluido, depende del diámetro de la tubería, de la densidad y viscosidad del fluido y de la velocidad con que el flujo atraviesa la tubería. **El** valor numérico obtenido por una combinación

adimensiónal de las cuatro variables mencionadas, se conoce como Número de Reynolds, y se puede considerar como la relación de las fuerzas dinámicas de la masa del fluido respecto a los esfuerzos de deformación ocasionados por la viscosidad. **Así** tenemos que el Número de Reynolds es (Ref. 1):

#### $Re = \frac{dv\rho}{\mu}$  (1)

En el régimen turbulento la pérdida de carga es más elevada que en régimen laminar. Un efecto de éste <span id="page-31-0"></span>régimen es una distribución de las velocidades mas uniforme, esto se debe a los intercambios de cantidad de movimiento entre las partículas rápidas y las partículas más lentas situadas cerca de la paredes.

A partir del Numero de Reynoids pueden definirse tres regímenes de flujo:

1 .-Régimen Laminar sí Re *e2000*  2.-Régimen Crítico sí **2000<Re<4000**  3.-Régimen Turbulento **sí Re>4000** 

#### **2.2.2. Fórmula de Darcy.**

El flujo de los fluidos a través de tuberías ocasiona pérdidas en la energía disponible, debido a la fricción de las partículas entre sí. La fórmula de Darcy muy utilizada para calcular las pérdidas de carga y que se expresa en metros de fluido, es (Ref. 1 ):

$$
h_{L} = f_{L} \mathbf{V}^{2}/D2gn
$$
 (2)

donde:

 $h<sub>L</sub>$  = pérdida de carga en una longitud L de tubería.

*f* = coeficiente de rozamiento adimensional

*D* = diámetro interior de la tubería

**V** = velocidad media

 $q$  = aceleración de la gravedad

Si la pérdida de carga se expresa en función del caudal *Q,* la ecuación (2) presenta **la** siguiente expresión (Ref. 1 ):

$$
h_{L} = 8 fLQ^{2}/g(PI)^{2}D^{5}
$$
 (3)

**El** coeficiente de rozamiento *f* depende de **Re** y de la rugosidad relativa de la tubería.

La ecuación de Darcy es válida para los dos flujos, laminar y turbulento, **de** cualquier líquido en una tubería.

Para flujo laminar el coeficiente de rozamiento es independiente de la rugosidad y solo depende de Reynolds, entonces (Ref. 1):

$$
f = 64
$$
/Re = 64  $\mu$ /dVD (4)

Sustituyendo (4)en la ecuación (3) y expresando *hL* en función del caudal, tendremos: (Ref. 1)

## $h_{L} = 128LvQ/(Pl)d^{d}g$  (5)

#### **2.2.3. Fórmula de Hanzen-Willíams.**

Aunque la ecuación de Darcy da una solución racional a los problemas de flujo de tuberías, se han establecido diversas fórmulas empíricas a partir de experimentos en laboratorio o sobre el terreno.

La fórmula de Hanzen-Williams, es de gran aceptación en los cálculos para tuberías de fluidos, puede enunciarce empleando términos convencionales para tuberías de la siguiente manera (Ref.2):

$$
h_t = 1.39*10^{9} (100/C) Q^{1.852} L/d^{4.870}
$$
 (6)

donde:

**hr=** caída de presión por fricción. (m)

 $Q =$  caudal  $(m^3/h)$ 

**C** = factor de fricción adimensional

**d** = diámetro interior (m.)

Nosotros usaremos  $C = 150$  que es el valor correspondiente para tubería **PVC.** (Ref.2)

#### **CAPITULO 3**

#### PRESENTACION DEL SISTEMA DE RIEGO

Una vez decididos a regar por aspersión, procedimos a la elaboración del proyecto Hecho el plano a escala del terreno indicando cuales son las áreas a regar y tomando como referencia el diseño de los arreglos de los aspersores presentados en la tesis Diseño de la Red de Riego por Aspersión del Campus Prosperina "Gustavo Galindo" Sección Ingenierías y **con** los datos de la misma, entonces procedemos al trazo de las tuberías laterales **y** principales para este sistema en particular. Algo muy importante que hay que tomar en cuenta para el trazo de la tubería tanto lateral como principal es que las perdidas admisibles en la tubería son del 20% de la presión de operación del aspersor (Ref.3).

#### **3.1. Trazo de la tubería Lateral.**

「この「このこと」ということを、このことに、「このこと」ということを、「このこと」ということに、「このこと」ということに、「このこと」ということに、「このこと」ということに、「このこと」ということに、「このこと」ということ<br>このことに、「このこと」ということに、「このこと」ということに、「このこと」ということに、「このこと」ということに、「このこと」ということに、「このこと」ということに、「このこと」ということに、「このこと」というこ

**COMPANY** 

#### **3.1.1. Consideraciones Generales.**

Cuando se trata de áreas pequeñas y de forma regular el trazo de un sistema de tuberías es sencillo, pero en el caso nuestro que se trata de un terreno extenso, comprendido de zonas a regarse de formas muy variadas y con una topografía accidentada, todo esto hace que el diseño de la red sea muy

complejo en el cual debemos hacer uso de varias alternativas para el trazo y el análisis hidráulico adecuado.

「私」の「人」の「人」の「人」の「人」という「人」の「人」という「人」という「人」という「人」という「人」という「人」という「人」という「人」という「人」という「人」という「人」という「人」という「人」という「人」という「人」という「人」という「人」という「人」という「人」という「人」という「人」という「人」という「人」という「人」という「人」という「人」という」という「人」という「人」という「人」という「人」という「人」という」とい

Una de las primeras reglas a tomarse en cuenta en el diseño de la red de tubería es el número de aspersores que deben funcionar simultáneamente para satisfacer los requisitos de capacidad, de esto dependerá el número de módulos en los cuales habrá que dividir el proyecto y por lo tanto el número de líneas laterales a trazarse. La división de los módulos se hizo, basándose en el caudal calculado en el capítulo 7 de la tesis de "Diseño de la red de riego por aspersión del Campus Prosperina Gustavo Galindo sección Ingenierías", el caudal obtenido fue de 148 GPM, al dividir los módulos se obtuvieron rangos de **11** O GPM a 135 GPM, quedando dividido toda la sección de ingenierías en 21 módulos a regarse uno a la vez (Ver Tabla **A.l),**  el proyecto completo se muestra en el plano **A. 1.** 

Para que la aplicación del agua sea casi uniforme a todo lo largo de una línea lateral, ésta debe localizarse y comprender un tubo de diámetro y longitud tal que resulte en una variación mínima de la descarga de los aspersores a lo largo de la línea. Debemos tomar en cuenta que para trazar las líneas laterales las pérdidas a lo largo de estas tuberías no debe exceder el 10

19
% del promedio de la presión de operación del aspersor. De esta forma se determinará la longitud de la línea lateral. .

Las instalaciones de laterales en contra pendiente, y donde necesariamente tengan que usarse, deberán recortarse considerablemente. En éste caso en que la carga admisible debida a la fricción será igual al 10% del promedio de la presión de elevación de la tubería menos la presión que pierde por la diferencia de altura.

Cuando se trata de tuberías laterales tendidas en dirección de la pendiente lo cual implica ma ventaja, esto es **sí** la pendiente no es muy inclinada. En este caso debido a que, en condiciones de pendiente, la diferencia en altura entre los extremos de la línea significan un aumento de carga, y no en pérdida, por este motivo las líneas laterales en estas situaciones puede alcanzar longitudes mas largas que las que se tienden en terreno plano. La pérdida admisible en presión debida a la fricción sera igual al 10% de la presión promedio de operación del aspersor más la presión que gana por la diferencia de altura en la tubería.

#### **3.2. Trazo de la tubería principal.**

3

è

### **3.2.1. Consideraciones Generales.**

**20** 

Las líneas principales son las que se encargan de llevar el caudal de agua necesario a todas las áreas del proyecto, a la presión requerida, para hacer funcionar todas las líneas laterales en condiciones de máximo consumo. El principal problema con el que nos encontramos es elegir los diámetros de la tubería con los cuales la operación resulte más económica.

#### **3.3. Determinación del diámetro nominal de los tubos.**

#### **3.3.1. Método del caudal.**

Con éste método se determinar,<sup>4</sup> el diámetro nominal del tubo a través del cual fluye agua a cierta velocidad (Ref. 1)

$$
Q = \rho V.A
$$
 (7)

La velocidad del agua que atraviesa por la tubería es un factor importante que hay que mantener bajo control. Si tenemos una alta circulación del agua a través de la tubería a altas velocidades esto ocasionaría mayor fricción y por lo tanto las pérdidas aumentarían. Por éste motivo se debe mantener la velocidad dentro de un rango aceptable. Se ha establecido que

para obtener flujos menos perjudiciales, la velocidad limite es de **1.5 m/s.** Para calcular la velocidad usaremos la siguiente ecuación (Ref.2):

$$
V = 295.14 \text{ Q/d}_i^2
$$
 (8)

Donde

**s**  k

\*

**t** 

!<br>!<br>!

*1* 

ţ.

in Mi

 $V =$  velocidad del flujo  $(m/s)$ 

 $Q =$  caudal  $(m^3/h)$ 

 $\mathbf{d}_i$  = diámetro interior del tubo (mm)

**A** partir de esta ecuación **y** con el limitante de la velocidad procedemos a dimensionar las tuberías del sistema, tanto las laterales como las principales. Para esto tomaremos como referencia una zona a regarse **y** haremos el respectivo cálculo. La zona seleccionada es M 12-5 (figura 3.1). Los cálculos correspondientes a velocidad se harán con diámetros interiores de tubería **PVC** fabricada aquí en el Ecuador, estos valores se encuentran en la tabla 3.1.

### **Dimensionamiento de tubería.**

#### **M 12-5**

# **TRAMO A-B**

 $Q = 0.42$   $m^3/h$ :

Asumimos un diámetro nominal de 20 mm

# **di** =17 mm **TRAMO A-B**

usando la fórmula (7):

 $v = 0.51$  m/s

 $v < 1.5 m$ 

entonces:  $d_n = 20$ mm

### **TRAMO B-C**

 $Q = 0.84 \text{ m}^3/\text{h}$ 

Asumimos diámetro nominal de 20 mm

 $$ 

 $v = 0.96$  m/s < 1.5

*d,* = *20 mm* 

## **TRAMO F-E**

 $Q = 0.42 \text{ m}^3/\text{h}$ 

Asumimos diámetro nominal de 20 mm

 $d_i = 17$  mm

 $v = 0.51$  m/s < 1.5

 $d_n = 20$ mm

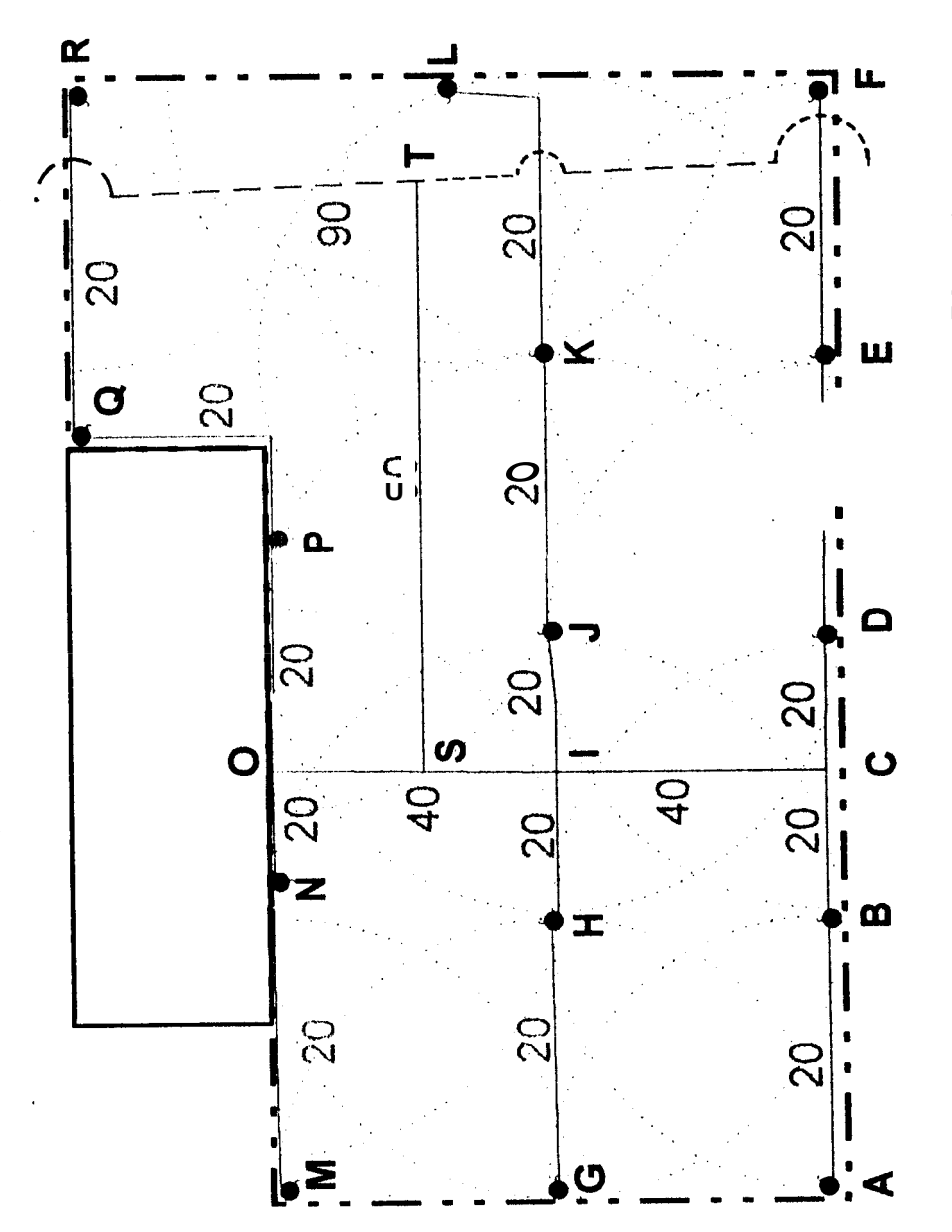

**CALL AND ARTISTS** 

Fig. 3.1. Zona Representativa (M 12-5) Para Determinar Los Diametrros<br>De La Tubería.

# **TABLA 3.1**

# **DIAMETROS DE TUBERIA PVC PEGABLE FABRICADOS**

# **EN EL ECUADOR**

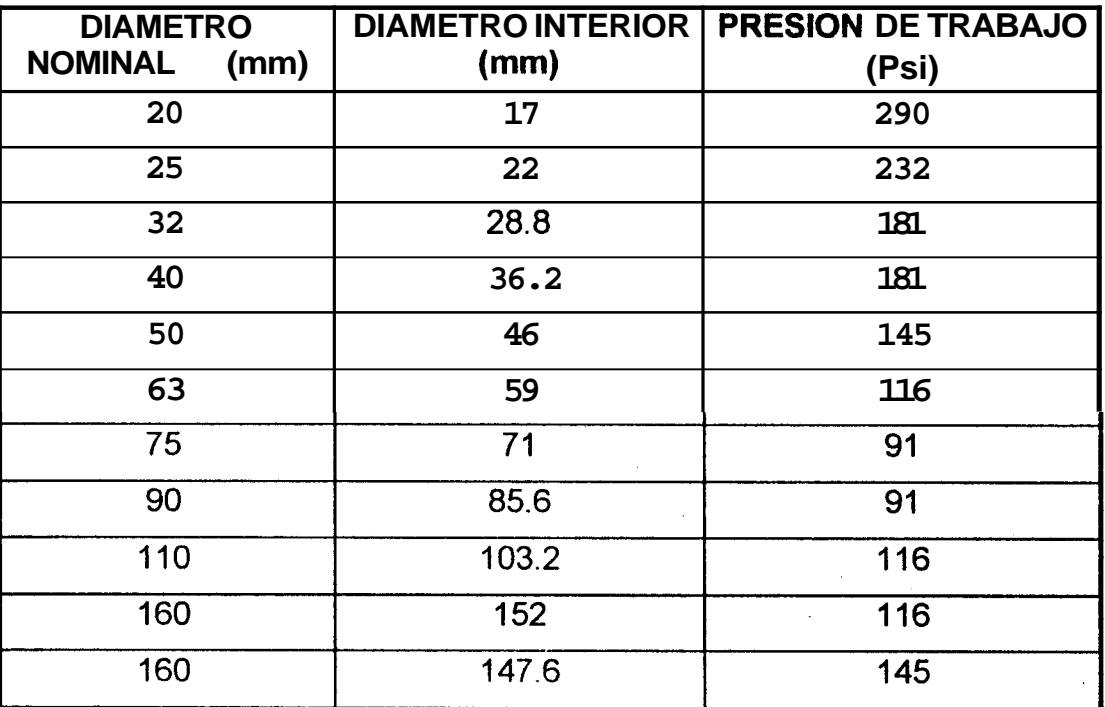

**TRAMO E-D** 

 $Q = 0.84 \text{ m}^3/\text{h}$ 

**Asumimos diámetro nominal de 20 mm** 

**di =17 mm** 

 $v = 0.96$  m/s  $< 1.5$ 

*d,* = *20mm* 

**TRAMO D-C** 

 $Q = 1.26 \text{ m}^3/\text{h}$ 

**Asumimos diámetro nominal de 20 mm** 

**di =17 mm** 

**v** = **1.44 m/s** < **1.5** 

*d,* = *2Omm* 

**TRAMO C-l** 

 $Q = 2.1 \text{ m}^3/\text{h}$ 

**Asumimos diámetro nominal de 20 mm** 

 $d_i = 17$  mm

 $v = 2.4$  m/s  $> 1.5$ 

**entonces, asumimos d,** = **25mm y calculamos nuevamente la** 

**velocidad:** 

 $d_i = 22$  mm

 $v = 1.43m/s < 1.5$ 

 $\underline{\mathbf{d}}_n = 25$ mm

### **TRAMO G-H**

 $Q = 0.42 \text{ m}^3/\text{h}$ 

Asumimos un diámetro nominal de 20 mm

 $d_i = 17$  rnm

 $v = 0.51 < 1.5$  m/s

 $e^h = 20$ mm

### **TRAMO H-l**

 $Q = 0.84 \text{ m}^3/\text{h}$ 

Asumimos diámetro nominal **de** 20 mm

 $d_i = 17$  rnm

 $v = 0.96$  m/s <  $1.5$ 

 $A_n = 20$  mm

### **TRAMO L-K**

 $Q = 0.42 \text{ m}^3/h$ 

Asumimos diámetro nominal de 20 mrn

 $d_i = 17$  mm

 $v = 0.51$  m/s < 1.5

 $d_n = 20$ mm

# **TRAMO K-J**

 $Q = 0.84$  m<sup>3</sup>/h

Asumimos diámetro nominal de 20 mm

 $d_i = 17$  mm

 $v = 0.96$  m/s  $< 1.5$ 

 $d_n = 20$ mm

## **TRAMO J-l**

 $Q = 1.26$  m<sup>3</sup>/h

Asumimos diámetro nominal de 20 mm

 $d_i = 17$  rnm

 $v = 1.44$  m/s < 1.5

 $\mathbf{r} = 20$ mm

# **TRAMO 1-S**

 $Q = 4.2 \text{ m}^3/\text{h}$ 

Asumimos diámetro nominal de 25 mm

 $d_i = 22$  mm

 $v = 2.07$  m/s  $> 1.5$ 

entonces, asumimos  $d_n = 32$ mm y calculamos nuevamente la velocidad:

**di=28.8** mm

 $v = 1.7$  m/s  $>1.5$ 

asumimos ahora  $d_n = 40$  mm y calculamos nuevamente

 $d_i = 36.2$  mm

 $v = 1.06$  m/s  $< 1.5$ 

<u> $e_h$  = 40mm</u>

 $\mathbb{R}$  TRAMO M-N

 $Q = 0.42 \text{ m}^3/\text{h}$ 

Asumimos un diámetro nominal de 20 mm

**d,** =17 mm

l

,

**v** = 0.51 m/s< 1.5 m/s

 $\underline{d}_n = 20$ mm

TRAMO N-O

 $Q = 0.84 m^3/h$ 

Asumimos diámetro nominal de 20 mm

 $d_i = 17$  mm

 $v = 0.86$  m/s < 1.5

*dn* = *20 mm* 

# **TRAMO R-Q** <sup>I</sup>

t

**i'** 

i<br>internet<br>internet

r

 $Q = 0.42 \text{ m}^3/h$ 

Asumimos diámetro nominal **de** 20 mm

 $d_i = 17$  mm

 $v = 0.43$  m/s  $< 1.5$ 

 $d_n = 20$ mm

# **TRAMO Q-P**

 $Q = 0.84 \text{ m}^3/\text{h}$ 

Asumimos diámetro nominal **de** 20 mm

diámetro nominal **de** 25 mm

 $d_i = 22$  mm

 $v = 0.85$  m/s < 1.5

 $\mathbf{e}$  = 25 $\mathbf{m}$ 

### **TRAMO P-O**

 $Q = 1.26$  m<sup>3</sup>/h

Asumimos **d**<sub>i</sub> =17 mm

 $v = 1.28 \text{ m/s} < 1.5$ 

 $\underline{\mathbf{d}}_n = 20$ mm

**TRAMO O-S** 

$$
Q = 2.1 \text{ m}^3/h
$$

Asumimos diámetro nominal de 25 mm

 $d_i = 22$  mm

 $v = 1.28$  m/s < 1.5

 $d_n = 25$  mm

### **TRAMO S-T**

 $Q = 6.3 \text{ m}^3/\text{h}$ 

Asumimos diámetro nominal de 40 mm

 $d_i = 36.2$  mm

 $v = 1.4$  m/s < 1.5

 $d_n = 40$ mm

# **3.3.2. Método del diámetro óptimo.**

Con éste método se comprobó los diámetros calculados anteriormente.

Este diámetro esta en función del número de horas de bombeo **y**  del caudal(Ref.4).

$$
do = 20 T^{1/4} Q^{1/2} \quad (9)
$$

# **donde:**

**d** = diámetro interior (mm)

 $T = #$  de horas de bombeo/24

 $Q =$  Caudal  $(m^3/h)$ 

En nuestro caso el tiempo de bombeo es de 11 horas.

#### **3.3.3. Método de las pérdidas permisibles.**

Como vimos en el subcapitulo **3.1.1.** sobre las perdidas admisibles en la tubería lateral, estas no deben ser mayor del 10% de la presión de operación del aspersor. Considerando esto hay ocasiones en que con los diámetros calculados por el método del caudal las pérdidas pasan este límite y entonces se debe buscar un diámetro con el cual las pérdidas se ajusten al valor antes mencionado. Hicimos uso de una hoja electrónica para calcular los diámetros de la tubería por los tres métodos para compararlos y escoger el diámetro mas adecuado el cual de una balance entre costos de tubería y bomba. En la tabla 3.2 se muestran estos cálculos hechos para la zona M 12-5 (Fig  $3.1$ .

En el plano general (plano A.1)se muestra la ubicación de la línea lateral (color verde fosforescente), y de la línea principal

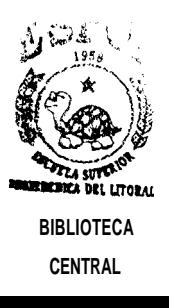

#### **TABLA 3.2**

**Contract** 

#### CALCULO DE DIAMETROS COMPARANDO LOS TRES METODOS PARA LA ZONA M12-5

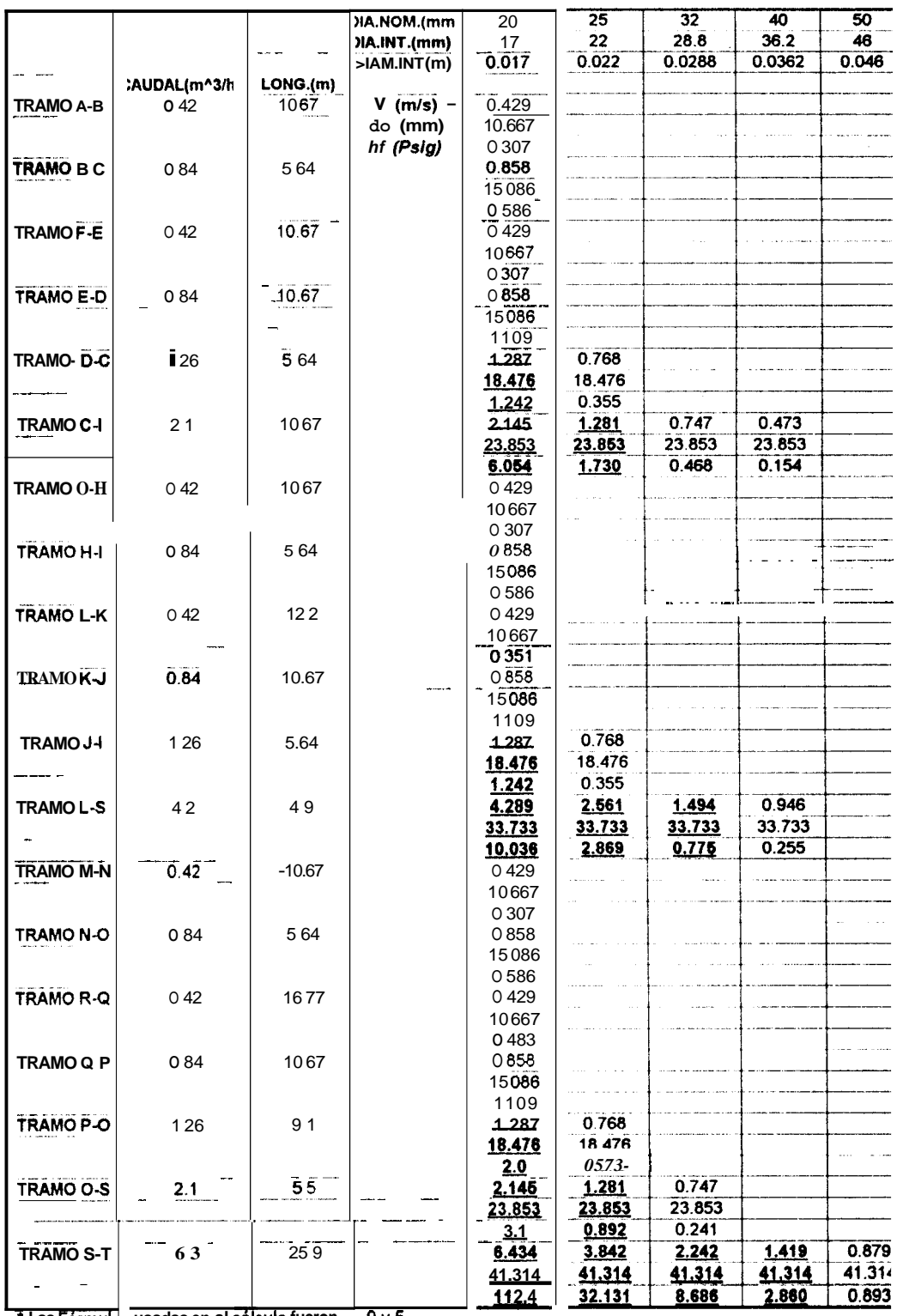

Las Fórmul usadas en al cálculo fueron, 9 y 5

(color anaranjado). **Los** diámetros de la tubería se indican sobre cada línea **y** las distancias de las tuberías se medirán a escala.

#### **3.4. Determinación de la carga hidrostática total.**

**k**  *e*  i

$$
H_{ET} = H_{ED} - H_{EA} \qquad (10) \quad (\text{Ref.6})
$$

Donde, **HEA** es la altura estática de succión. En nuestro caso es de **3m**  por debajo de la línea de centro de la bomba, consecuentemente la altura es negativa. H<sub>ED</sub> es la carga estática de descarga, al punto más alto de descarga. En nuestro caso es de **24 m** de altura desde la bomba hasta las zonas del rectorado que es el sitio más **alto, y** para efectos de diseño corresponden al módulo 6 (Plano **A.2).** 

 $H_{FT}$  = 24  $\cdot$   $(-3)$  = 27 m

#### **3.5. Cálculo de las perdidas por fricción.**

Para el caso de un sistema de tuberías para riego, debemos calcular la mayor pérdida que se producirá en el sistema. Para nuestro caso en particular nos encontramos con dos sitios críticos en el módulo 6 (Plano **A.2),** el cual tenemos la mayor altura desde la bomba hasta el Último aspersor. Otro sitio crítico es el módulo 17 (Plano **A.3)** el cual corresponde al tramo mas largo desde la bomba hasta el aspersor mas distante.

Calcularemos las pérdidas en estos dos casos, para ver en que situación tenemos la mayor pérdida. Para calcular las pérdidas por fricción en una tubería usaremos la ecuación de Hazen-Williams **(5),**  que es la siguiente:

# $h_f$ =1.39\*10<sup>-9</sup> (100/C)<sup>1.852</sup>Q<sup>1.852</sup> L/d<sup>4.870</sup>

Para el caso de tubería PVC el valor de C = 150

#### **3.5.1. Tuberías secundarias.**

Para calcular las pérdidas por fricción en las tuberías secundarias de la trayectoria mas larga del recorrido del agua, procedimos a hacerlo con la fórmula **(5).** Para nuestro **caso**  particular calculamos las pérdidas a través de la tubería secundaria del módulo 17. Los diámetros de la tubería ya fueron determinados en 3.3. **A** continuación presentaremos **los** cálculos de las pérdidas en el módulo 17. Para el módulo 6 **nos** guiamos con la tabla 3.3.

# Tuberías laterales módulo 17:

# Tramo a-b

【2010】 2010年,我们的学习,我们的学习,我们的学习,我们的学习,我们的学习,我们的学习,我们的学习,我们的学习,我们的学习,我们的学习,我们的学习,我们的学习,我们的学习,我们的学习,我们的学 化二乙基乙基 医心包 医心包 医心包 医心包 医心包 医心包 医心包 医心包 医心包

Ţ

ł

 $Q = 0.09$  m $3/h$ 

 $L = 4.27 m$ 

 $d_i = 0.017$  m

Calculamos hf por Hanzen-Williams, entonces:

 $hf = 0.0074$  Psig

# Tramo b-c

$$
Q = 0.27 \, \text{m}^3/\text{h}
$$
\n
$$
L = 4.27 \, \text{m}
$$

 $d_i$  = 0.017 m

 $hf = 0.054$  Psig

# Tramo c-d

$$
Q = 0.45 \text{ m}^3/\text{h}
$$

$$
\mathbf{L}=4.27\text{ m}
$$

 $d_i = 0.017$  m

 $hf = 0.14$  Psig

## Tramo d-e

 $Q = 0.63$  m<sup>3</sup>/h

$$
L = 5,43 \text{ m}
$$
  
 $d_i = 0.017 \text{ m}$   
 $hf = 0.331 \text{ Psig}$ 

# **Tramo e-f**

 $Q = 0.81$  m<sup>3</sup>/h

 $L = 3.05$  m

 $d_i = 0.017$  m

*hf* = 0.296 **Psig** 

# **Tramo f-g**

 $Q = 0.93$  m<sup>3</sup>/h

 $L = 1.07 m$ 

 $d_i$  = 0.017 m

*hf* = *O.* 134 **Psig** 

# **Tramo g-h**

 $Q = 1.89 \text{ m}^3/\text{h}$ 

$$
L = 28.35 \, \text{m}
$$

$$
\mathbf{d_i} = 0.0362m
$$

*hf* = 0.337 **Psig** 

En este tramo el diámetro calculado por el método del caudal es de 25mm como vemos en la tabla **A.2,** por el método de diámetro Óptimo este es un valor de 22,63mm podríamos dejar este diámetro, pero las pérdidas para este tramo son elevadas **y** al sumarlas a las pérdidas en los demás tramos aumentarán considerablemente; en vista que el tamaño de la tubería no puede ser menor, entonces el diámetro del mismo aumentará la tubería de diámetro 40mm para respetar el 20% de pérdidas permisibles. **El**  diámetro del tramo **h-l** también será de 40mm.

#### **Tramo h-i**

 $Q = 1.89 \text{ m}^3/\text{h}$  $L = 9.15 m$ **di=** 0.0362 rn *hf* = 0.109 Psig

## **Tramo 1-j**

 $Q = 2.96 \text{ m}^3/h$  $L = 15.24$  m  $d_i = 0.0362$  m

#### **Tramo j-k**

Este tramo por el método del caudal el **dn** = **50mm,**  pero por el método del diámetro Óptimo dan un **dn** = **63 mm,** que se ajusta a las pérdidas permisibles.

 $Q = 8.71 \text{ m}^3/h$  $L = 22.26$  m

 $d_i = 0.059m$ 

 $h_f$  = 0.418 **Psig** 

# **Tramo k-l**

En Este tramo el diámetro calculado por el método **del**  caudal y del diámetro Óptimo dan un **dn** = **63mm,** pero por la condición de perdidas permibles en la lateral el diámetro aumentara una medida más.

 $Q = 12.61 \text{ m}^3/\text{h}$  $L = 3.96$  $d_i = 0.059$  m  $h_f$  = 0.147 Psig

# **Tramo 1-m**

 $Q = 16.15 m^3/h$  $L = 41.16 m$  $d_i = 0.071$  m *hf=* 0.986Psig

# **Tramo m-n**

 $Q = 17.59 m<sup>3</sup>/h$  $L = 77.13$  $d_i = 0.083 \text{ m}$  $h_f = 1.014$ Psig

# **Tramo n-o**

 $Q = 18.49m^3/h$  $L = 78 m$  $d_i = 0.083m$ *hf=* 0.663 Psig

# **Tramo o-p**

$$
Q = 22.05 \text{ m}^3/\text{h}
$$

$$
L = 45.43 \text{ m}
$$

$$
d_i = 0.1032 \text{ m}
$$

 $h_f = 0.314$  Psig **Tramo p-q**   $Q = 26.22 \text{ m}^3/\text{h}$  $L = 55.18 m$  $d_i = 0.1032 \text{ m}$ *hf=* 0.527 Psig

 $h$ <sub>(fT)secd.</sub> =3.375 Psig

# **Tubería lateral módulo 6:**

**De** acuerdo a la tabla 3.3, los valores de las pérdidas en la línea lateral **es** de:

$$
h_{(fT)seed} = 3.388 \text{ Psig}
$$

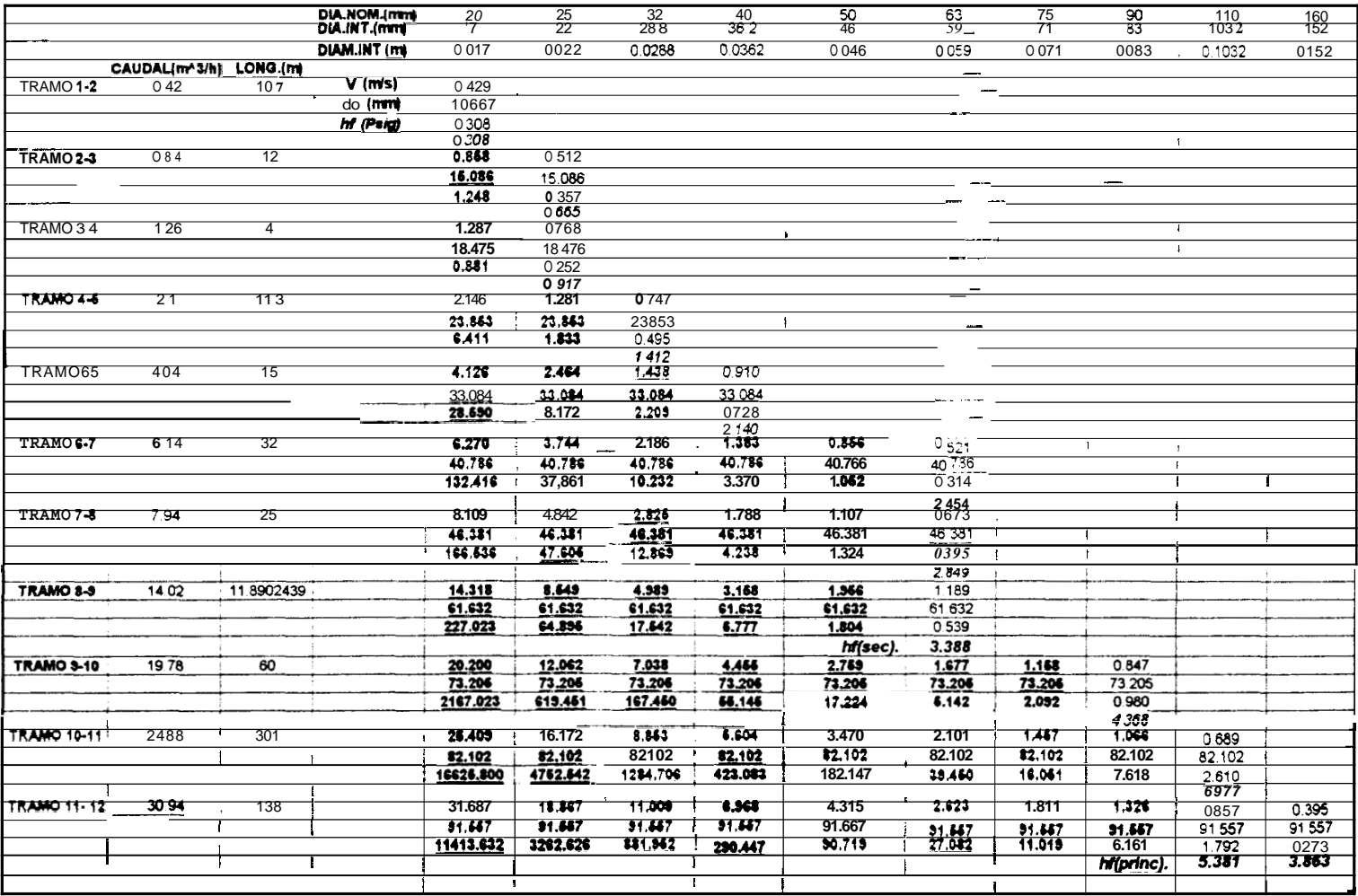

 $\sim$ 

# **3.5.2.Tubería principal**

#### **Tubería principal módulo 17:**

Con la misma fórmula de Hazen-Williams, calculamos las pérdidas en la tubería principal.

Este tramo de línea principal corresponde al recorrido por el agua desde la bomba hasta la válvula que controla el módulo 17. La distancia de este tramo es de 470 metros. **El** caudal es el total para este módulo **y** *es* de 26.22 m3/h. **Así** tenemos que las pérdidas en la línea principal es:

 $h_{(f7) \, princ.} = 9.203$  Psig

## **Tubería principal módulo 6:**

De acuerdo con la tabla 3.3 las pérdidas en la tubería principal para este módulo es:

### $h_{(f7) \text{ prime.}} = 5.381$  Psig

## **3.5.3. Accesorios**

En distintos puntos de la red, instalamos piezas especiales(codos, tees, válvulas, etc.). Estas **piezas también** 

presentan resistencia al paso del agua por lo que debemos considerar las pérdidas ocasionadas por estos accesorios. En la tabla **A.3,** se listan los diferentes acoples encontrados en el módulo 17.

Para calcular las pérdidas por acoples en codos y tees utilizamos la tabla 3.4, en donde tenemos la equivalencia en metros de tubería recta para los diferentes acoples. Con estas equivalencias calculamos las pérdidas como si fuesen tramos de tubería. Veamos un ejemplo de como calcular estas pérdidas:

**Tramo j-k** 

 $Q = 8.71 \text{ m}^3/h$ 1 Codo **(90')** 63mm 1 T63mm

#### **TABLA 3.4**

### **NUMERO EQUIVALENTE DE METROS DE TUBERIA RECTA**

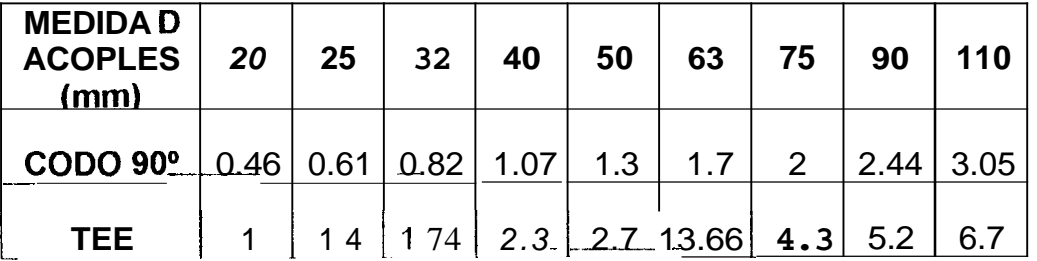

# **PARA TEES Y CODOS DE P.V.C.**

De la tabla 3.4 obtenemos que para un codo de **90'** de 63mm equivalen a las pérdidas de un tramo de 1.7m de tubería recta de 63mm, con estos datos calculamos la pérdida existente en un tramo de 1.7m de tubería que 63mm por el cual atravieza un flujo de 8.71 m<sup>3</sup>/h, usando la fórmula de Hazen-Williams.

# $h_t$  = 0.033 Psig

De igual modo encontramos la equivalencia para la **T** de 63mm que corresponden a 3.7m de tubería recta.

# $h_f = 0.071$  Psig

### TABLA 3.5

### PERDIDAS POR FRICCION EN ACCESORIOS PARA EL MODULO 17

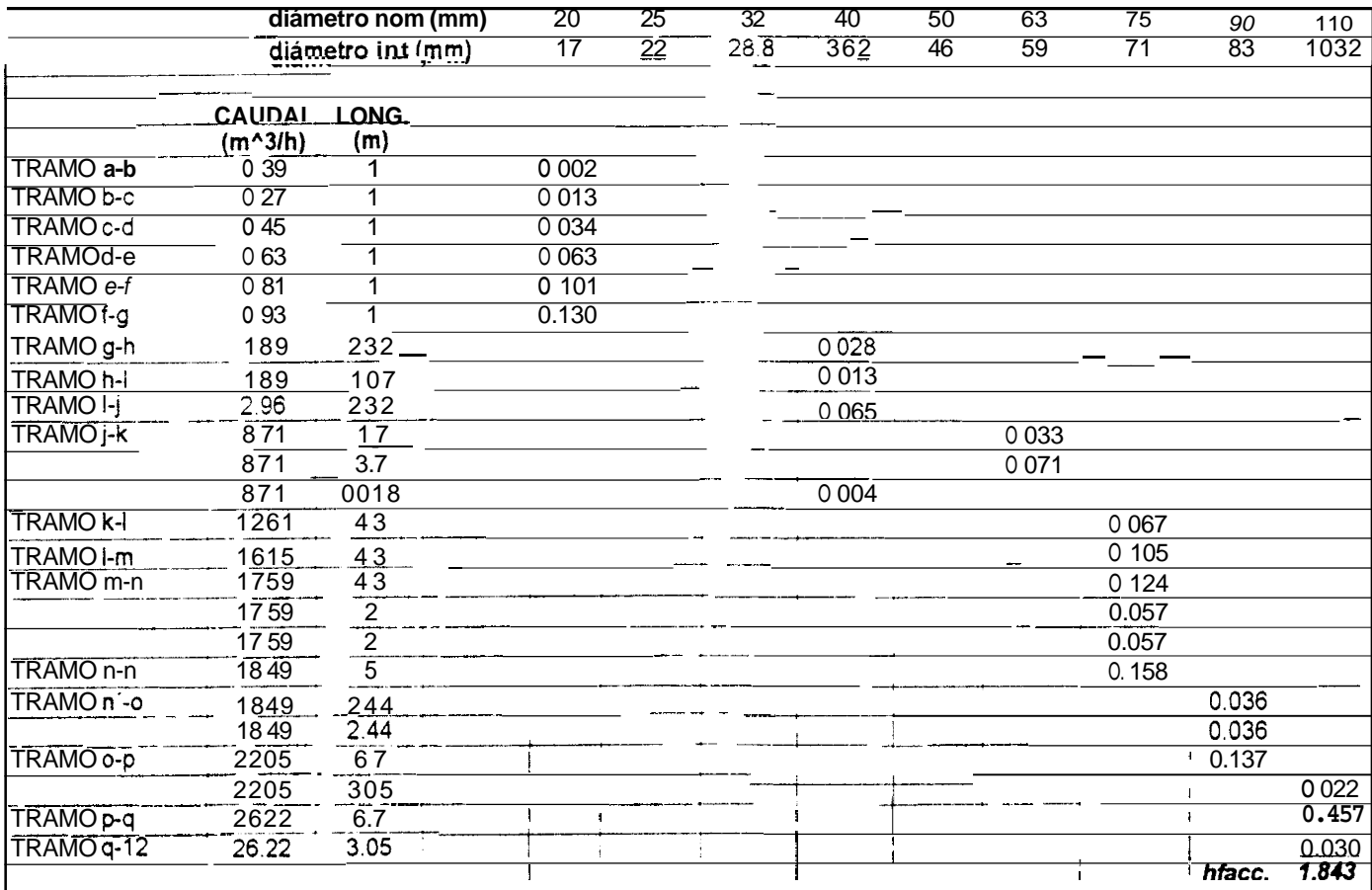

Las fórmulas utilizadas para el cálculo fueron 8, 9 y 5

La tabla **3.5,** nos muestra las pérdidas existentes en codos **y**  tees en los diferentes tramos del módulo 17.

Las pérdidas totales en accesorios, para éste módulo fueron:

$$
h_{f(acc)} = 1.843 \text{ Psig.}
$$

Las pérdidas en las válvulas solenoides se listan en **la** tabla 3.6

En nuestro caso fueron:

### **Módulo 17:**

1 Válvula de control RainBird modelo 200-PESB con conexión de entrada y salida de **2"** con una capacidad de 125 GPM, **la**  cual presenta una pérdida de *6.8 Psig.* 

# **Módulo 6:**

1 Válvula solenoide 200-PESB de 125 GPM, con una pérdida de *6.8* **Psig.** 

1 Válvula solenoide 150-PESB de 30 GPM tiene una pérdida de **1.5 Psig.** 

# **TABLA 3.6**

# **Pérdidas en válvulas de control Rainbird modelo PESB (Psig) (Ref.5)**

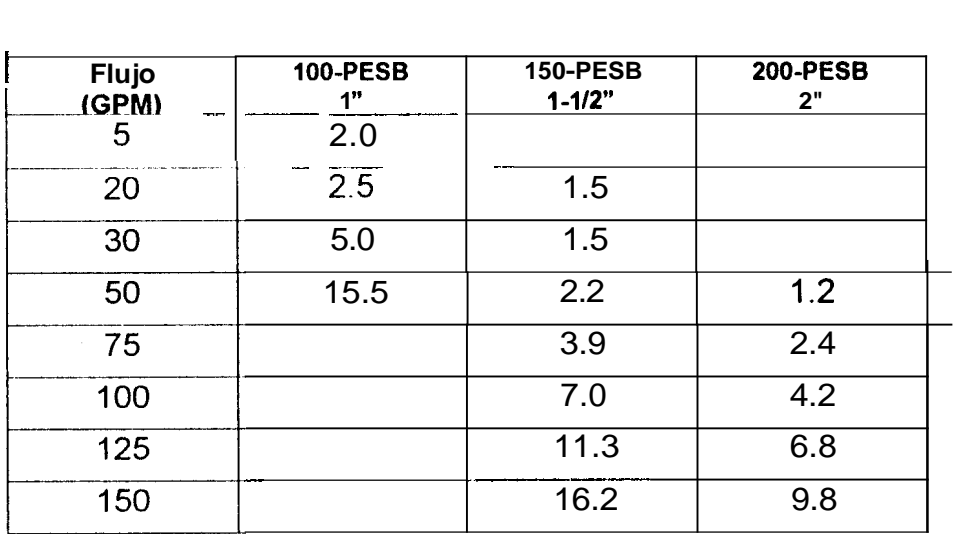

Las **pérdidas totales por fricción** en cada uno de **los** módulos son:

# Módulo 17:

$$
h_{ff} = h_{\text{f}(\text{seed})} + h_{\text{f}(\text{princ})} + h_{\text{f}(\text{acc})} + h_{\text{f}(\text{valv})}
$$

*h+T* = *(3.3 75+9.203+ 1.843+6.8) Psig* 

$$
h_{\rm ff} = 21.22 \, \text{Psig.}
$$

# **Módulo 6:**

# $h_{\text{IT}}$  = (5.381+3.388+2+6.8+1.5)Psig

# $h_{\text{IT}} = 19.07 \text{Psi}$

#### **CAPITULO 4**

### **CALCULO Y SELECCIÓN DE LA BOMBA**

#### 4.1. Cálculo del NPSH disponible.

En un sistema de bombeo NPSHA (disponible) debe ser mayor o igual que el NPSH requerido, para evitar que se vaya a producir cavitación en la bomba, ya que nos traería problemas de funcionamiento y desgaste.

El NPSHA se lo calcula, mientras que el cabezal de succión requerido es un dato que lo proporciona el fabricante y se lo encuentra en las curvas de la bomba.

La fórmula para calcular el NPSHA es:

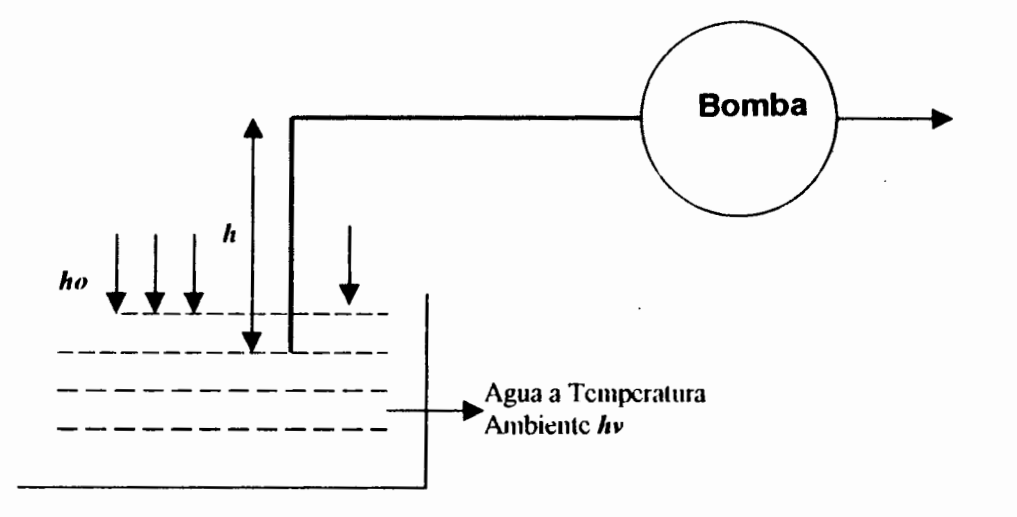

$$
NPSH_A = ho - hv - h - hs \qquad (11) \quad (\text{Ref.6})
$$

donde:

ho = Presión atmosférica (m)

hv = Presión de saturación correspondiente a la temp. del líquido

(m)

h = Altura desde **la** succión hasta el centro de la bomba.

hs = Perdidas en la línea de succión.

Para nuestro caso trabajamos con los siguientes datos:

 $ho = 10.36 m$ al nivel del mar

 $hv = 0.366 \text{ m}$  (a  $30^{\circ}C$ )

 $h = 3m$ 

hs se lo calcula con la fórmula de Hazen-Williams:

 $hs = 0.384 m$ 

# **NPSHA** = **10.36 m -0.366 m** - **3 m** - **0.384**

### $NPSH_A = 6.61 m$

### **1.2. Requisitos de Presión y Caudal.**

En el capítulo anterior se calcularon las perdidas totales por fricción en el sistema.

La presión de operación del aspersor es de 35 Psi o lo **que es** lo mismo **25 metros de agua.** *h pres.req.* 

La carga dinámica total H<sub>T</sub> es:

$$
HT = h_{ft} + h_{pres \, req} + H_{ET} \qquad (12) \text{ Ref.6}
$$

**Módulo 17:** 

 $1$ Psig = 0.703 m  $de H_2$ O

# *hr* = *21.22* **Psig** = *74.92m*

Entonces la presión requerida que se obtuvo para que el agua llegue al Aspersor más lejano en el módulo 17 fue:

 $H_T$  = 14.92m + 25m + 3m

$$
H_T = 42.92 \, \text{m}
$$

### **Módulo 6:**

En el módulo *6* las pérdidas por fricción fueron:

# *hf* = **19.07 psig.** = **13.4m Tubería de 1 1 Omm.**

En éste módulo  $H_{TE}$  es 27m desde la bomba hasta punto mas alto donde que hay que elevar agua.

En este caso **la** presión requerida para que el sistema funcione fue:

### **HT =13.4m+25m+27m**

# $H_T = 65.4$  m Tubería de 110mm.

Calculadas las presiones en los dos sectores críticos **y** siendo que para llevar el agua hasta el módulo 6 necesitamos más presión entonces los requerimientos de presión para la selección de la bomba que se escogió esde **65.4m.** 

El mayor caudal que se necesita es de **41 m3/h** que corresponde al módulo 16. Estos son los requisitos que necesitamos para la selección de la bomba.

Los requisitos de presión y caudal que nosotros requerimos serán de:

 $H_T = 66m$  $Q = 41m^3/h$ **Tubería de 11 Omm** 

# **4.3. Cálculo de La Potencia del Motor.**

La potencia con la que debe funcionar el motor de la bomba se la calcula con la siguiente fórmula:

# **Pot =( Q H<sub>1</sub>/76\*e)\*FS (13)** (Ref.6)

 $Pot = HP$ 

 $Q = |t/s|$ 

 $HT = m$  de agua.

e = eficiencia de la bomba (se consideró *70%)* 

**FS** = factor de seguridad (1.15)

 $1 m<sup>3</sup>/h = 0.278$  It/s

#### **Pot** = **(1 1.4 It/s)\* 66 m** \* **1.15/(76\*0.7)**

#### Pot = 16.26 HP Tubería de 110mm.

#### **4.4. Selección de la Bomba.**

La bomba deberá seleccionarse de tal modo que pueda suministrar el agua necesaria con suficiente carga, de modo que pueda vencer las . pérdidas totales existentes en todo el sistema sean estas en la tubería, accesorios, altura y para que se descargue en los cañones a la presión adecuada.

El conocimiento de las curvas características de una bomba nos permitió escoger la bomba que mejor se adapta a las condiciones de trabajo **y** de esta forma lograr un rendimiento relativamente alto.

La bomba que utilizaremos será una bomba centrífuga de eje horizontal, que son las más utilizadas en riego , debido a su alto rendimiento, menos averías que las verticales, son sencillas de instalar,

**<sup>y</sup>**alcanzan velocidades elevadas, por lo que es conveniente que **vayan**  acopladas directamente.

En la figura **A.1** se muestra una curva caracteristica de la bomba seleccionada utilizando el galonaje requerido **y** la carga dinámica total calculada para el sistema.

Observamos también que el **NPSHA** calculado es mayor que el requerido por la bomba que es de 3m.
#### **CAPITULO 5**

#### **AUTOMATIZACION DE** LA **RED DE RIEGO**

Una red de riego automática trae muchas ventajas, que enumeraremos a continuación.

- *<sup>0</sup>*Hay redes de riego automáticas que están concebidas para desarrollar programas de riego previamente establecidos y planificados, de acuerdo con lo que sea más conveniente para el cultivo.
- *<sup>0</sup>*Con la automatización de una red de riego se puede ahorrar agua, además que permiten una entrega más exacta de las cantidades de agua, mejorando de esta manera la eficiencia del riego.
- El manejo manual de redes de riego origina en ocasiones maniobras equivocadas en las válvulas, lo cual implica pérdidas de agua .
- *<sup>0</sup>*Otras de las ventajas de la automatización es el ahorro de tiempo y dinero en cuanto a mano de obra, ya que, se gastará menos agua y dinero en pago de jornales, quedando horas libres a los regantes para dedicarse a otras faenas. **Los** costos iniciales de un sistema automatizado es elevado, pero a largo plazo estos valores son mucho menores que lo que costaría pagar a los operarios por el manejo manual de los mismos, además de los riesgos existentes por descuido o mala voluntad de éstos en **el** manejo

de las válvulas. Con la automatización no tendremos errores ni mala voluntad.

#### **5.1. Planificación y Programación del riego.**

Una vez que todo el sistema de tuberías **y los** componentes del sistema de riego han sido calculados **y** completo el análisis hidráulico se debe decidir cual será el dispositivo con el cual controlaremos automáticamente el sistema.

Para nuestro proyecto utilizaremos un sistema de programación de riego para válvulas autónomas a pilas; con este sistema se puede automatizar el riego sin necesidad de contar con corriente eléctrica. Estamos hablando de las válvulas UNIK, las cuales son muy fáciles de programar, utilizar **y** de instalar, haciendo de esta manera el riego mas sencillo, sin la necesidad de estar llevando largos metros de cable hasta la ubicación de la válvula solenoide para enviar la señal desde el controlador.

El sistema UNIK es de fácil programación. Consta de una Consola **y** una Caja de Conexión (Fig.2.2), esta asociación funciona como un programador clásico del tipo IMAGE. La triple programación, permute asignar las estaciones de una misma caja a programas diferentes, en función del tipo de vegetación o del tipo de aspersor utilizado.

Las características de programación del sistema **UNlK** son las siguientes:

- **Programación de la consola mediante un menu secuencial.**
- *<sup>0</sup>*3 programas independientes A,B y C con hasta 8 arranques por programa y por día u una duración desde un minuto hasta doce horas en incrementos de 1 minuto y un calendario de 7 días.
- *<sup>0</sup>*La consola de programación puede programar un número ilimitado de cajas de conexión de la gama UNlK
- *<sup>0</sup>*Funcionamiento secuencial o independiente para las estaciones de una misma caja.
- Sincronización automática del reloj con la consola.

Con el adaptador de plástico del solenoide UNIK, le permitirá instalar el solenoide en todas las válvulas RainBird PESB.

Una vez colocadas las válvulas, la caja de conexión se instala muy facilmente mediante los agujeros de fijación (Fig.5.1). **El** programa se define luego en la consola igual que si se tratará de una programador convencional (Fig.5.2) . Gracias a una conexión infrarroja el programa se graba en poco tiempo en la memoria de la Caja (Fig.5.3) . Este sistema puede funcionar de forma autónoma durante un año gracias **a**  la pila alcalina **de** 9 **V** (Fig.5.4.) .

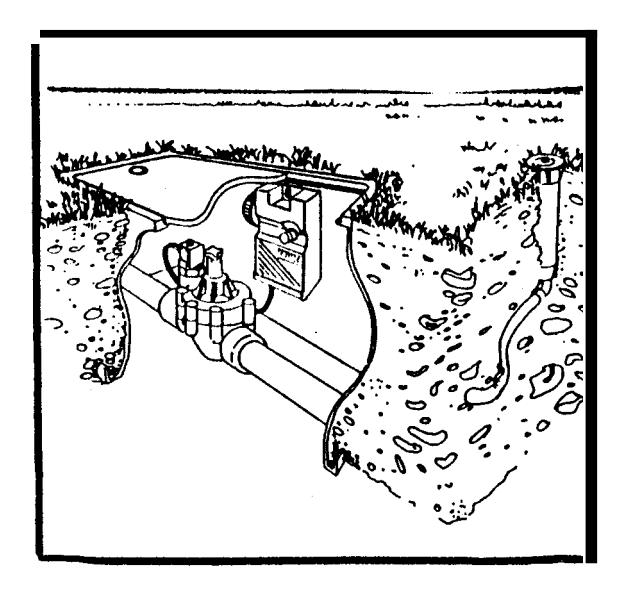

**Fig. 5.1. Instalación de las cajas de Conexión y de los Solenoides** 

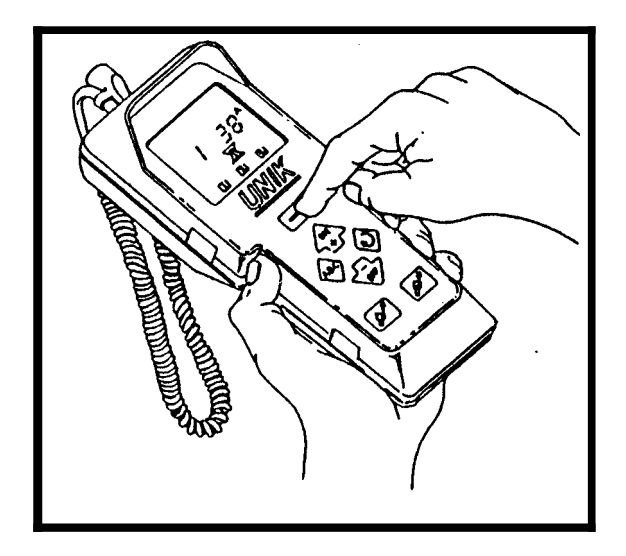

**Fig. 5.2 Definición del Programa** 

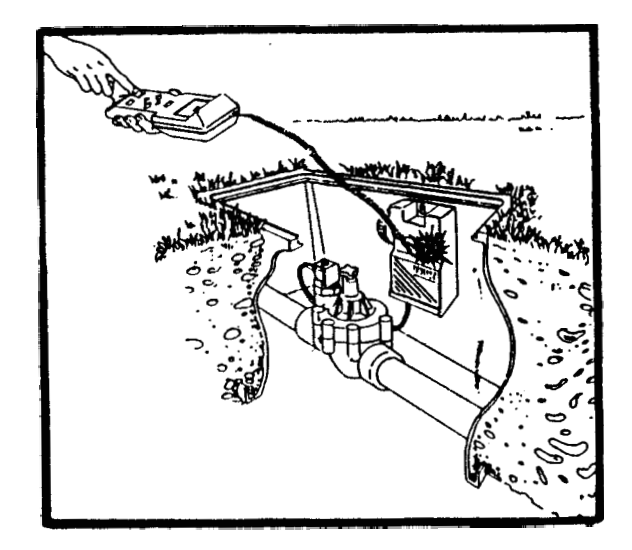

**Fig. 5.3. Transmisión del Programa a la Caja.** 

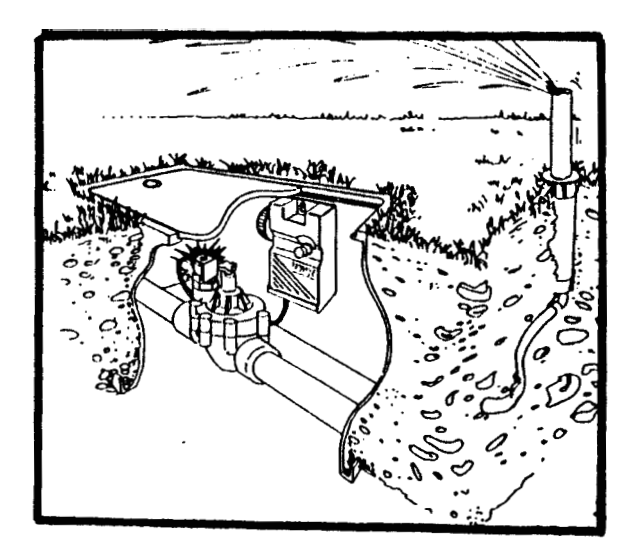

**Fig. 5.4. Funcionamiento Autónomo** 

#### **CAPITULO 6**

#### **INSTALACION DE** LA **RED DE RIEGO**

Una vez hecho el diseño de la red de riego y seleccionado todo el equipo necesario para su implementación es necesario replantear la red sobre el terreno, es decir dibujar las líneas laterales **y** principales de la red sobre el terreno.

Estas alineaciones se marcan con estacas situadas en los vértices que suelen servir de puntos más permanentes en la construcción. Entre los vértices del trazado se sitúan estaquillas que permitan identificar cada perfil para la ubicación de las zanjas. Las estaquillas suelen ser de colores distintos para diferenciar así las líneas laterales de las principales, preferiblemente de los colores que se usan en el plano para identificarlos más fácil.

Hecho el replanteo del dibujo se hacen las zanjas para colocar las tuberías enterradas, las profundidades de las zanjas dependerán del diámetro de las tuberías. Las distintas profundidades a las cuales **se**  hará las excavaciones de las zanjas para colocar las tuberías de los distintos diámetros varían entre 15\*15 cm hasta *50\*50* cm de

profundidad. Dentro de lo que corresponde a apertura de zanjas se encuentra la remoción de adoquines para instalación de tubería secundaria y en otros casos se tendrá que remover el asfalto de la carretera. Cuando los tramos de tubería atraviesan adoquines o carretera, se pondrá una capa base de arena.

Una vez limpias las partes a unir de la tubería de **PVC** pegable con polilimpia, se extiende sobre ellas la polipega que es una mezcla de acetona con polvo de cloruro **de** polivinilo cubiertas completamente, se enchufa, se deja secar unos minutos **y** la unión queda lisa. Se procede de igual forma con las Tees, codos, reductores, etc.

Las cantidades de los materiales que se necesitarán para la instalación se adjuntan en las **Tablas A.4, A.5, A.6, A.7 y A.8.** 

#### **i.1. Cronograma de actividades.**

En la tabla 6.1 se listan las actividades a realizarse durante la instalación y el tiempo que tomará la terminación de las mismas.

#### **i.2. Puesta en marcha.**

# **6.2.1. Limpieza.**

Cuando se pone en marcha un sistema de riego **por** primera **vez**  es necesario que todas sus partes sean lavadas, así eliminamos

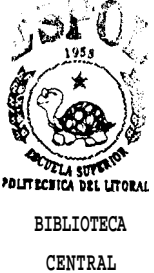

#### **TABLA 6.1**

#### **CRONOGRAMA DE ACTIVIDADES PARA LA INSTALACION**

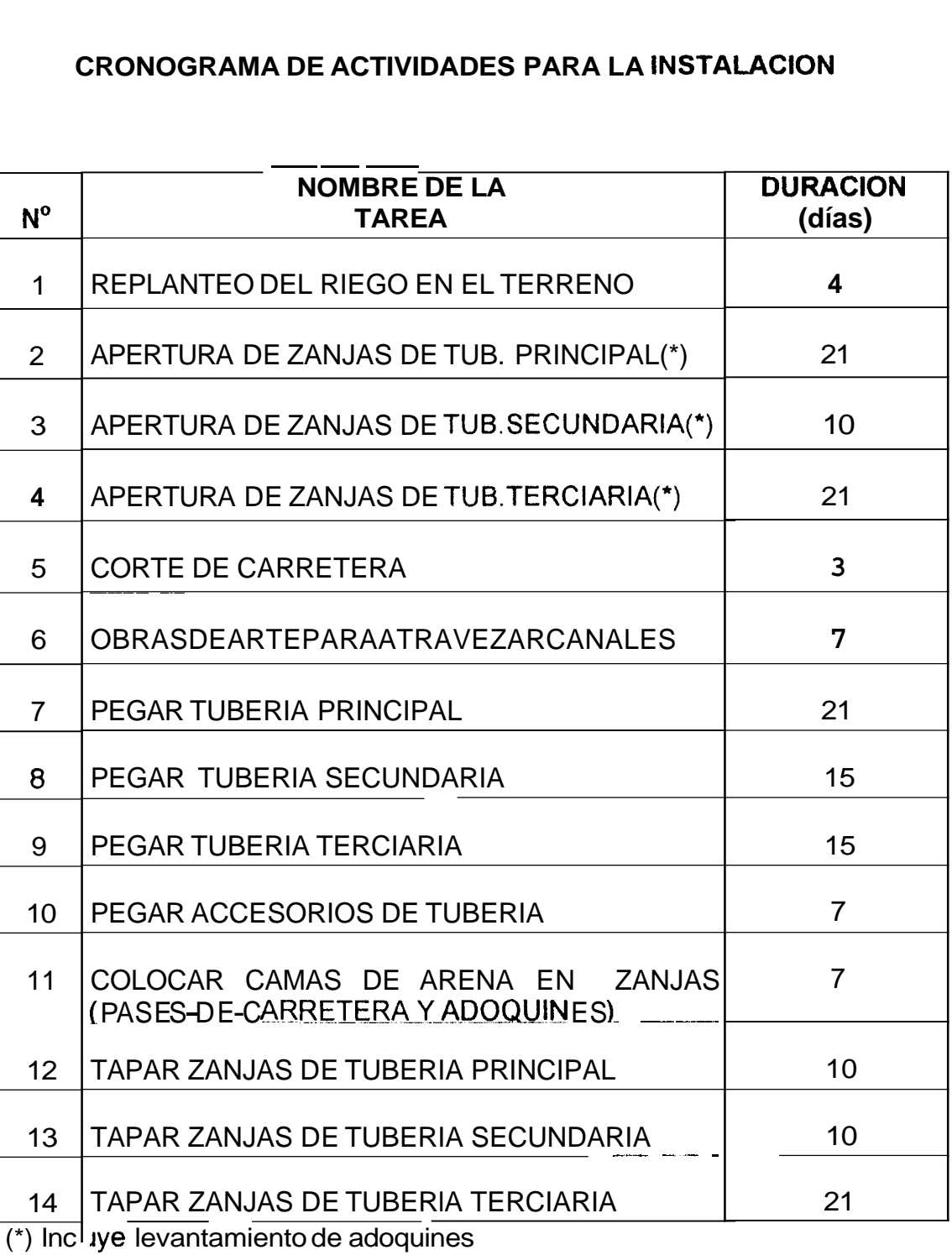

iye levantamiento de adoquines

el riesgo de dañar los equipos de riego o de obstruir **los**  aspersores con restos que hayan quedado durante su instalación.

Se deben abrir todas las válvulas de vacío sobre la línea principal y secundarias, así como todos los extremos del final de las líneas terciarias y hacer circular por ellas agua limpia a la mayor presión posible para arrastrar toda la suciedad acumulada. Se lavará un módulo a la vez. La duración del desagüe por lo general es del5 minutos después de que todos los aspersores hayan comenzado a botar agua. Una vez limpias las tuberías, *se* cierran las válvulas de vacío de la línea principal (en caso de existir), luego las válvulas de las líneas secundarias y finalmente los extremos de las tuberías terciarias.

Difícilmente se puede dar normas sobre la frecuencia con que hay que limpiar los filtros esto depende de la calidad del agua y de las impurezas que contenga. Un buen funcionamiento de la instalación exige, aún cuando el agua este limpia , que al final de cada riego los filtros se limpien, esto evita que los materiales retenidos por el filtro se consoliden en períodos prolongados sin uso.

El filtro situado antes de la aspiración de la bomba debe tener un cuidado especial, ya que, su obstrucción puede ocasionar el funcionamiento en vacío de la bomba. Se debe vigilar y comprobar los dispositivos de seguridad contra la marcha en seco con frecuencia.

#### **6.2.2. Precauciones ante los Golpes de Ariete.**

Los golpes de ariete se manifiestan cuando el agua de una tubería bajo presión es sometida a una variación de caudal., es decir de velocidad., lo que produce una serie de golpes que suenan como martillazos, las variaciones de velocidad se pueden producir **al**  maniobrar las válvulas, en la puesta en marcha de la bomba, parada de la bomba, desplazamiento de una bolsa de aire a lo largo de la tubería o salida frecuente o rápida del aire de una tubería. De aquí que todo cambio de caudal deba hacerse gradualmente con el fin de evitar excesivos aumentos de presión.

Un medio de evitar los golpes de ariete, es el de efectuar cuidadosamente las maniobras de cierre y apertura de las válvulas, mientras más rápido se abran o cierren las válvulas más probables son los golpes de ariete. Existen tablas en donde se indican los tiempos mínimos para el cierre de las válvulas para distintas clases de presión, limitando así la sobrepresión a un valor que no ocasione ningún daño **a** la red.

Se debe realizar un arranque correcto del sistema cuando las tuberías estén vacías se llenarán tan lentamente como **sea**  posible.

Una forma de prevenir también **los** golpes de ariete es presurizando la línea, evitando así que se formen muy a menudo bolsas de aire.

#### **6.3. Recomendaciones para el servicio y mantenimiento.**

En un sistema de riego por aspersión , hay bastantes puntos en **los** que puede producirce una avería.

En el caso de que no salga agua por el aspersor, lo que se podría hacer es desmontar un aspersor, si el agua sale por el orificio, entonces significa que el aspersor está obstruido . Se deben limpiarlos. En el caso que no salga agua por el orificio entonces, se deben verificar las válvulas, puede suceder que haya una válvula dañada o este cerrada. Si esto sucede se debe reparar la válvula o abrirla simplemente. **Si** las válvulas funcionan correctamente y todas están abiertas, entonces hay que revisar cada una de los filtros que existan, puede ser que estén obstruidos y habrá que limpiarlos.

Con respecto a la bomba cuando se instala el grupo de bombeo, para que funcione continuamente y eficientemente y en el mayor tiempo de duración del equipo, se necesita que éste quede instalado correctamente, además que tenga una buena sustentación y este bien alineado. **Al** hacer las pruebas, lo primero que hay que hacer en el caso de que se trate de una bomba centrífuga estas deben ser cebadas para que funcionen correctamente. No succionan agua si la caja **y** el tubo de succión no están llenos de agua.

Cuando una bomba centrífuga deja de funcionar o si baja tanto la descarga como la presión, se debe investigar cual es el origen del problema sin perder tiempo. Según investigaciones la mayor parte de dificultades se puede dar en la tubería de succión, válvulas de pie, juntas, codo **y** demás accesorios. Se deben eliminar las fugas de aire en dicha tubería de succión para de este modo obtener el máximo rendimiento.

**67** 

#### **CAPITULO 7**

#### **COSTOS TOTALES**

#### **7.1. Análisis Económico.**

Haremos el estudio económico de un sistema automático en un lapso de tiempo de 10 años. De igual forma se hará un estudio de los costos de operación manual.

Para determinar el costo total del riego, debemos incluir todos los gastos fijos y de aplicación. **Los** gastos fijos son todos los egresos iniciales **de**  adaptación o capital de inversión para que el sistema funcione. **Los**  gastos de aplicación incluyen todos los costos periódicos, como son agua, mano de obra y operación de la bomba.

Dentro de los gastos fijos están los costos de material (tabla 7.1) **y los**  costos de instalación (tabla 7.2), que vendrían a ser los costos de inversión inicial. En estos gastos también se incluye los costos de depreciación del sistema.

Depreciación de la Bomba : 16 años -+ 15'555.000/16 = **S1.972.200**  Depreciación de la Caseta : 20 años -+ 4'000.000/20 = **S/. 200.000** 

Deprec. Resto del Sistema : 10 años→234'415.000/10= **S/.23'415.000** 

En relación a los Gastos de Aplicación ; para el diseño de riego del Campus Prosperina, sección ingenierías, el agua se tomará del Lago por lo que los gastos de aplicación de agua no se consideran.

Con respecto a la mano de obra en la tabla 7.3 se observan estos valores para el caso del riego automatizado y riego no automatizado.

Los Gastos de operación de la bomba dependen del rendimiento de **la**  misma y del costo de la energía eléctrica. Para efectos **de** cálculo tomaremos una tarifa de 500 sucres el KW-hr. Según la tabla **A.** , tenemos que el tiempo de operación de la bomba es de **11** horas diarias, lo que significa que la bomba operará 2310 horas al año.

#### **Energ. Recibida** = **Pot** \* **0.746** = **17 HP** \* **0.746** = *f3 KW-h*

#### **Costo T. anual** = **Enrg. recib** \* **Costo Enrg** \* **#de horas año (Ref.7)**

**Costo total anual** = **13 KW-hr** \* **500 s/.íKW-hr** \* **2310 hr** 

#### **Costo total anual** = **15'015.000 sucres/ año**

En diez años los Gastos de energía serán de **S/.150'150.000.** 

Como podemos darnos cuenta el costo de operación de la bomba depende directamente del rendimiento, por tal motivo, para reducir las pérdidas en la línea principal y obtener menor potencia se cambio **a**  tuberia de 160 mm la línea principal. De aquí la pregunta de que es **más**  conveniente si comprar tubería de 160 mm **y** tener menor potencia **o**  dejar la línea principal con tubería de IlOmm. La decisión de esto se tomará basándose en que es rriás barato. Como en el capítulo **4** se hicieron los cálculos para la bomba con tubería de 110 mm, en este capitulo obtendremos la potencia de la **bomba** en el caso de usar tubería de 160 mm, obteniendo así perdidas de 1.651 Psig para en la tubería principal por lo que:

> $h_{ff}$  = 3.388+1.651+2+6.8+1.5  $h_{\rm ft}$  = 15.38 Psig = 10.8 m  $H_T$  = 10.8+25+27  $H_T = 62.8m$ **Pot** = **15.525 HP**

**Energ. Recibida =16 HP** \* **0.746** = *12 KW-h* 

**Costo total anual** = **12 KW-hr** \* **500 s/./KW-hr** \* **2310 hr** 

**Costo total anual** = **13'860.000 sucres/ año** 

En diez años los gastos de energía serán de **S/.138'600.000.** 

En el caso de usar tubería de 110mm **el** costo de los tubos sera de 150 **tubos\*** S/.159.900 = *S1.23'985.000;* para los tubos **de** 160mm **cada tubo** 

de 6 m cuesta S/.317.200 entonces tendremos un total de S/. **47'580.000.** Sumando los costos de energía y los costos de tubería para los dos casos tendremos:

# **174'1 35.000 Tubería de 11 Omm 186'1 80.000 Tubería de 160mm**

Si usamos tubería de 160mm gastaremos **S/.12'045.000** mas que en el caso de usar tubería de 11Omm. Como vemos **es más conveniente**  usar tubería de 110mm ya que el ahorro de energía no es muy considerable en el caso de usar tubería de 160mm, comparando con los costos de tubería. **Así** los costos de Operación de la Bomba en diez años serán de: **S/.150'150.000.** 

# **COSTOS DE MATERIAL**

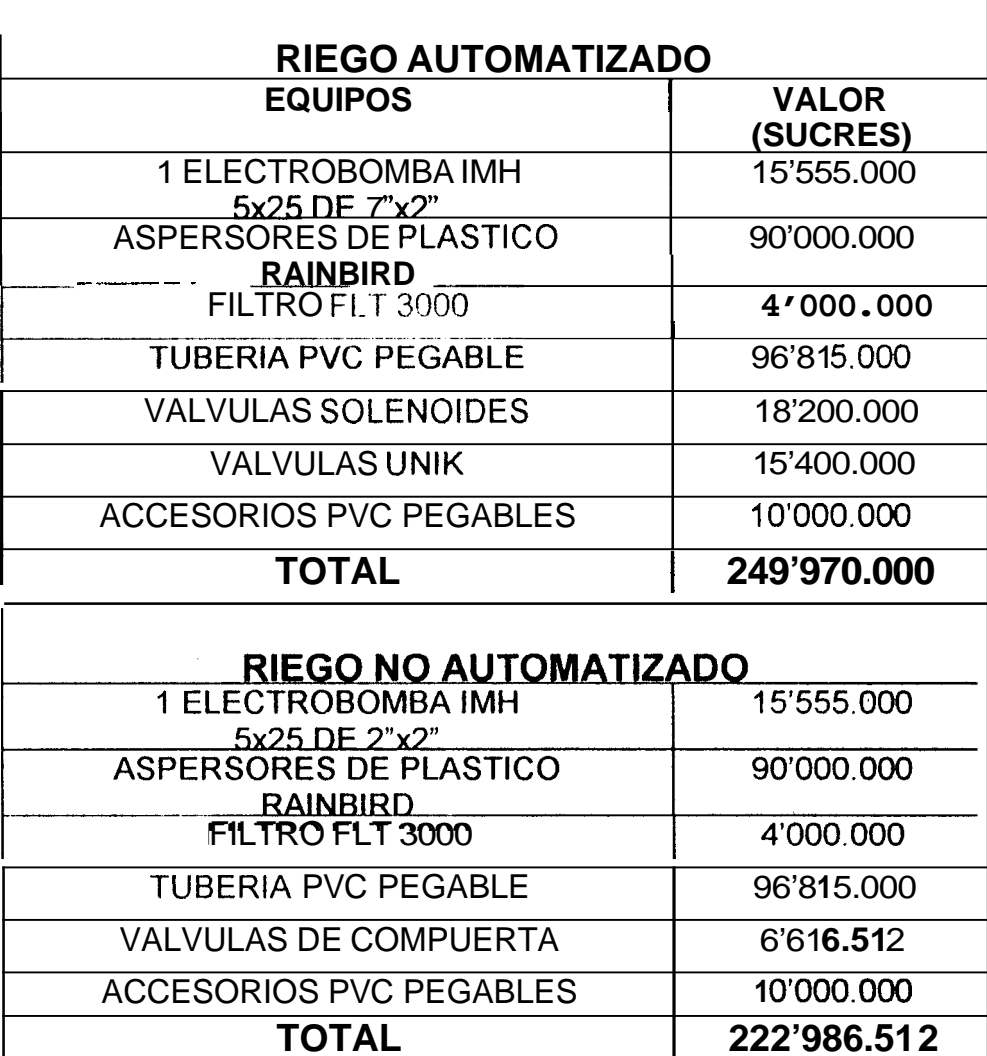

# **COSTOS DE INSTALACION**

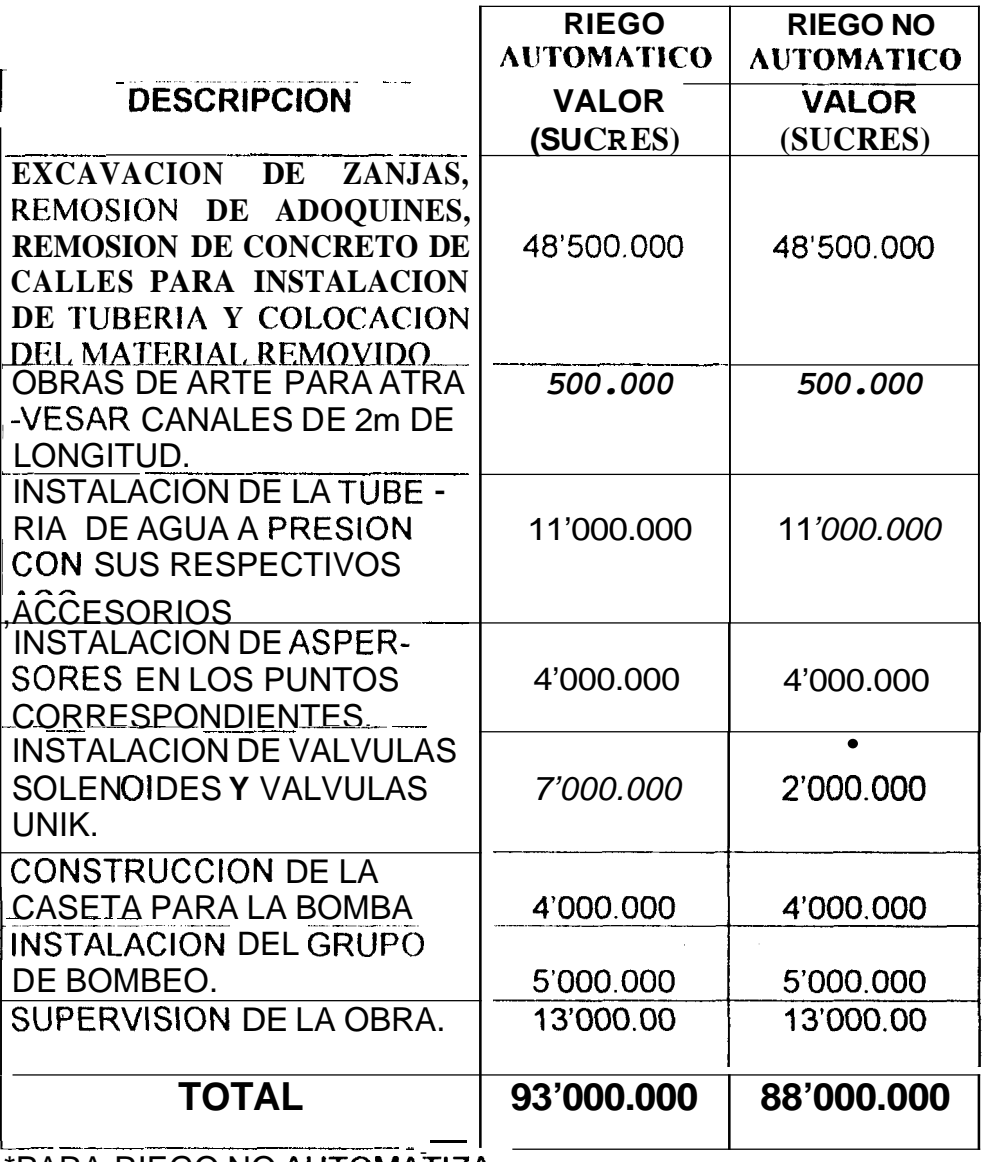

\*PARA RIEGO NO AUTOMATIZA COMPUERTA.

# **COSTOS DE MANO DE OBRA**

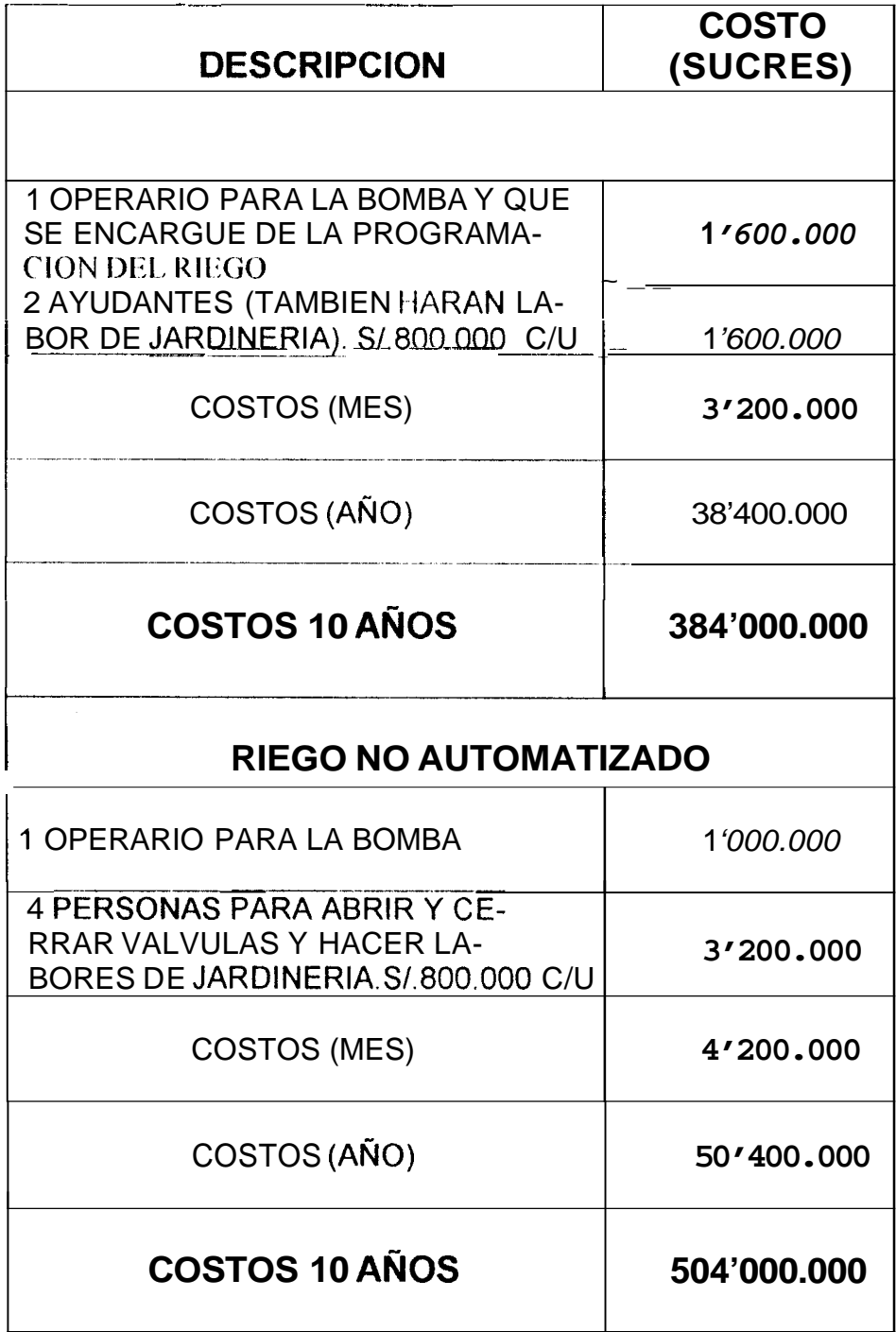

# **COSTOS TOTALES DEL RIEGO**

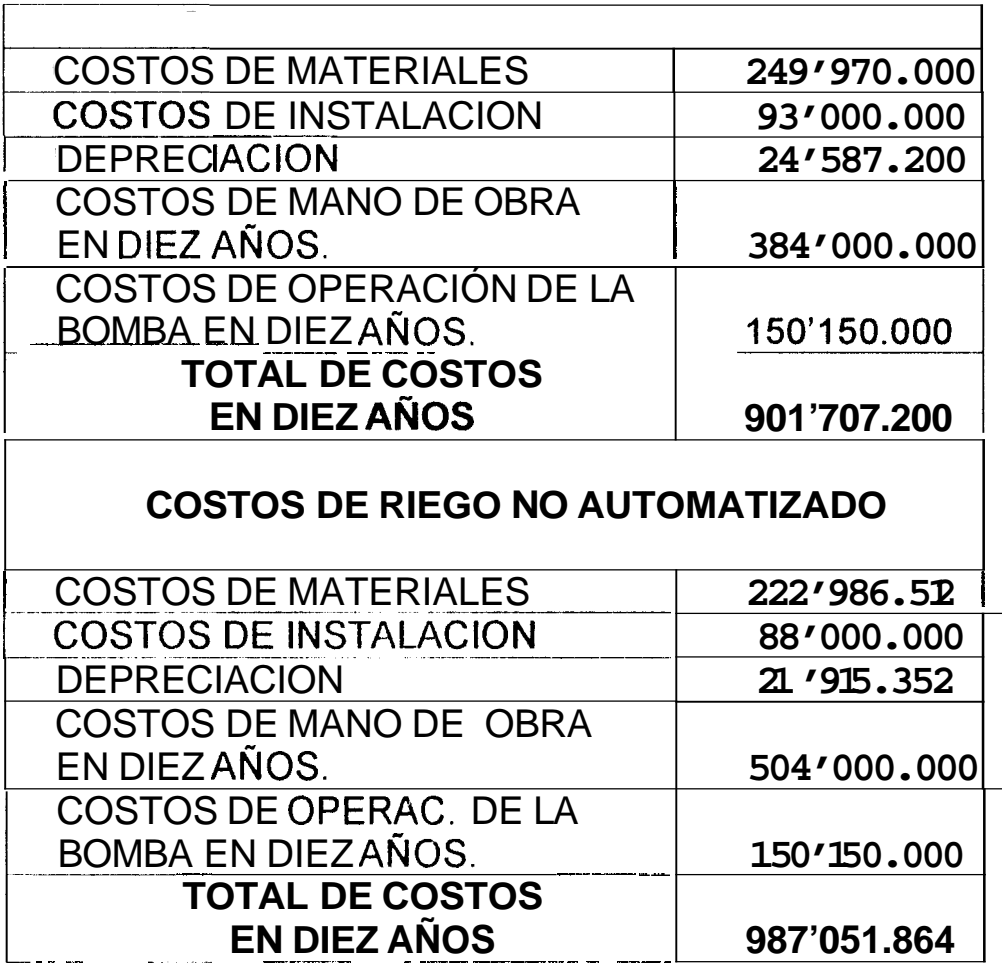

## **CONCLUSION PROPERTY RECOMBINES**:

Del presente trabajo se puede concluir:

- 1. El trazo de las líneas laterales se debe limitar a no mas de dos tamaños para de esta manera simplificar su operación.
- 2. **Al** hacer la comparación entre los tres métodos para determinar el diámetro de la tubería ( método del caudal, método del diámetro Óptimo y el de las perdidas permisibles) se obtuvieron los diámetros de tubería con los que el sistema alcanza un equilibrio entre costos de tubería y capacidad de bombeo. **Al** tratar de ahorrar en tubería las pérdidas aumentan , por lo tanto se requerirá mayor potencia para que la bomba cubra los requerimientos de presión, al aumentar la potencia del motor , entonces el motor consumirá mayor cantidad de corriente eléctrica.
- 3. La programación del riego de los módulos, está orientada con el objetivo principal de esta parte del proyecto, que es la del ahorro en tuberías y bomba. **Y** el resultado de esto es que **el** riego se hará de un módulo **a** la vez.
- **4.** Cabe anotar que otro requisito para minimizar pérdidas en un proyecto de riego, es que no se debe en las líneas de distribución permitir que pérdidas

sean mayores que 2 psi. **Lo** aconsejable en estos caso, es acortar las distancias, en caso que se pueda, o aumentar el diámetro de la tubería.

- 5. Para seleccionar una bomba reduciendo costos, es imposible dejar de hacer un análisis profundo y minucioso de **los** requerimientos de tuberías, como el que se ha hecho en este trabajo.
- 6. El plano presentado en este proyecto es un plano hecho a escala, **Éste** es el resultado de los análisis hechos en este proyecto.

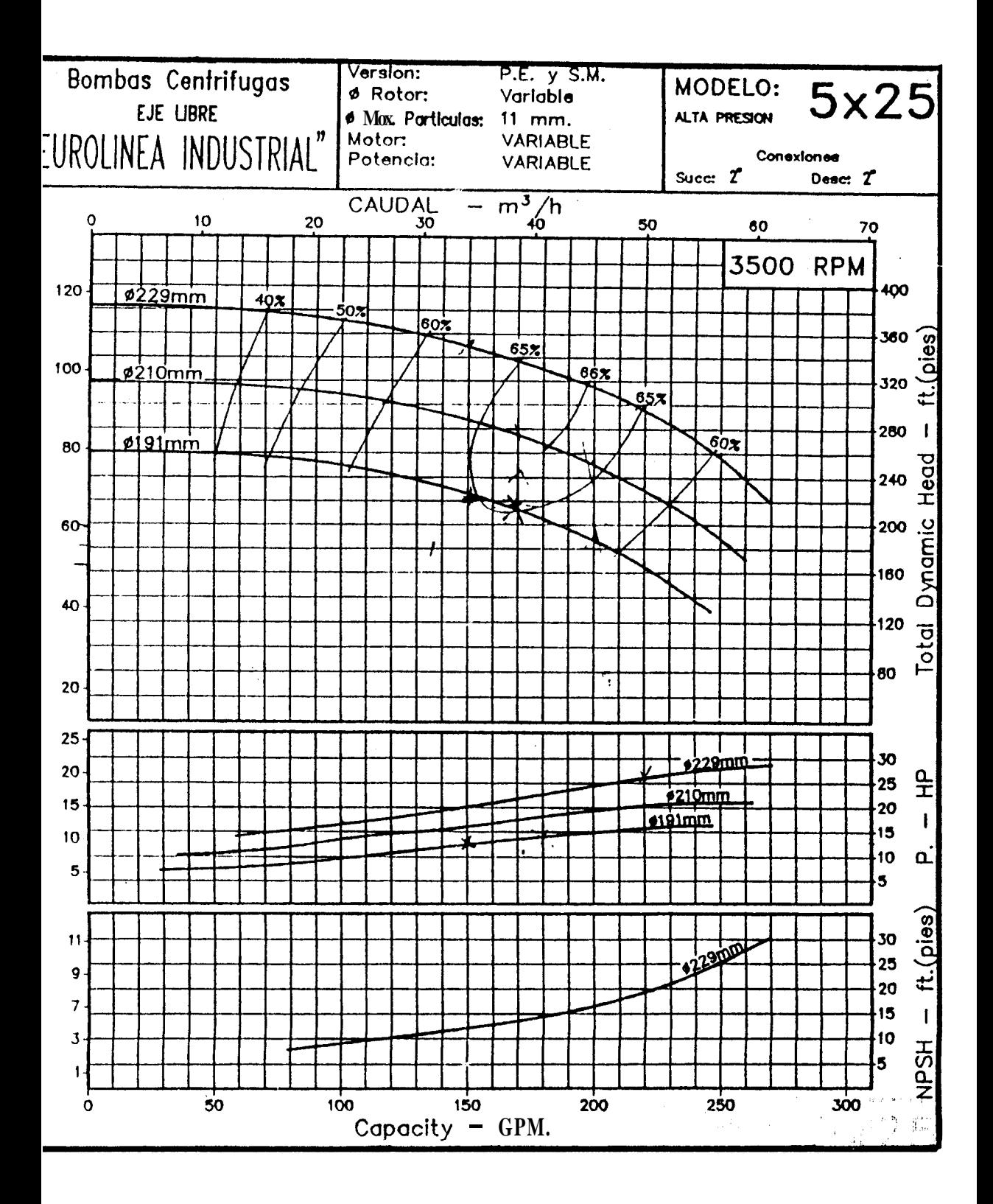

## Fig.A.I. Curvas Caracteristicas de la Bomba Seleccionada

 $\mathbf{r} \in \mathbb{R}^{d \times d}$  $\Gamma = 37 \times 3$ 

 $\pm$   $4$ 

## **DlVlSlON DE MODULOS Y TIEMPOS DE RIEGO**

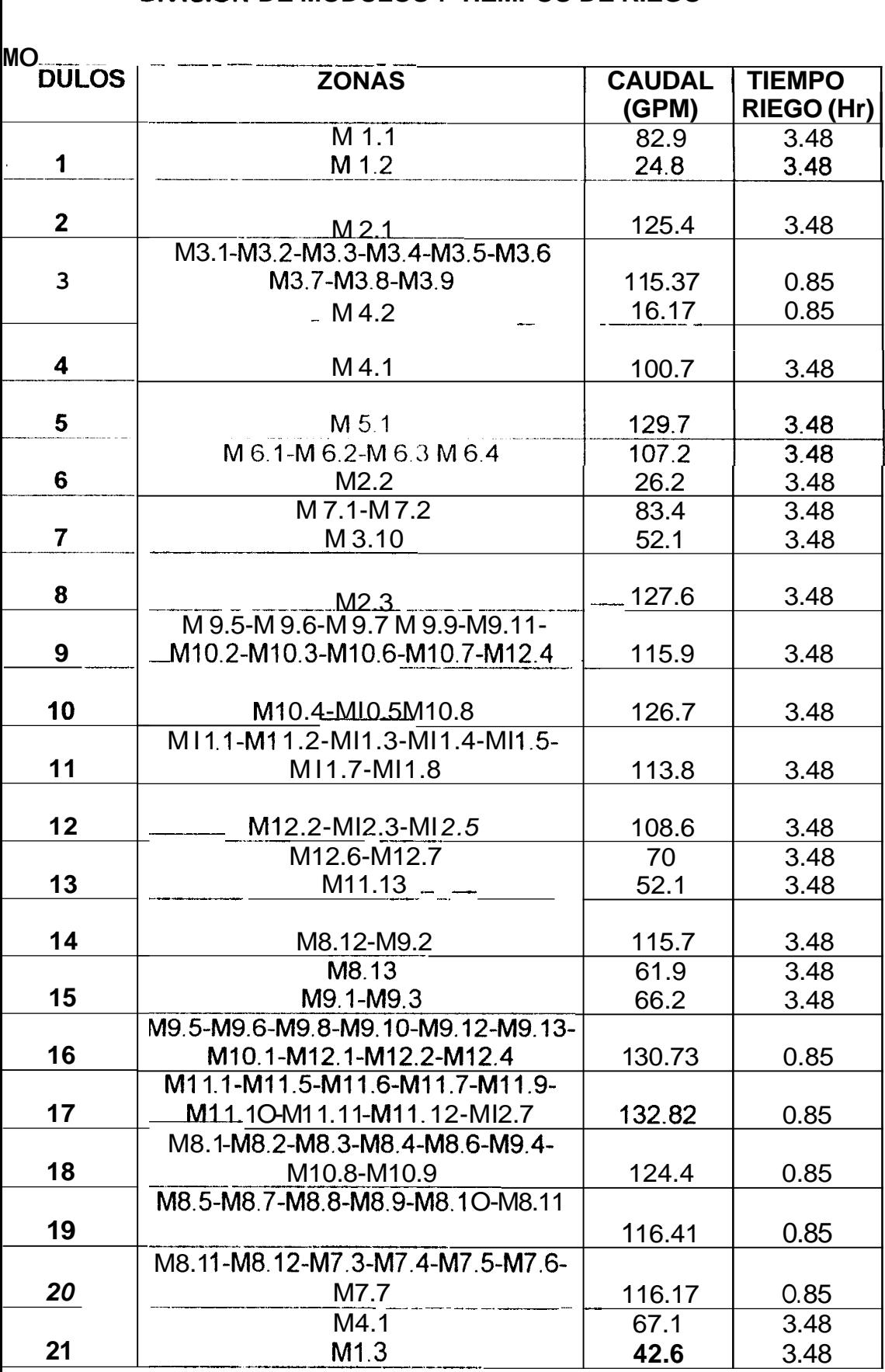

#### 

#### CALCULO DE DIAMETROS Y PERDIDAS POR FRICCION POR TRAMOS DE TUBERIÍA PARA EL MODULO 17

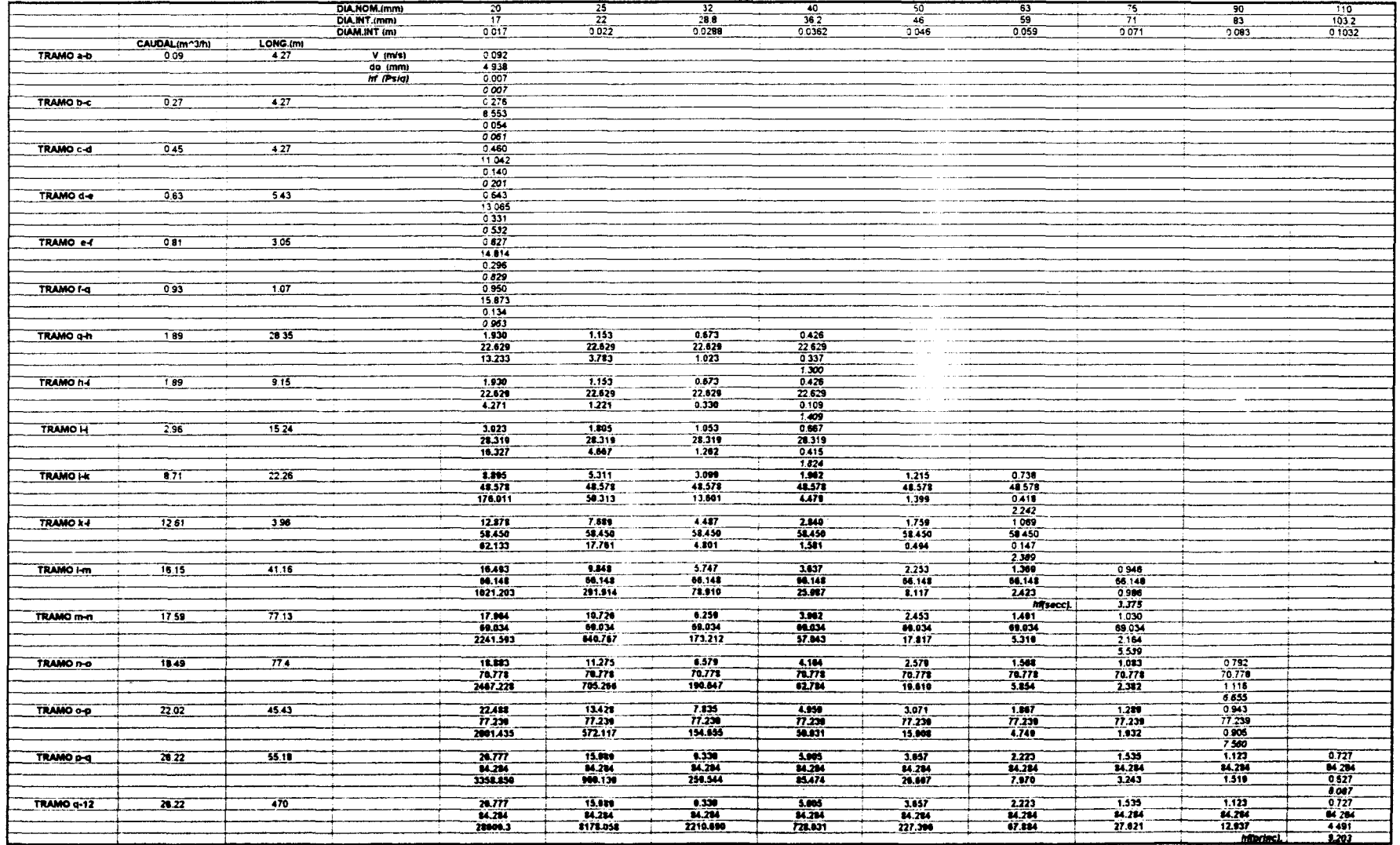

Las fórmulas usadas para el calculo fueron 8, 9 y 5

## **ACCESORIOS ENCONTRADOS EN EL MODULO 17 PARA EL**

## **CALCULO DE LAS PERDIDAS POR FRlCClON**

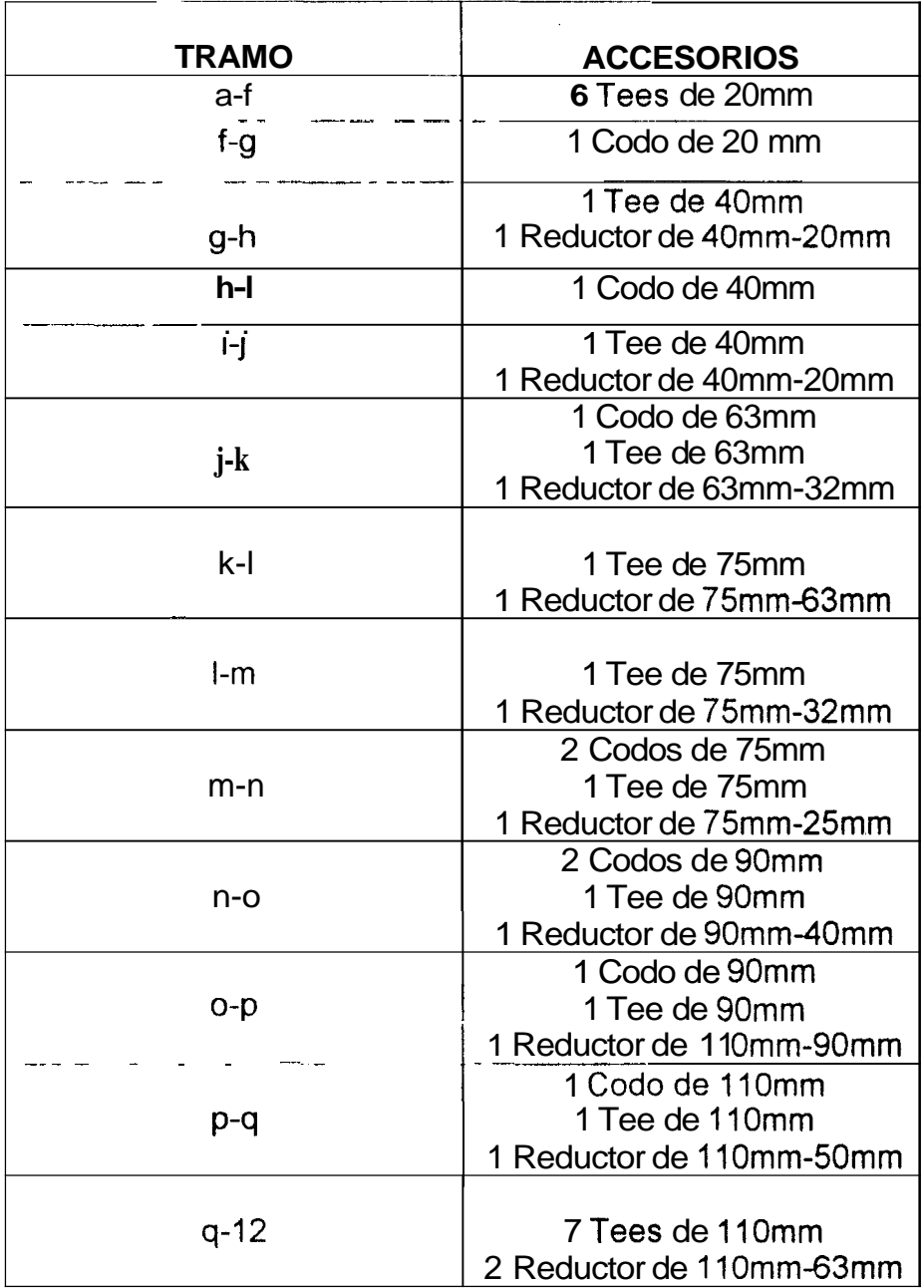

#### **LISTA DE ASPERSORES POR ZONAS**

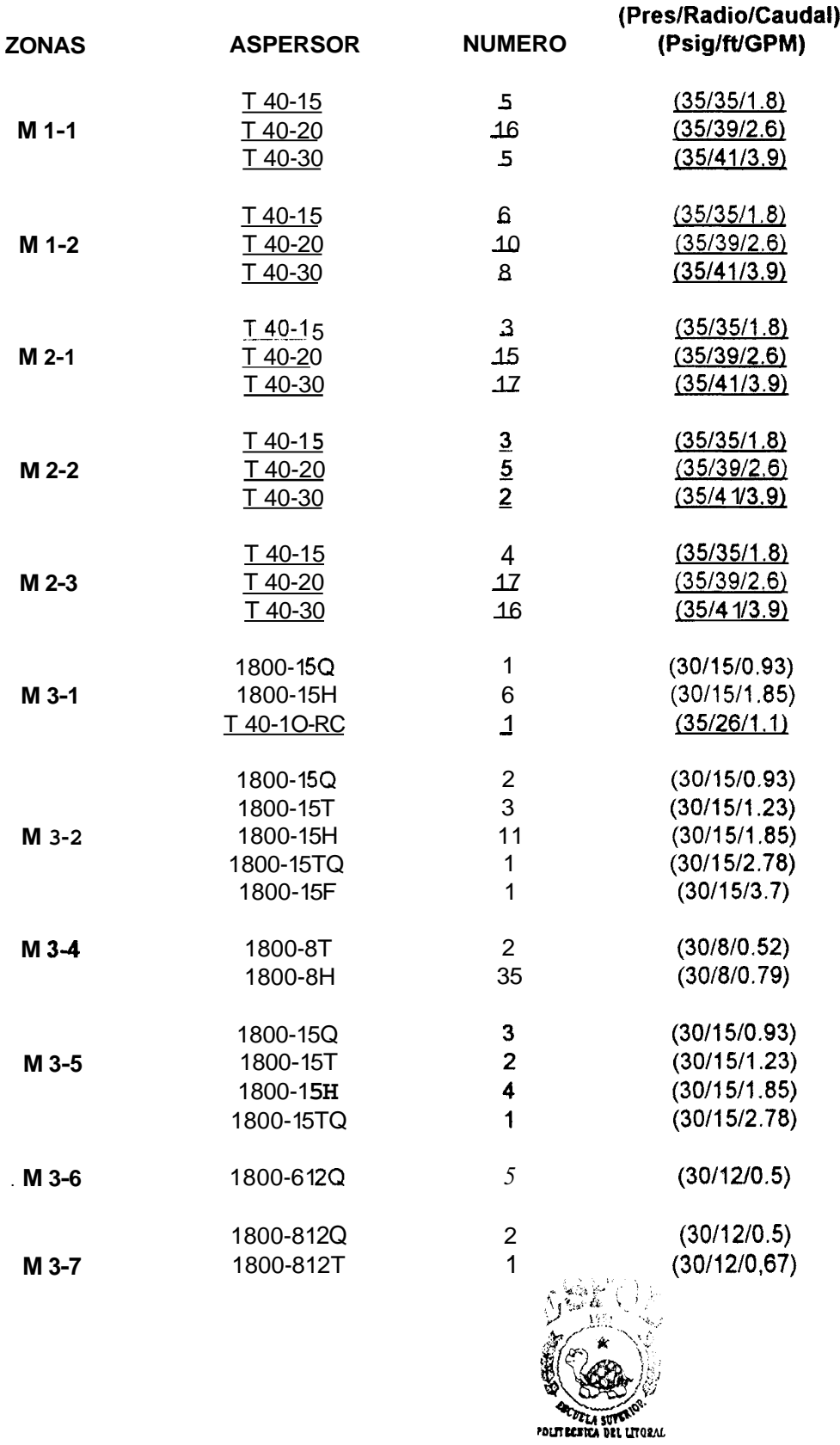

**BIBLIOTECA** 

 $\mathcal{L}^{\pm}$ 

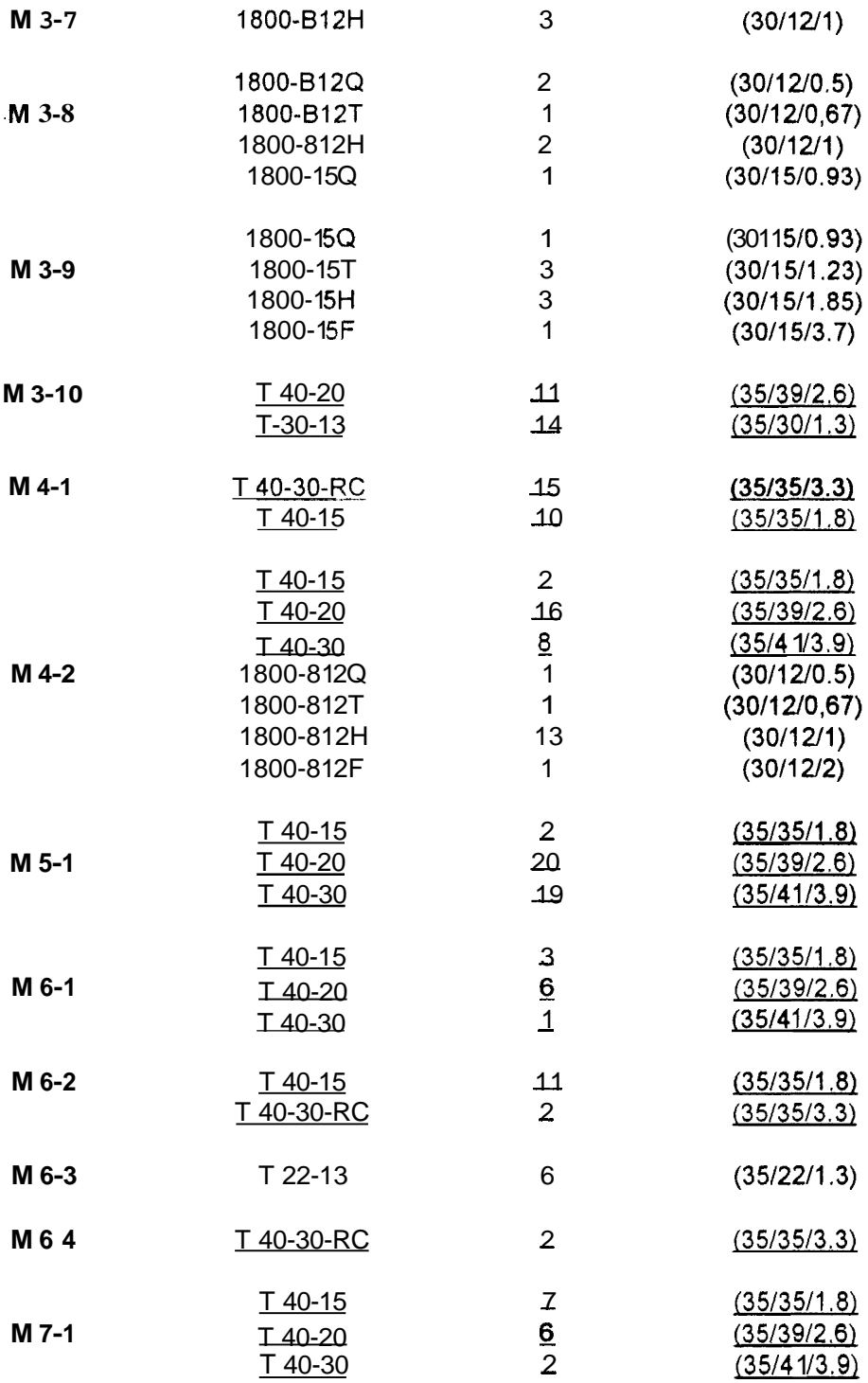

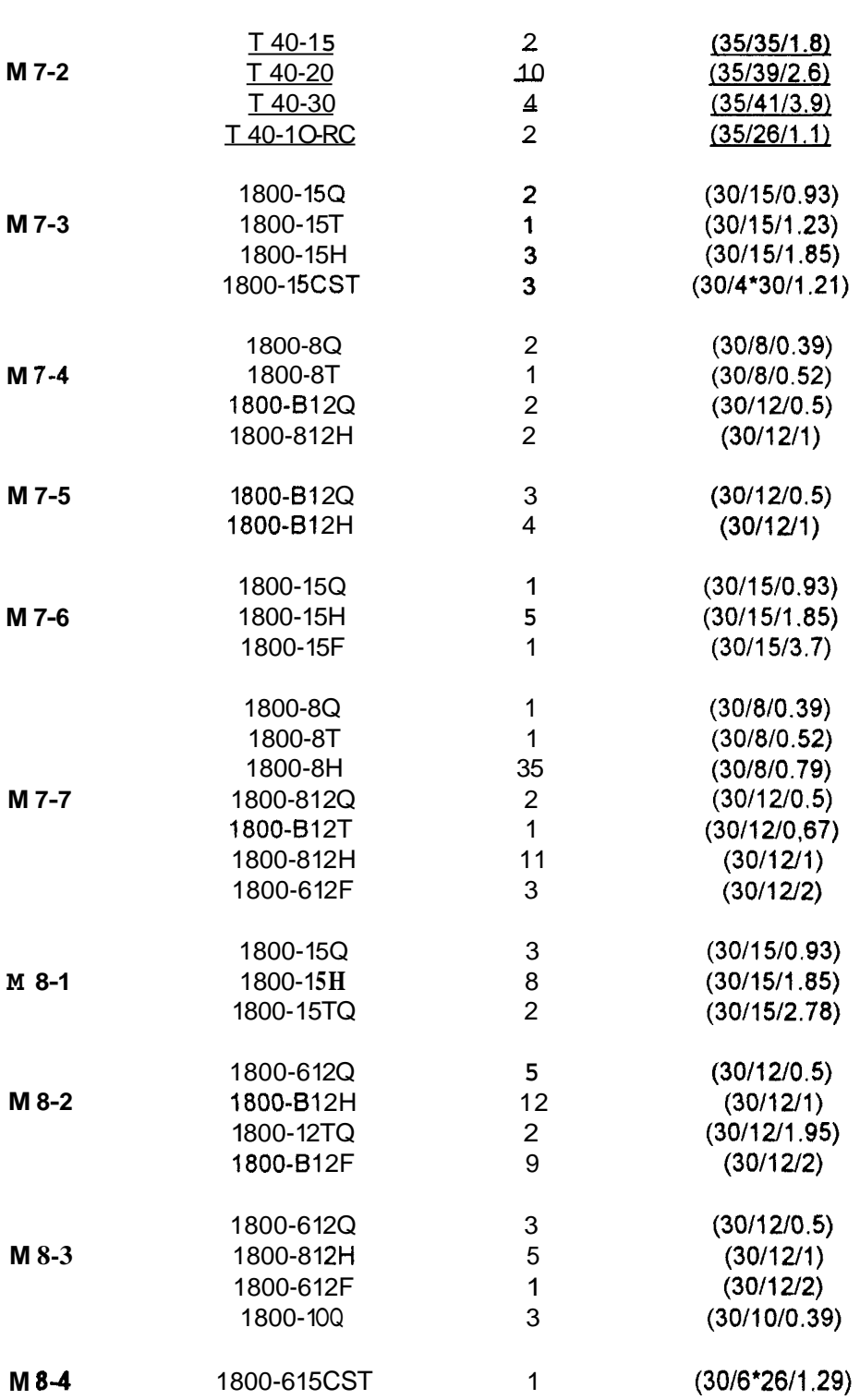

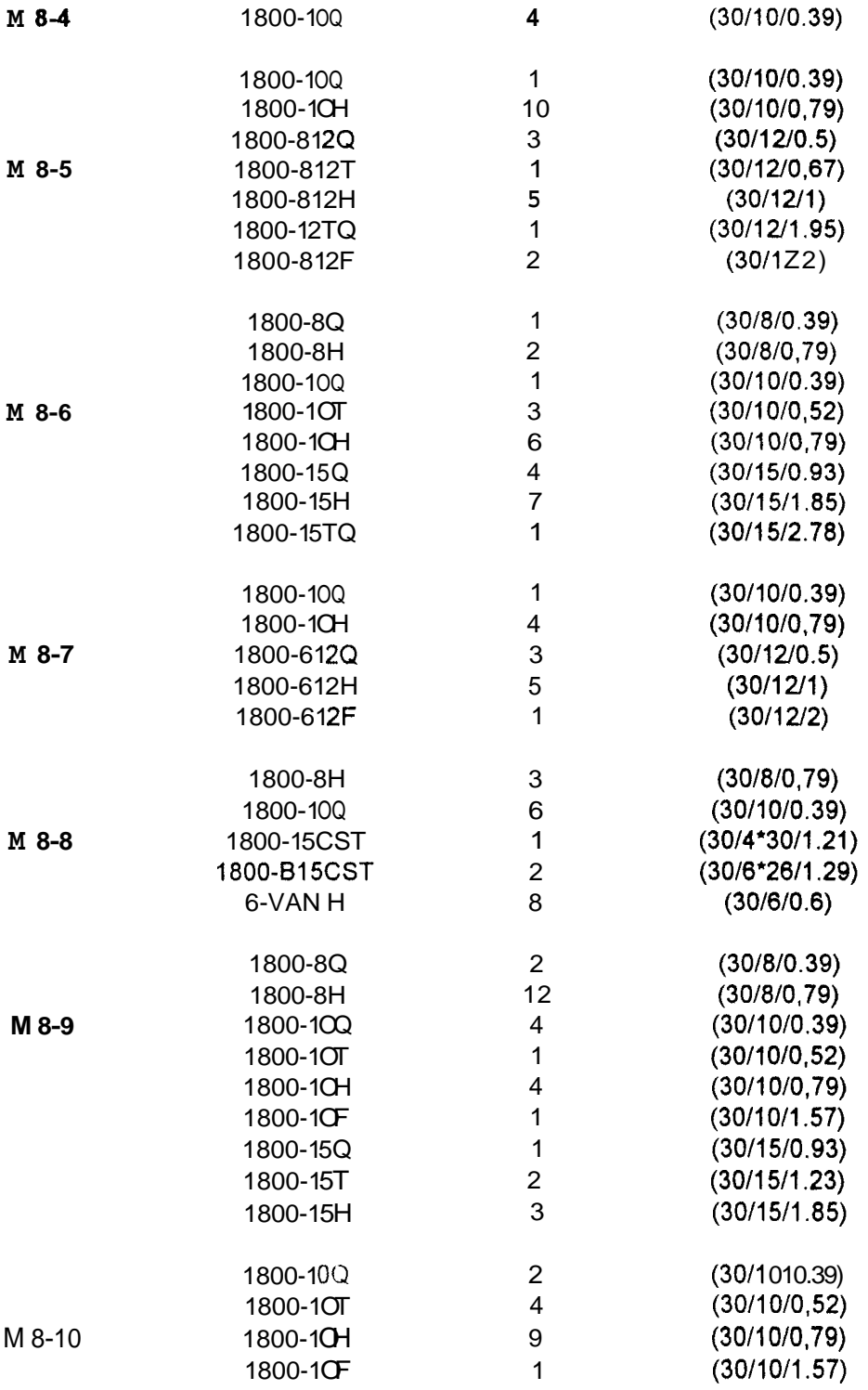

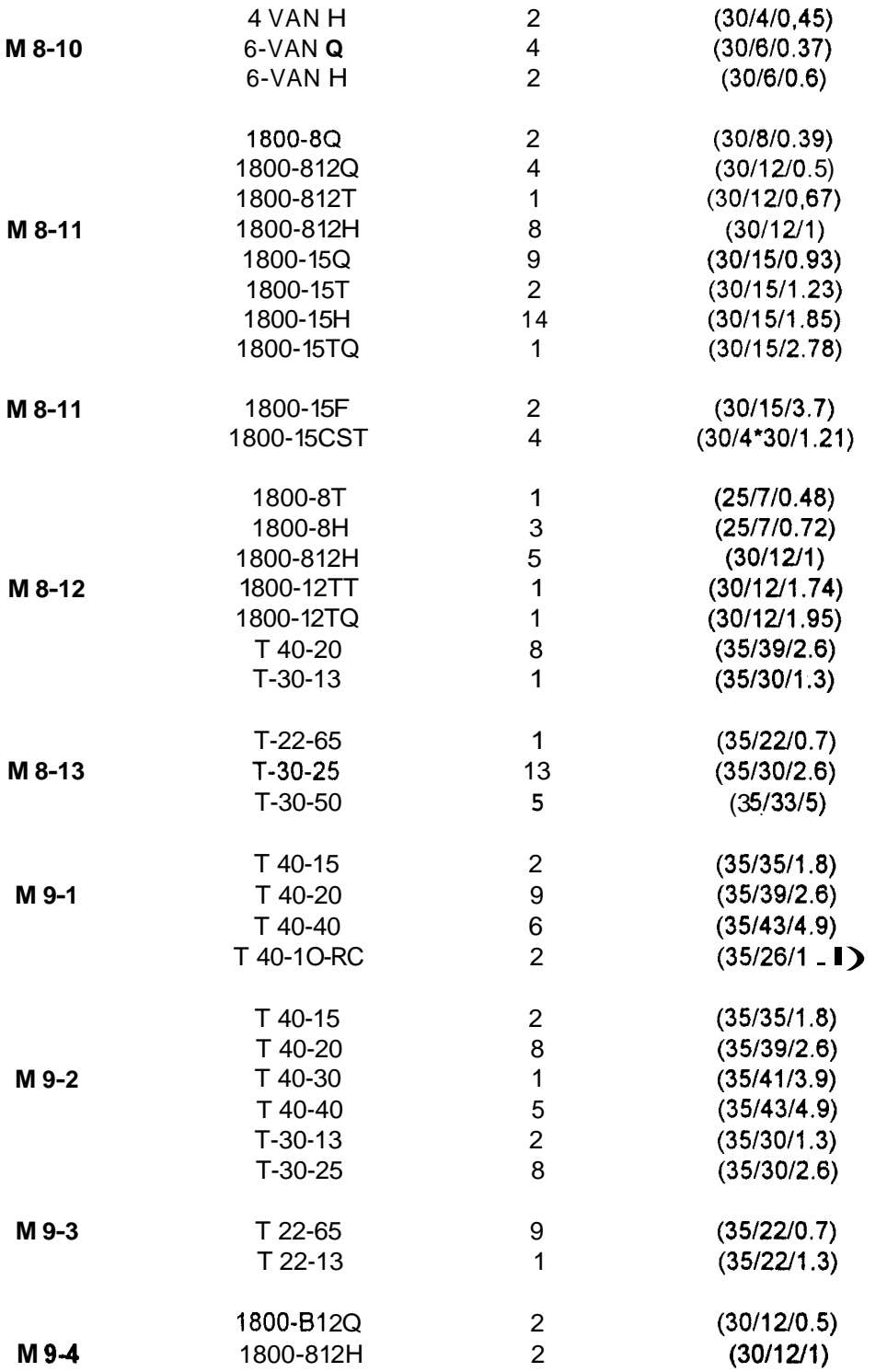

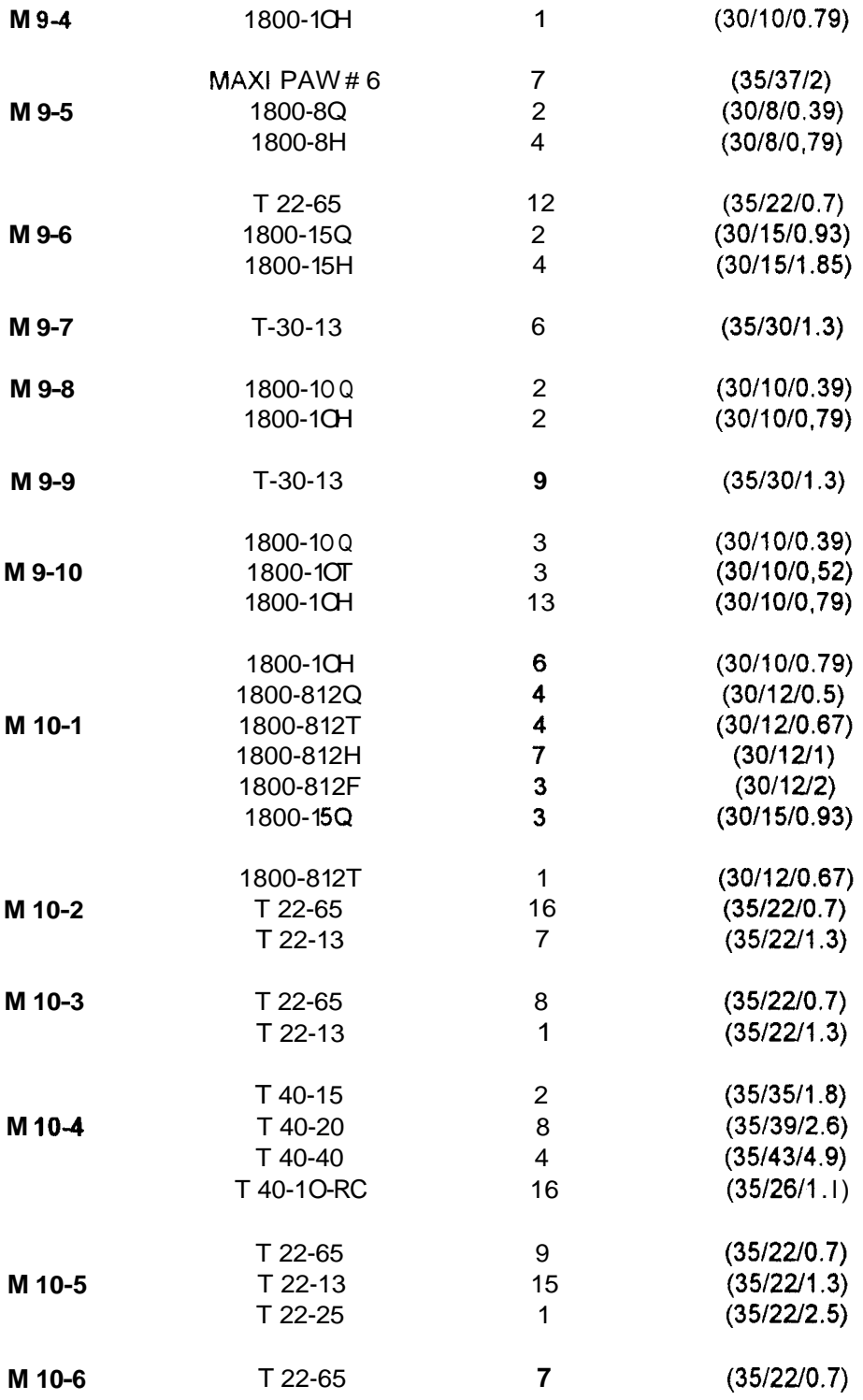

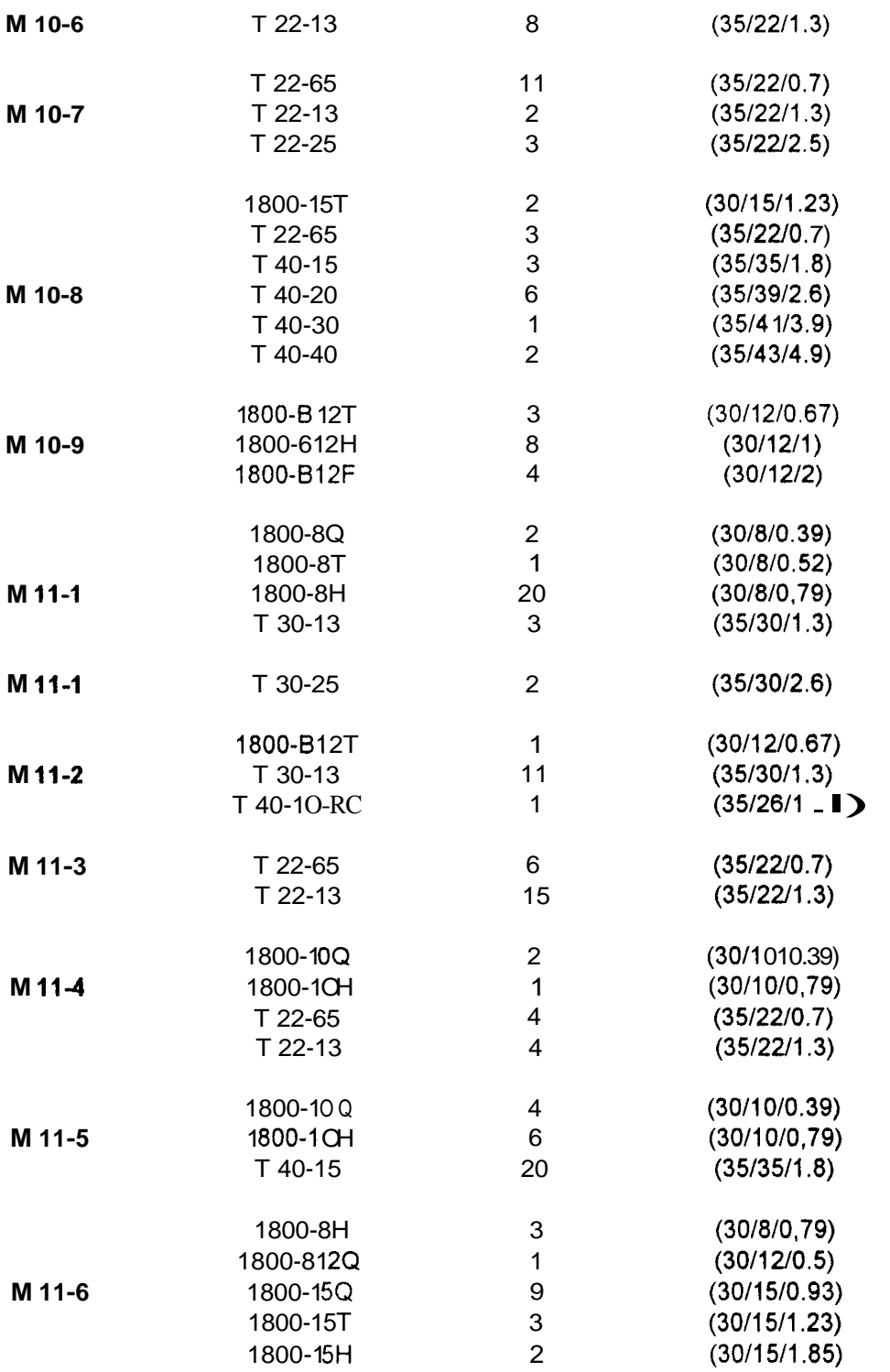

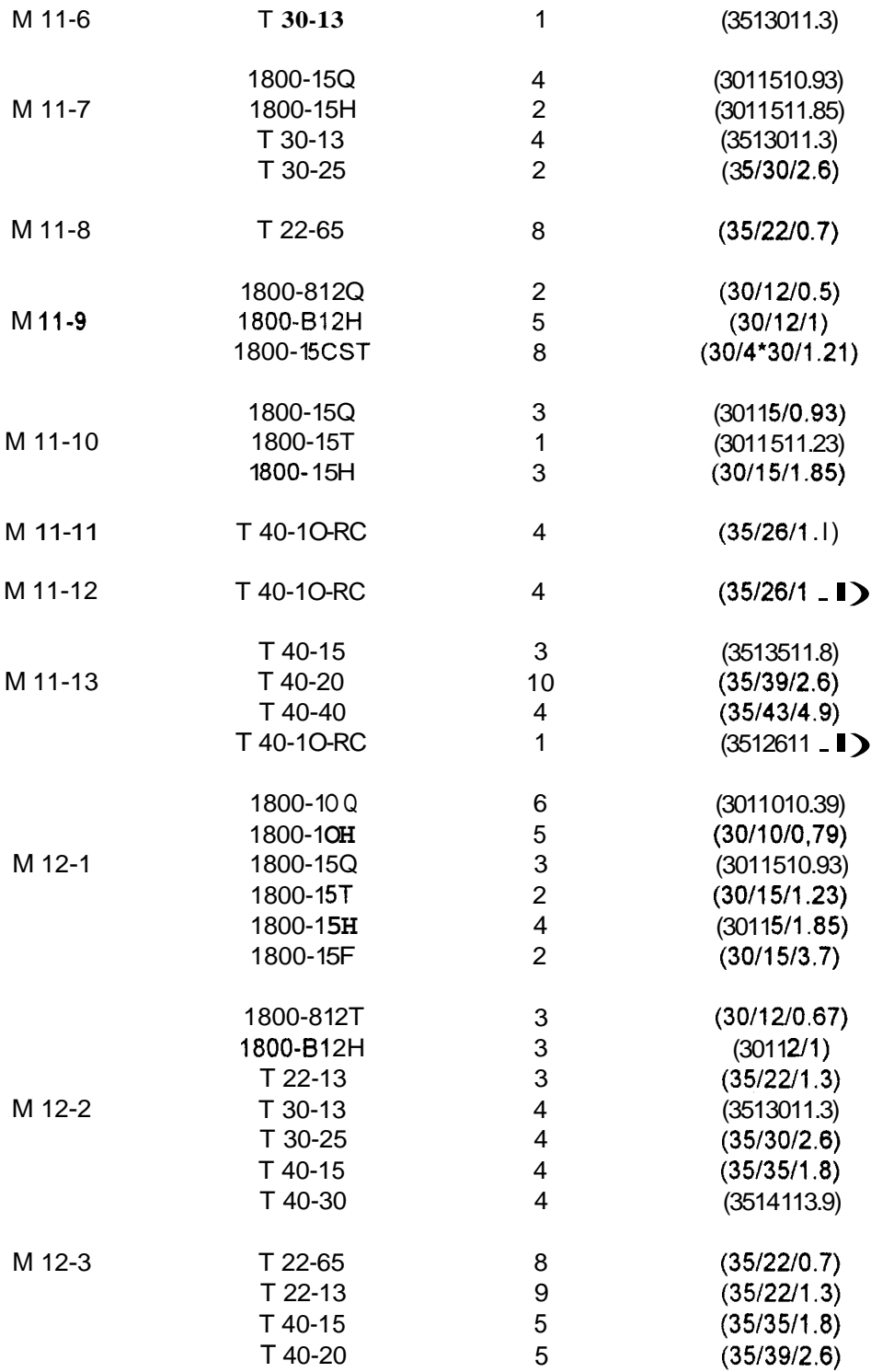

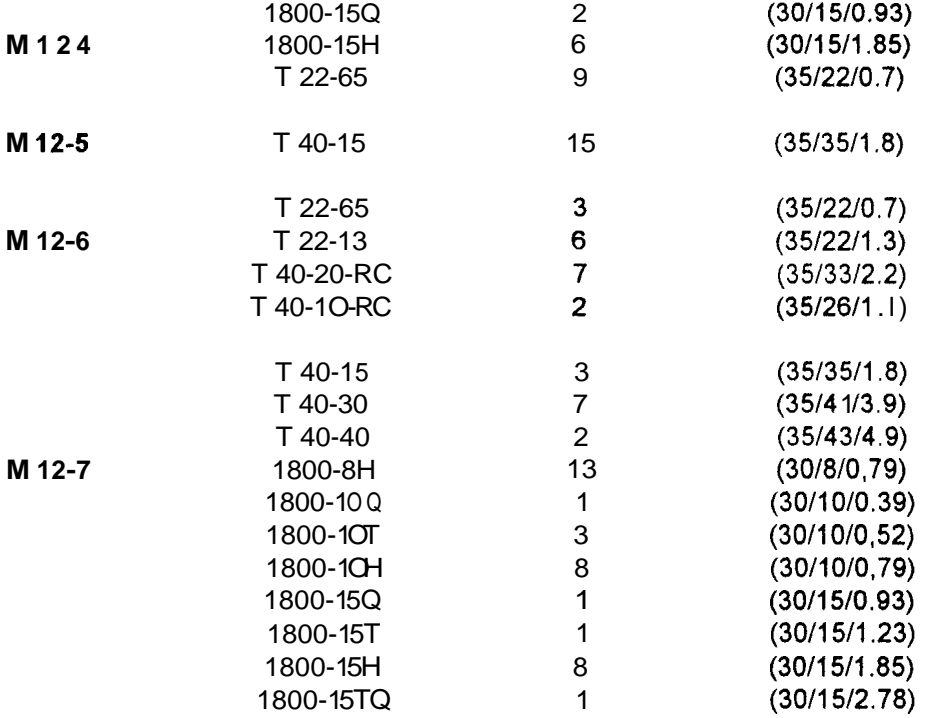

## **LISTA TOTAL DE TUBERIAS**

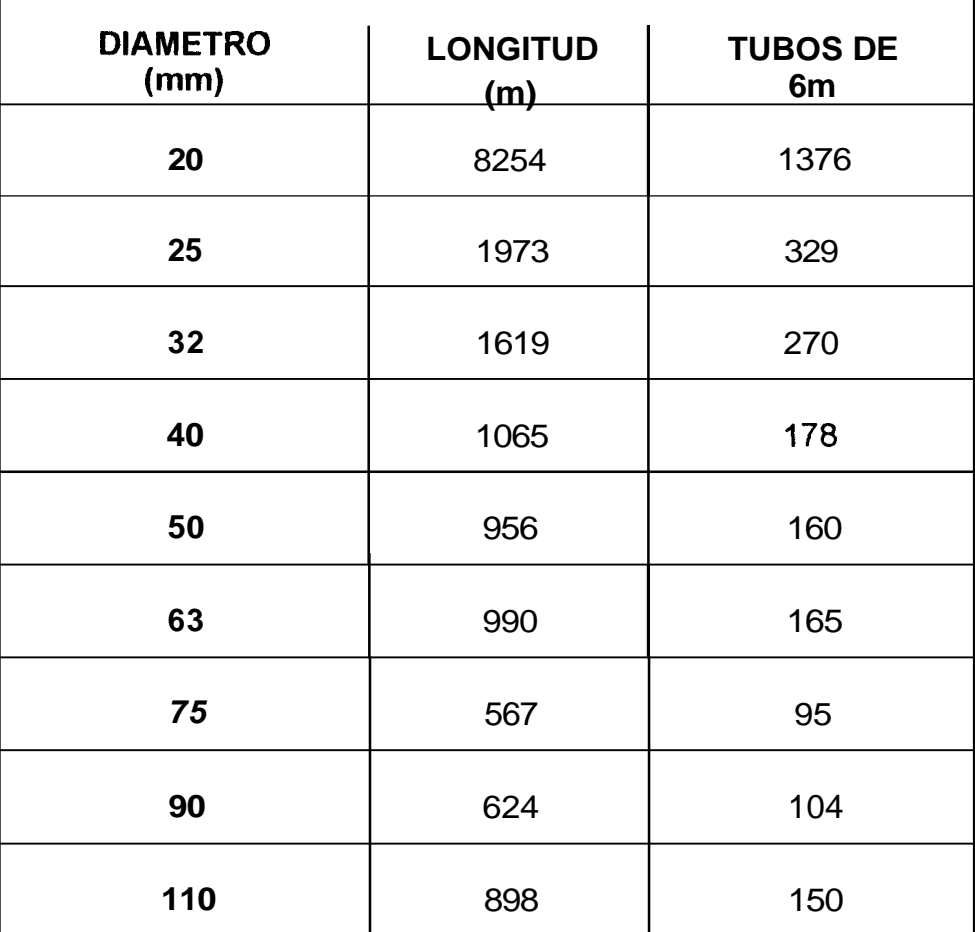
### **TABLA A.6**

#### **LISTA DE VALVULAS**

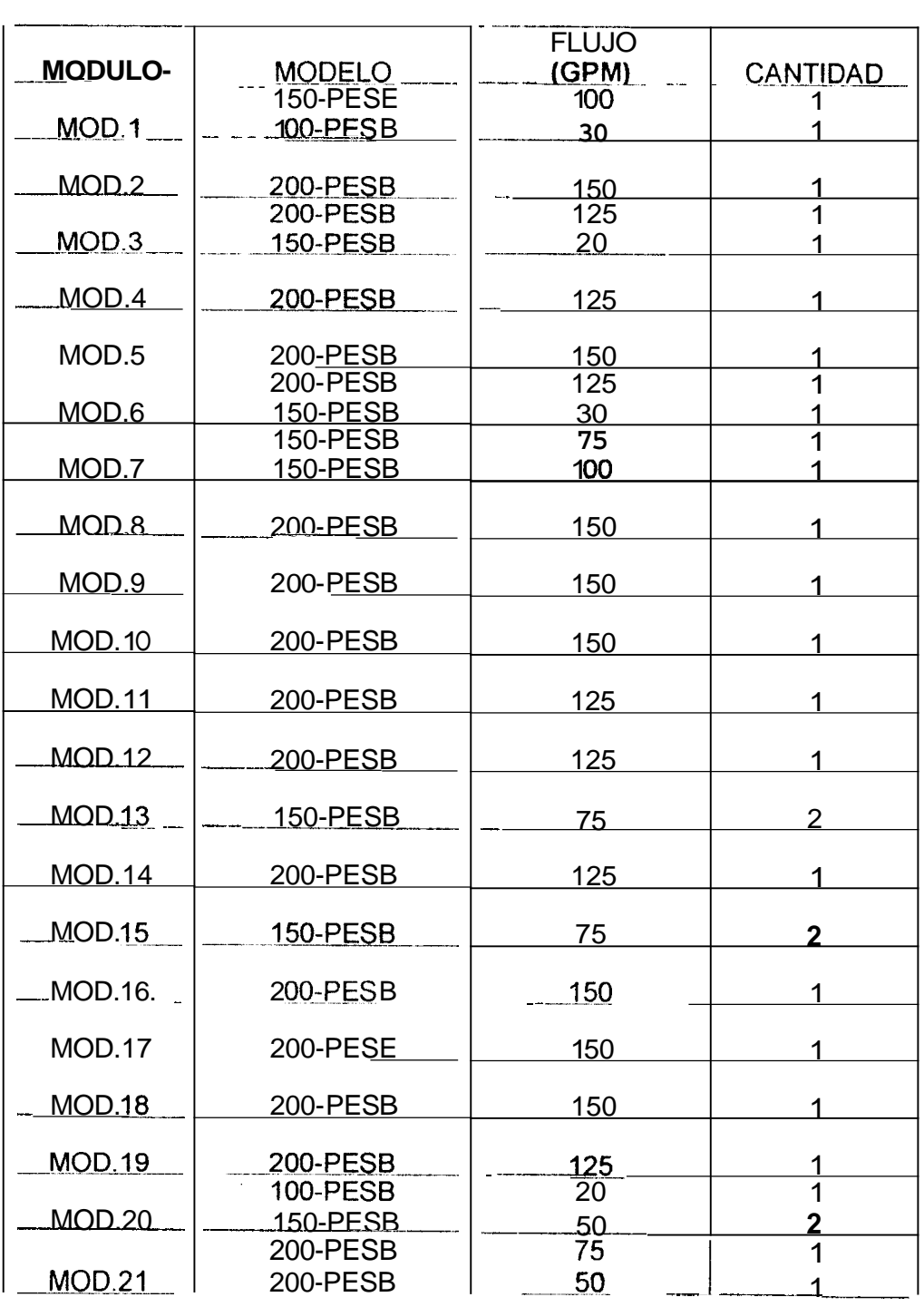

# TABLA A.7

# **LISTA DE ACCESORIOS(TEES)**

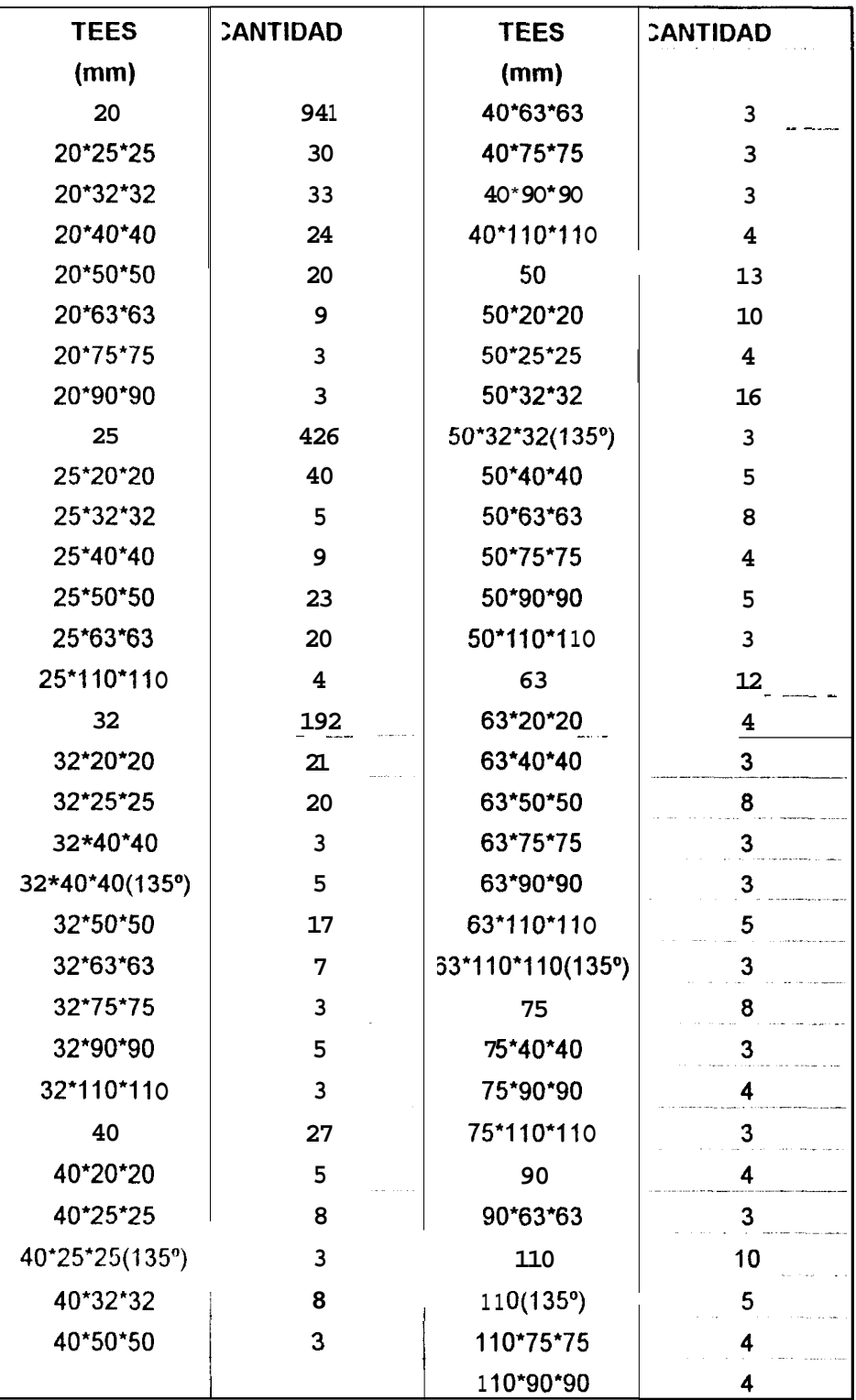

#### **TABLA A.8**

## **LISTA DE ACCESORIOS** (CODOS Y REDUCTORES Y UNIONES)

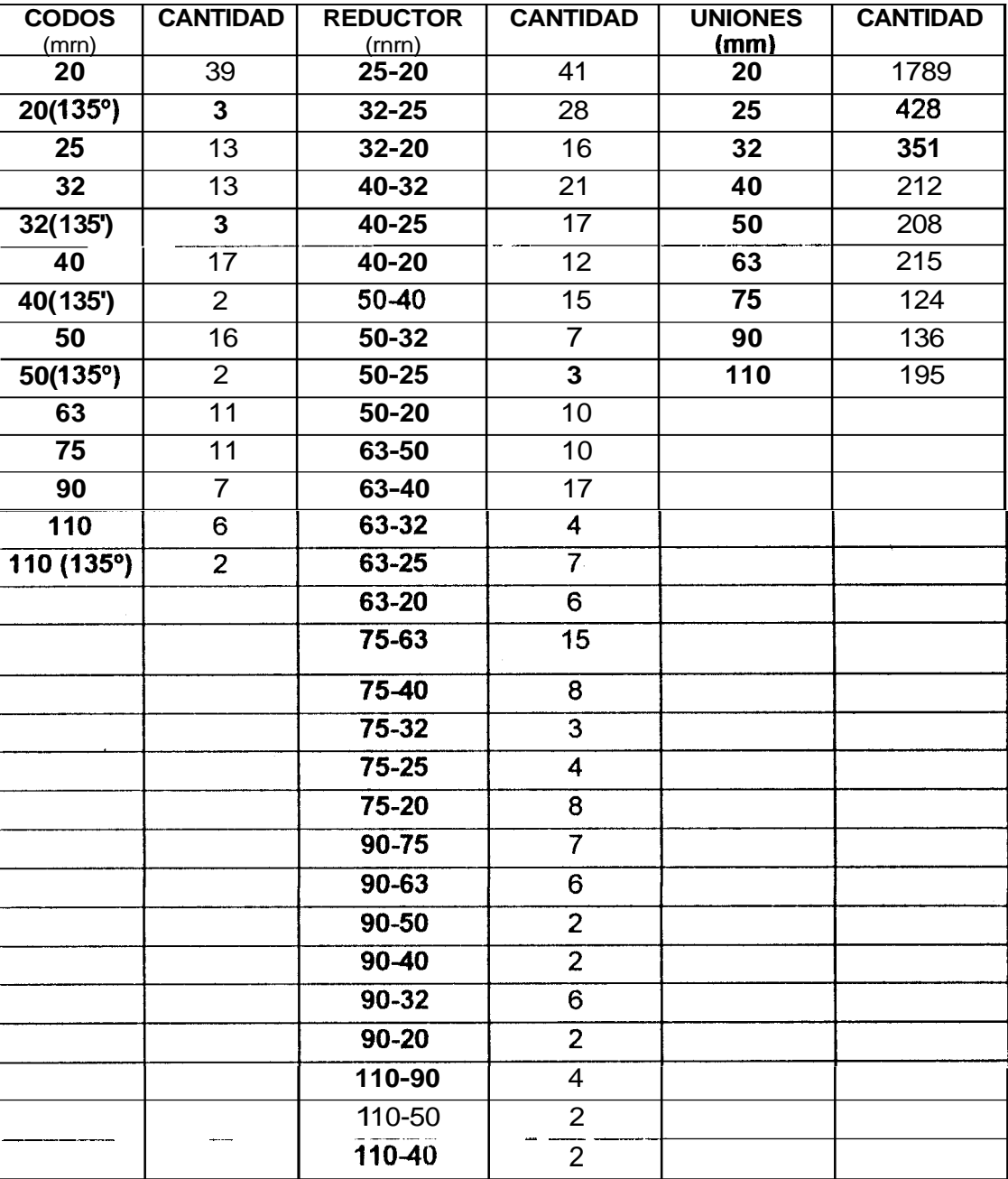

#### **ANEXO A.9**

#### **CARACTERISTICAS DEL SISTEMA DE RIEGO**

- **Electiona Automático 28 Válvulas solenoides con válvulas UNIK.**
- **<sup>1</sup>**21 Módulos Ver Tabla A.1.
- Tiempo de riego: 3.48 hr. Para los módulos con aspersores Turf Rotor  $\blacktriangleright$ y 0.85 hr. Para los módulos con aspersores Turf Spray
- **Ciclo de Riego: 4 Días.**
- **BITA:** Tiempo de Riego Diario: 0.87 hr. Ó 52min, Aspersores Turf Rotor y 0.22 hr. ó 13 min., Aspersores Turf Spray.
- **<sup>B</sup>**Toma de Agua: Lago. Capacidad: **400.000 m3.** Capacidad máxima de agotamiento del Lago: *80.000* **m3** lo que equivale a una cota 4mts. Aproximadamente (dato proporcionado por el Ing. Miguel Chavez Decano de la Facultad de Ingeniería en Ciencias de la Tierra). Si el Consumo de Agua es mayor a este valor **el** Lago sufrirá problemas de Erosión.
- Consumo de Agua Total: **21'720.720 Gals. por año** *o* **95.572 m3/año.**   $\bullet$ Como podemos observar para regar toda la Sección de Ingenierías del Campus Prosperina necesitaremos más agua de la Capacidad máxima de agotamiento del Lago lo que es perjudicial, para disminuir este consumo estresaremos el cultivo aumentando su ciclo de riego a **5 días** (agotamiento permisible). **De** esta manera tendremos que el

Consumo de Agua Total sera de **17'490.060 Galsíaño o 76.957 m3/año.** 

Características Técnicas de **la** Bomba:

- *0* **Tiempo de Bombeo: 11 horas diarias.**
- *0* **Capacidad: 150 GPM**
- *0* **Presión: 94 Psi (66m)**
- *0* **Potencia: 17 HP.**

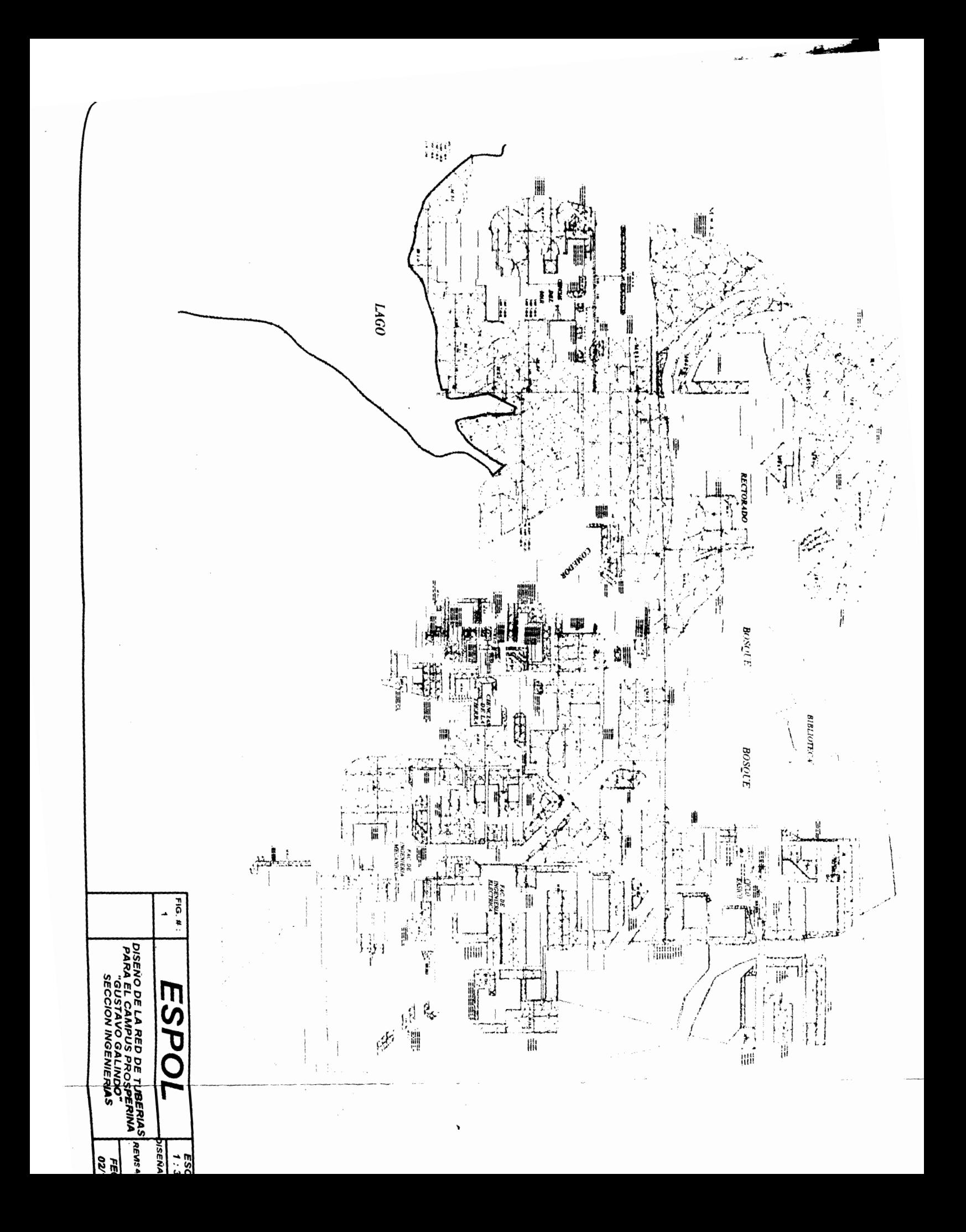

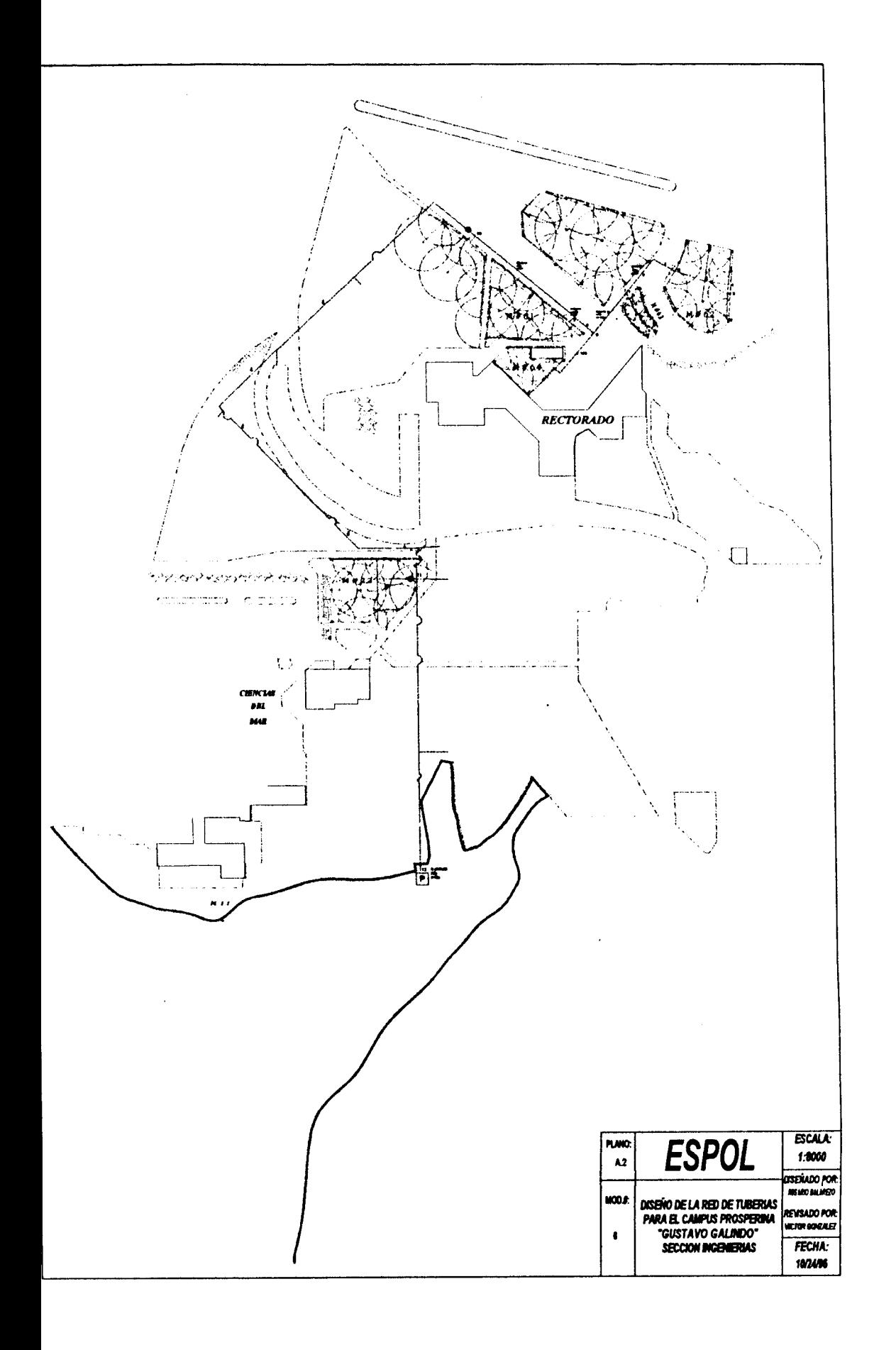

Ŋ

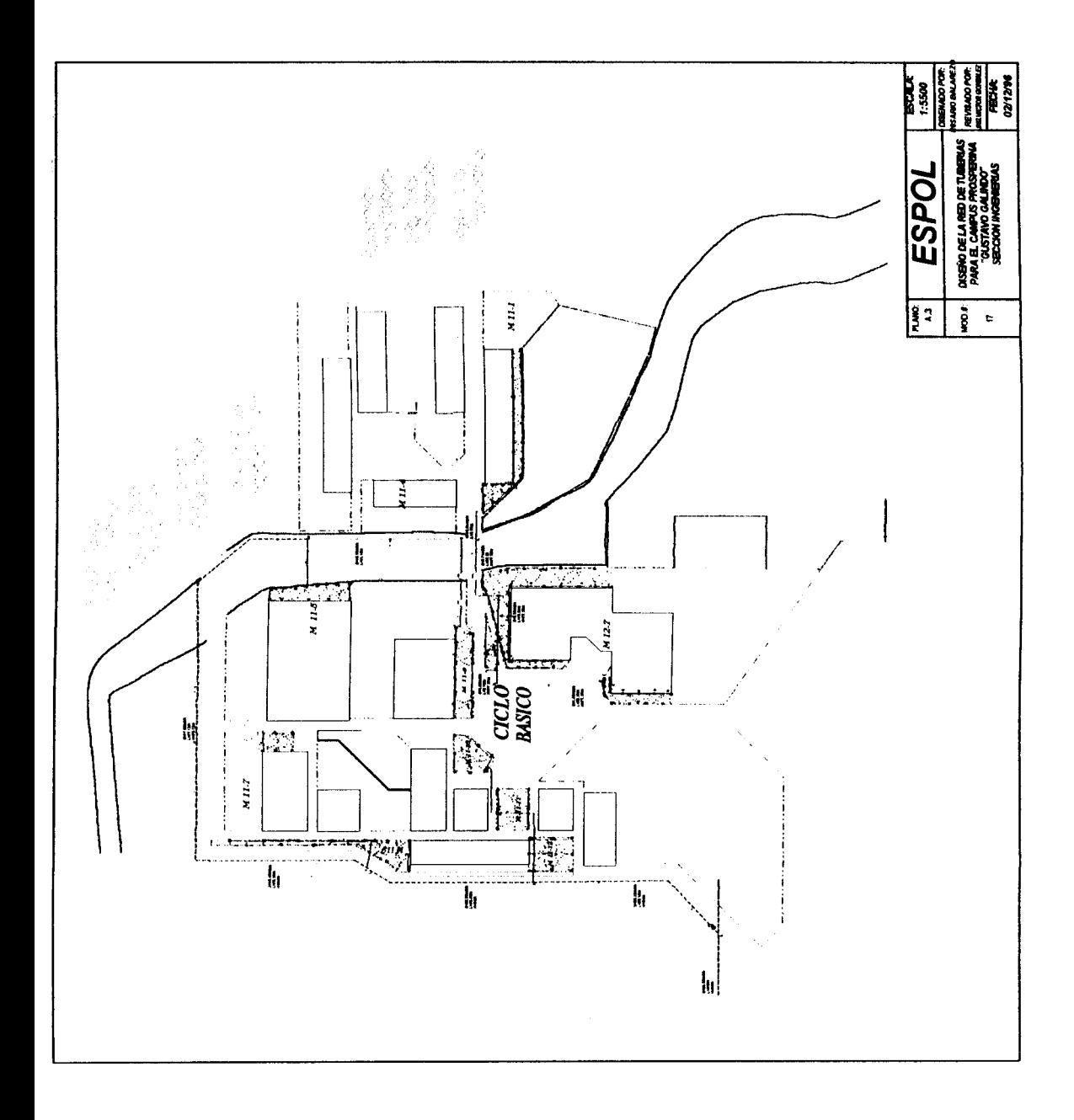

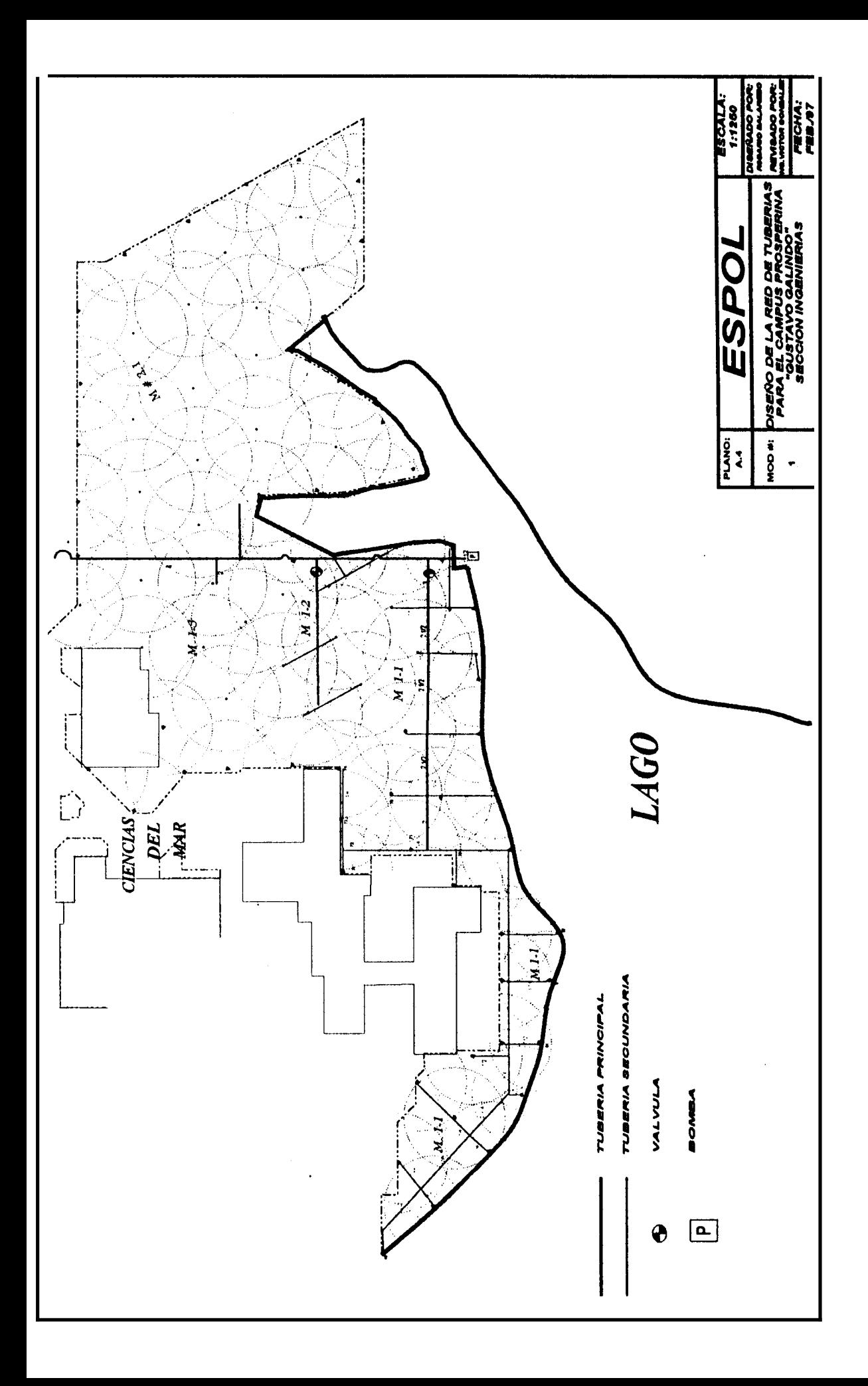

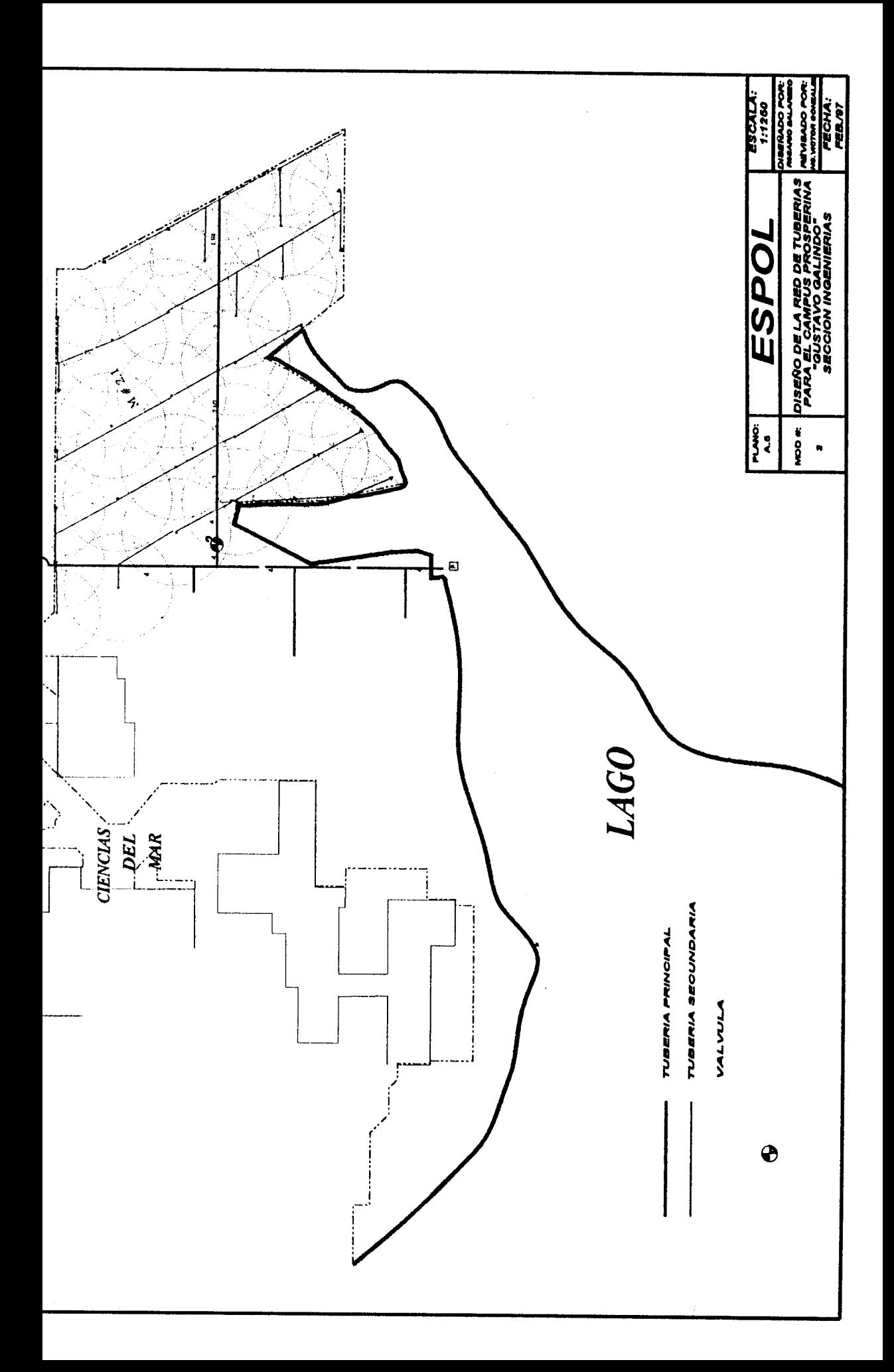

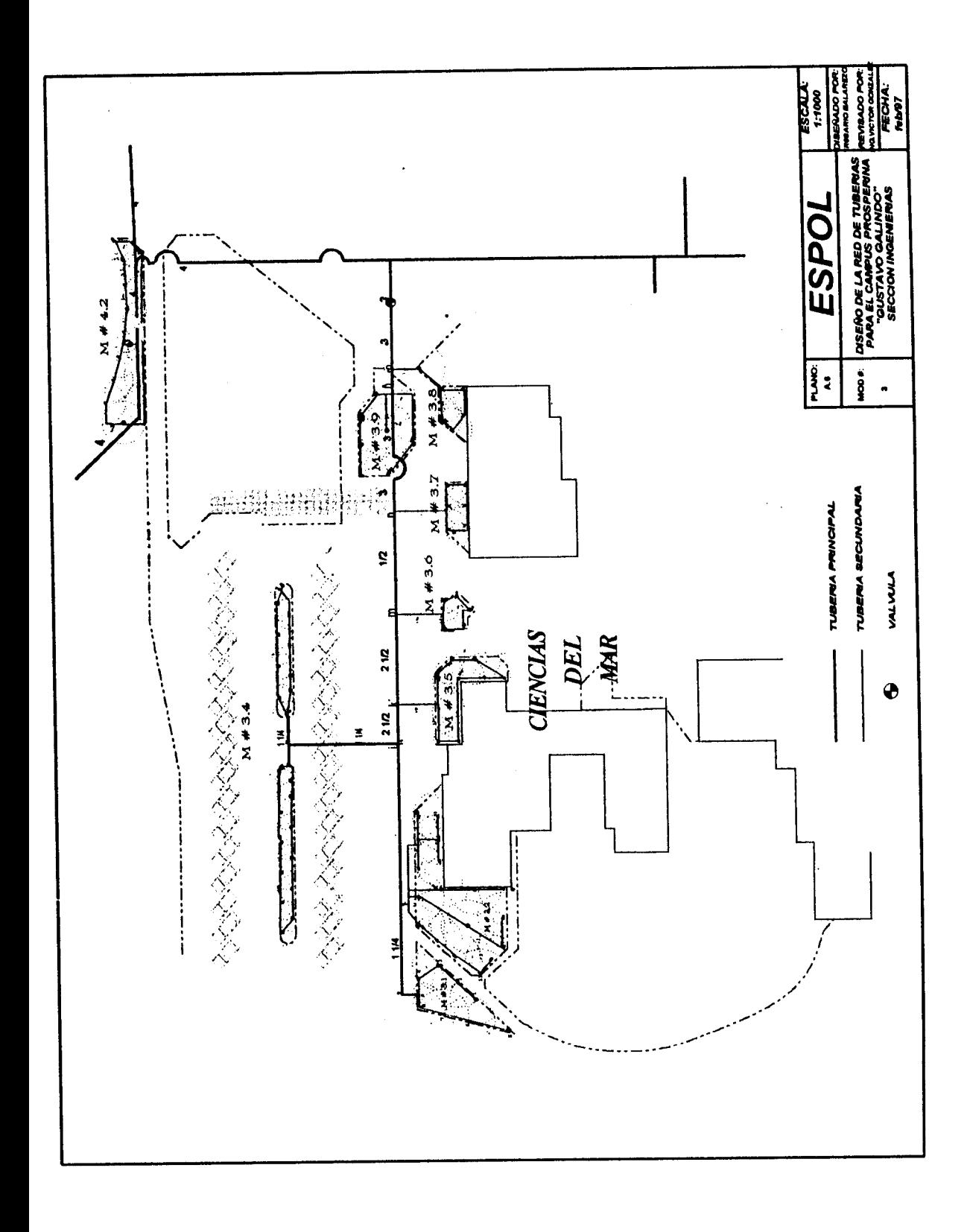

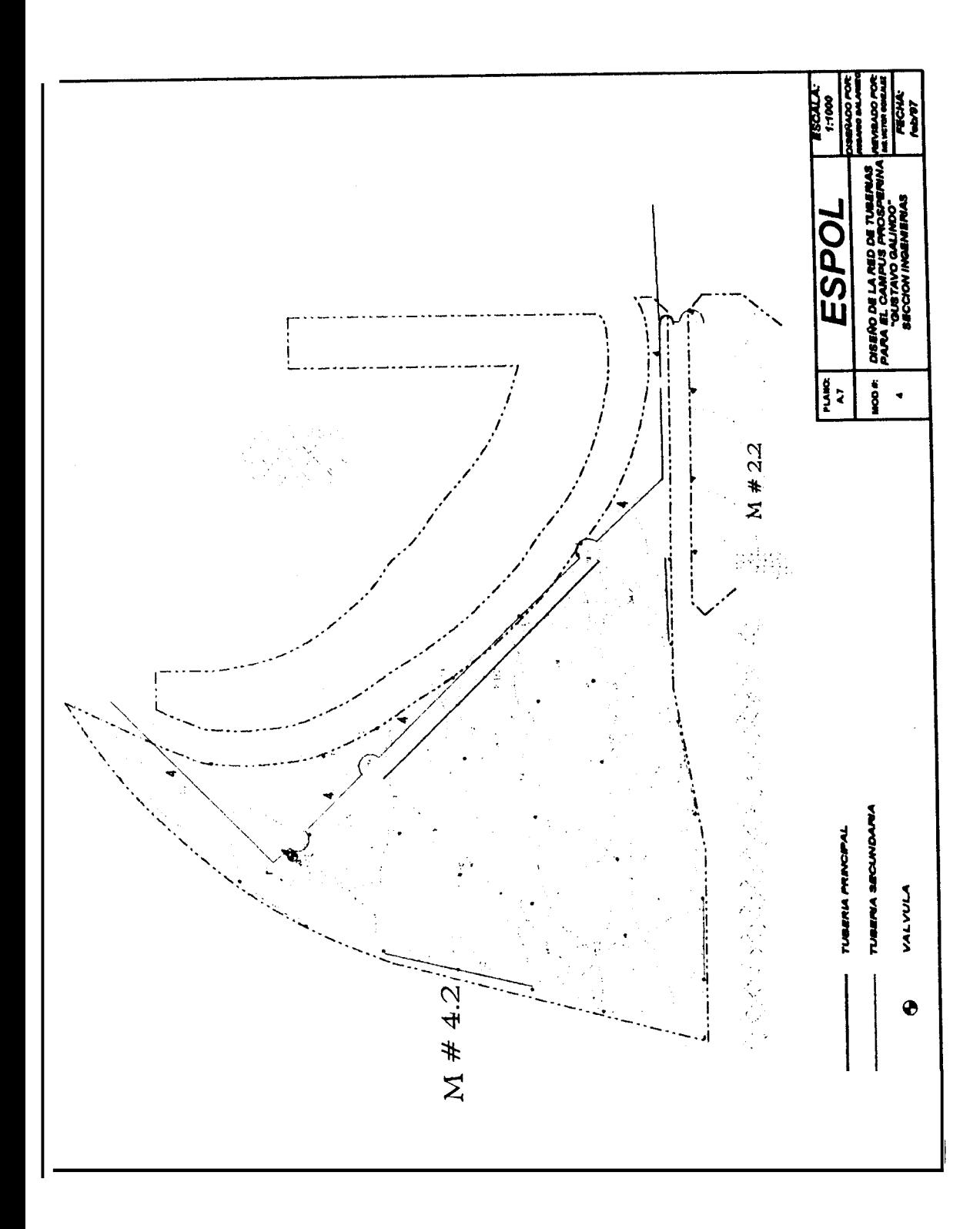

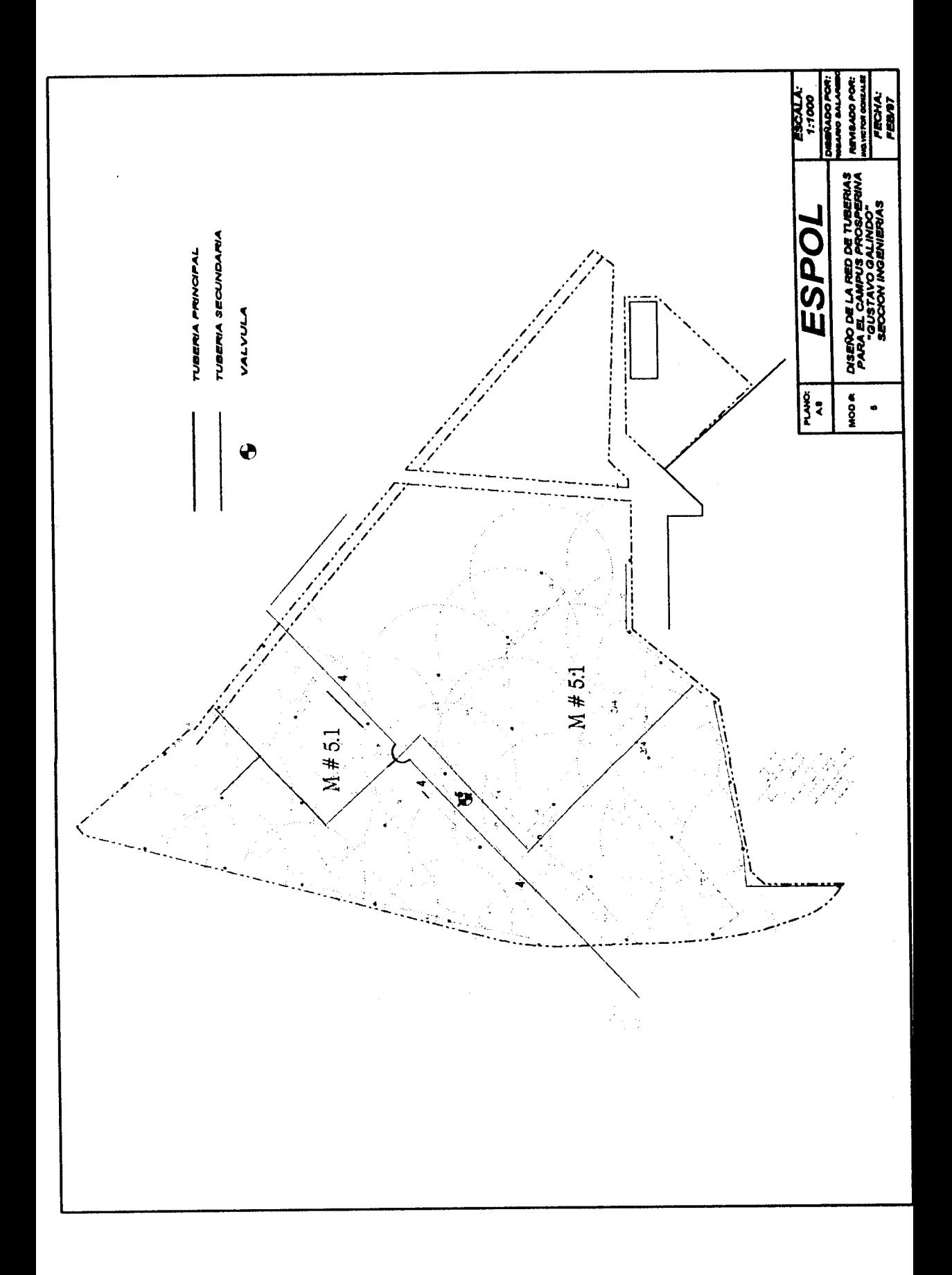

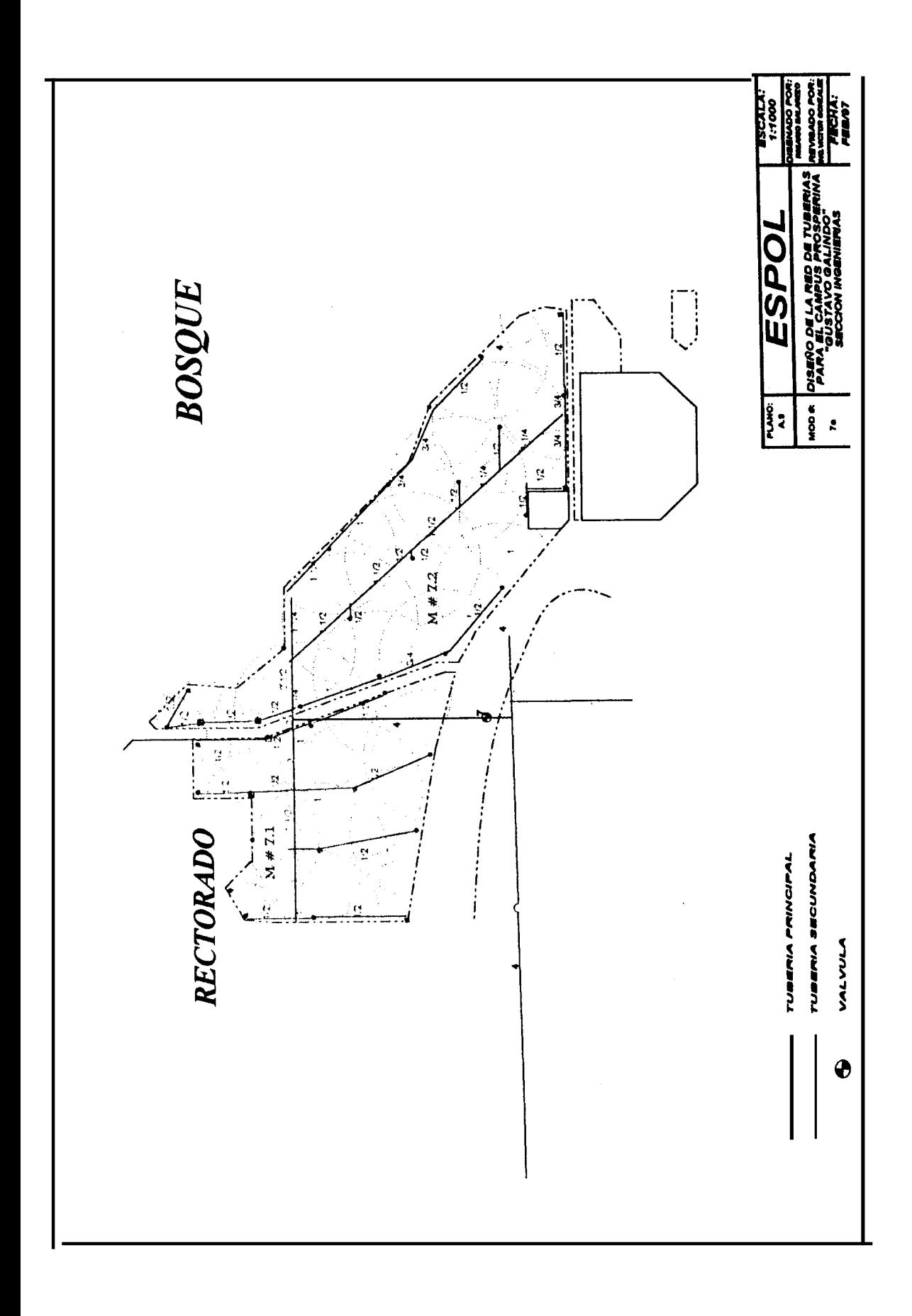

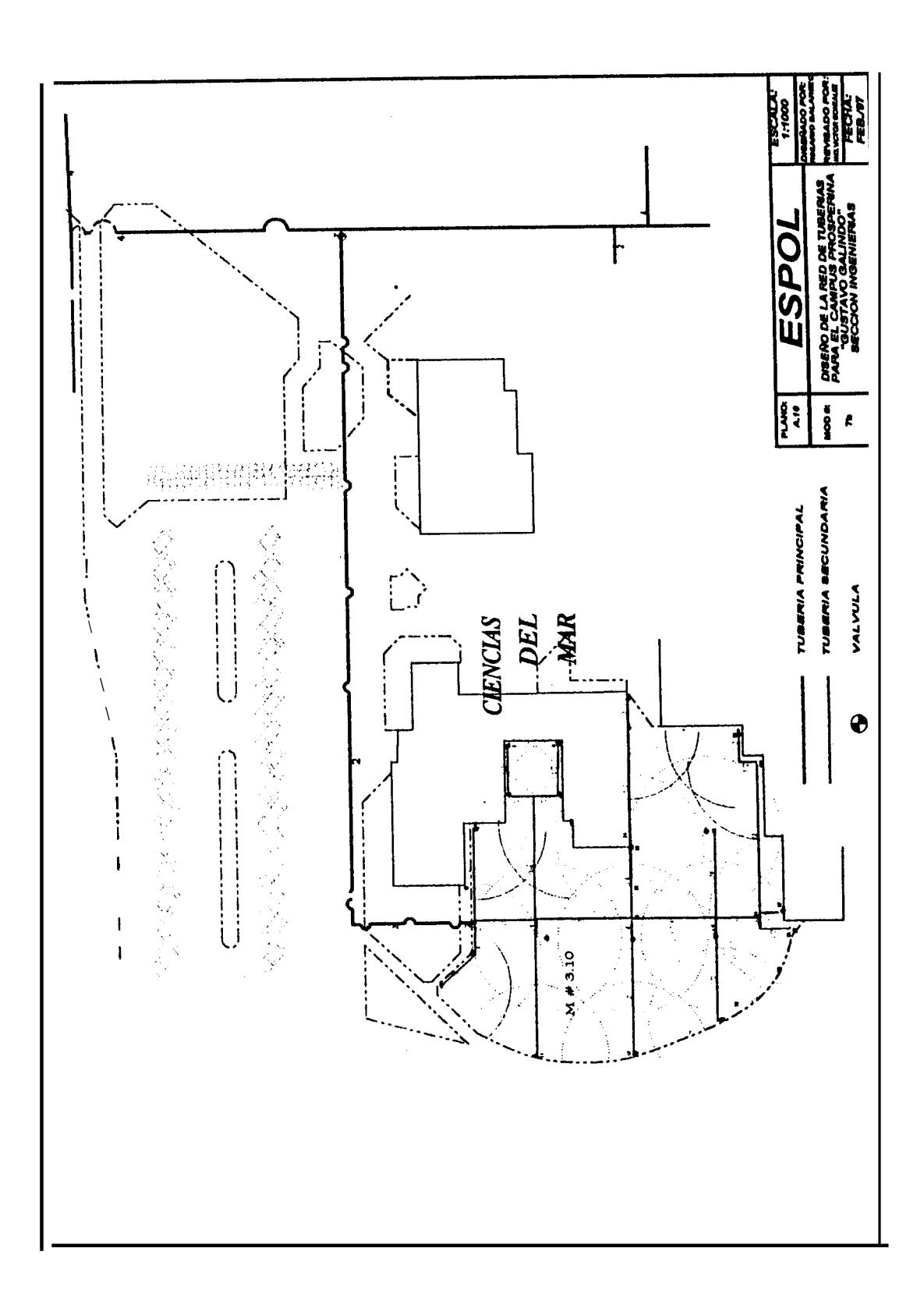

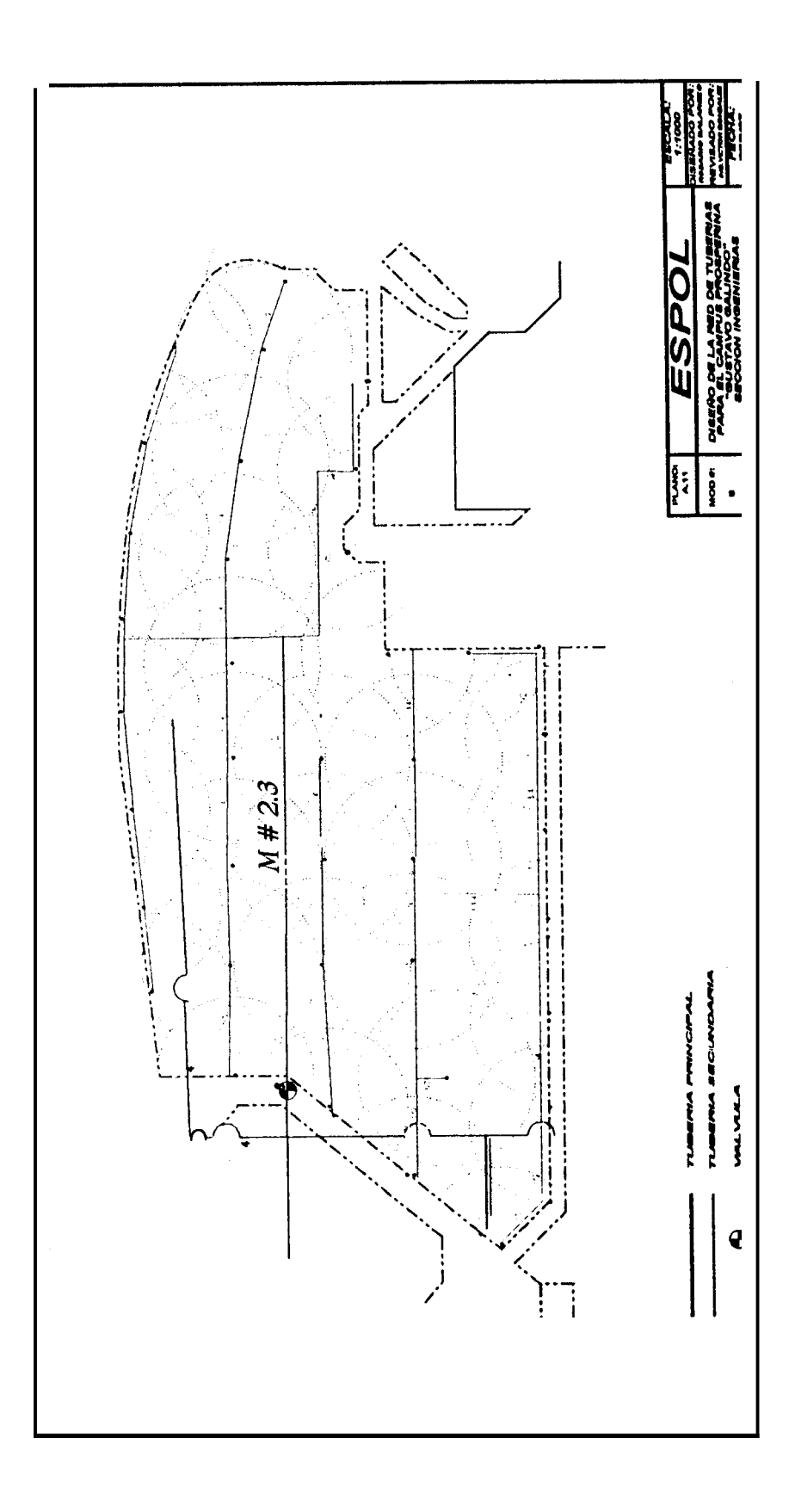

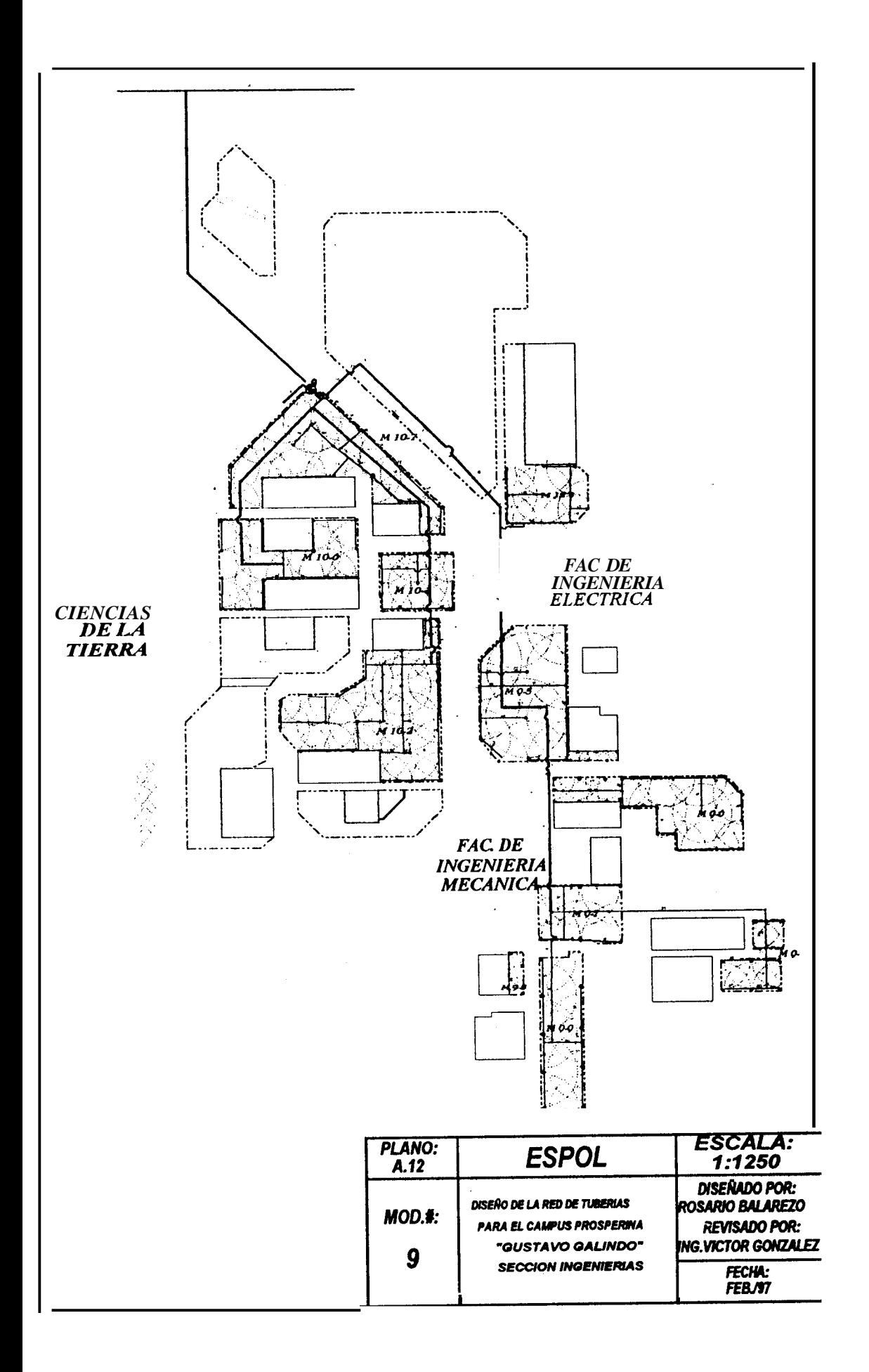

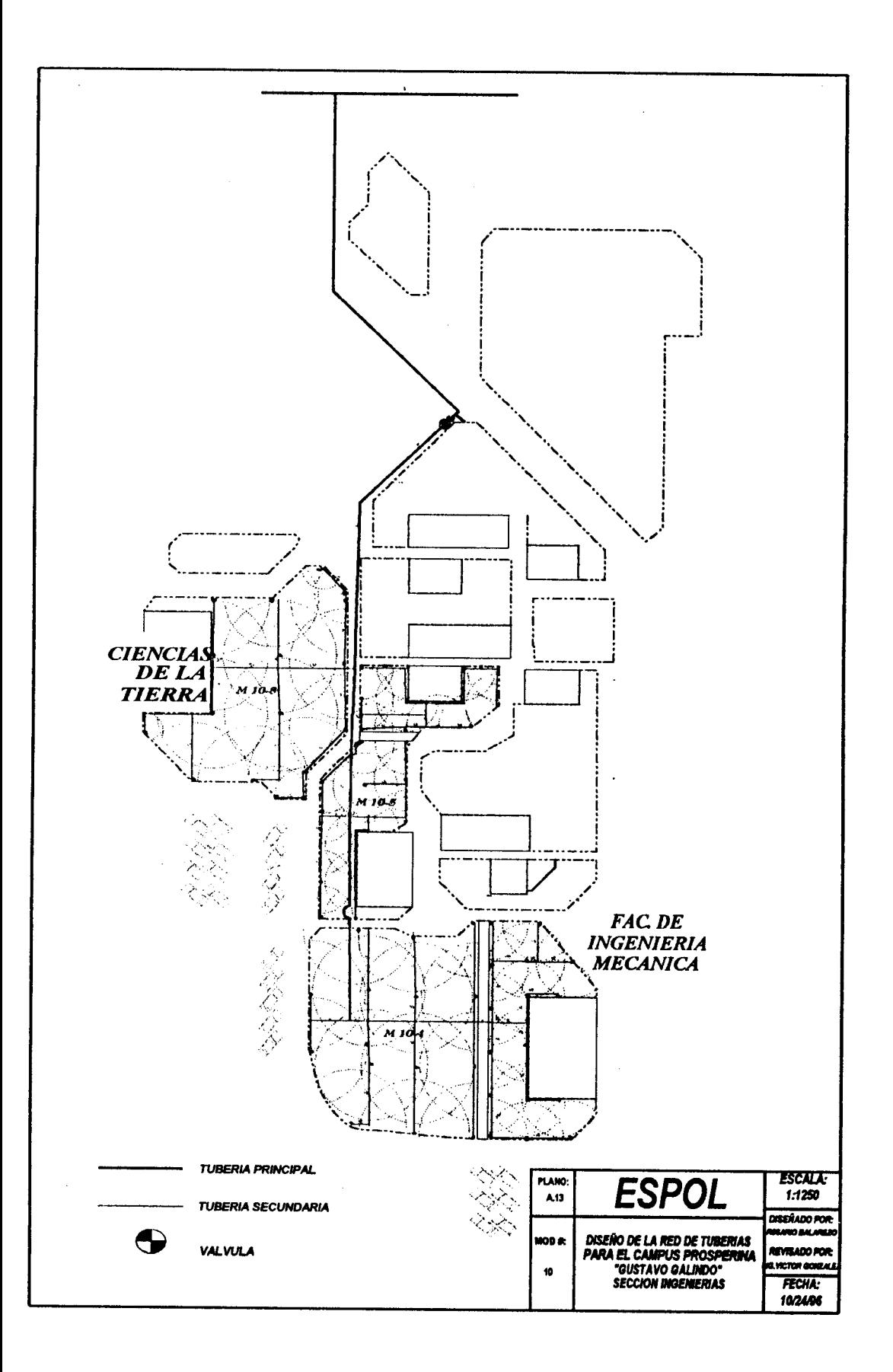

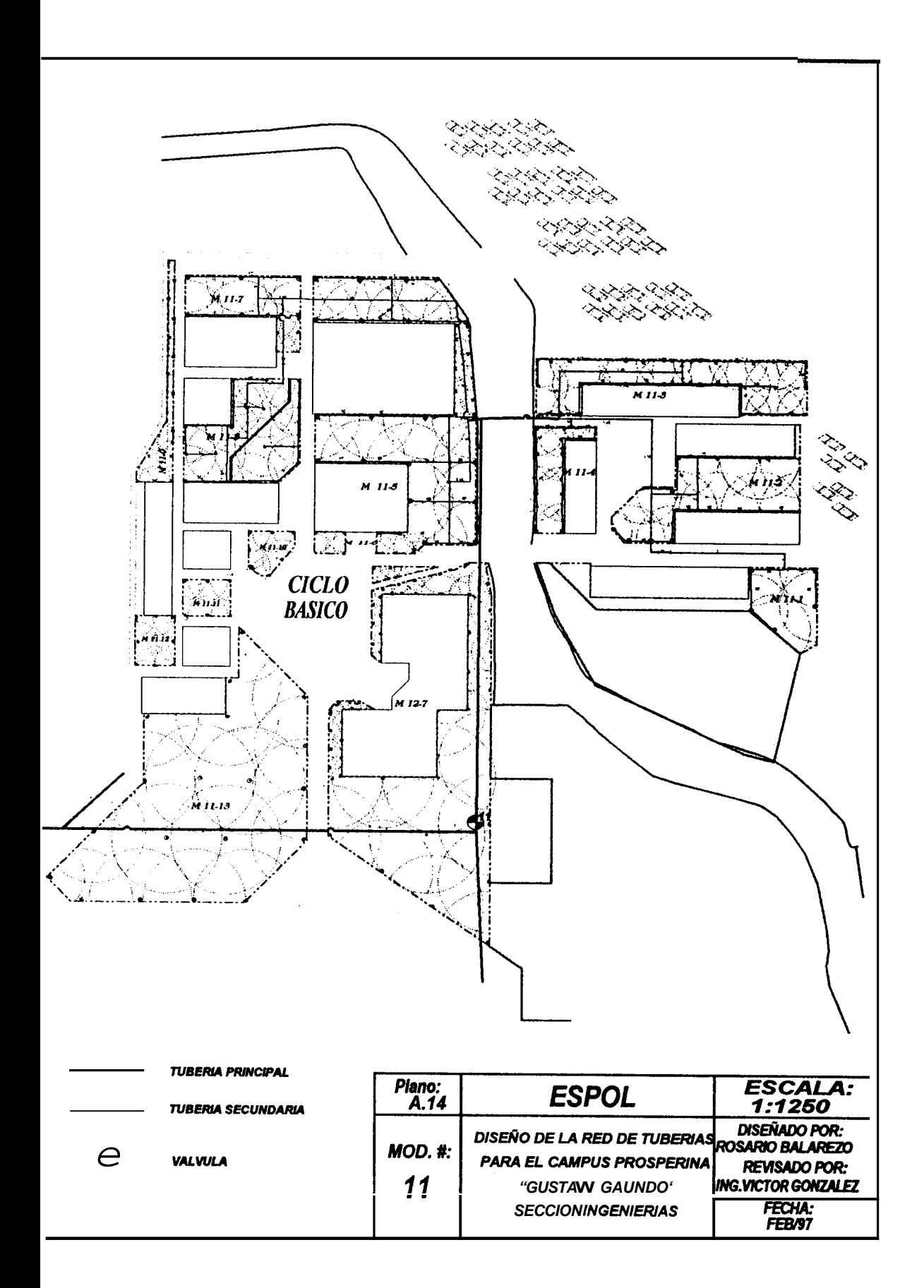

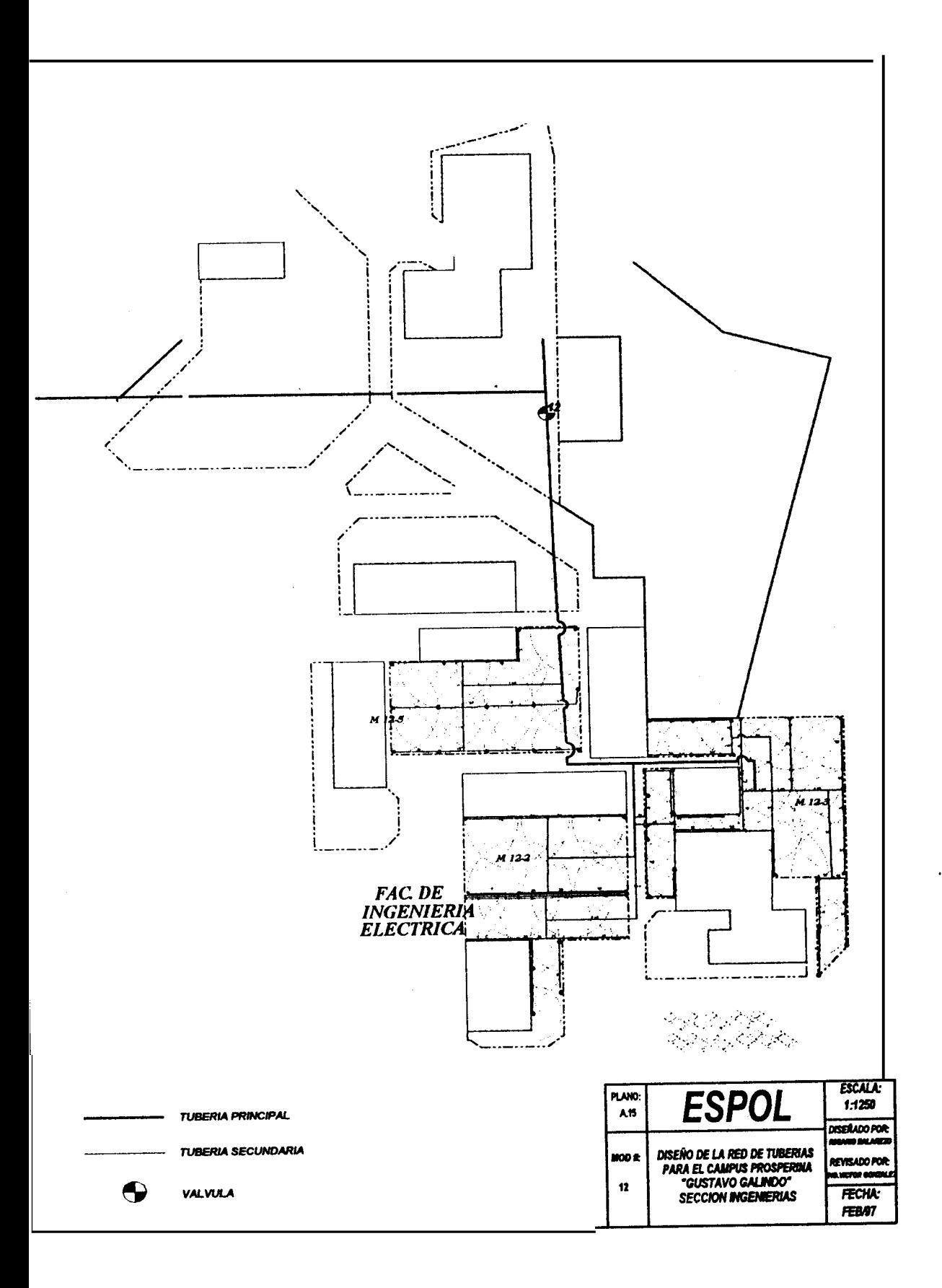

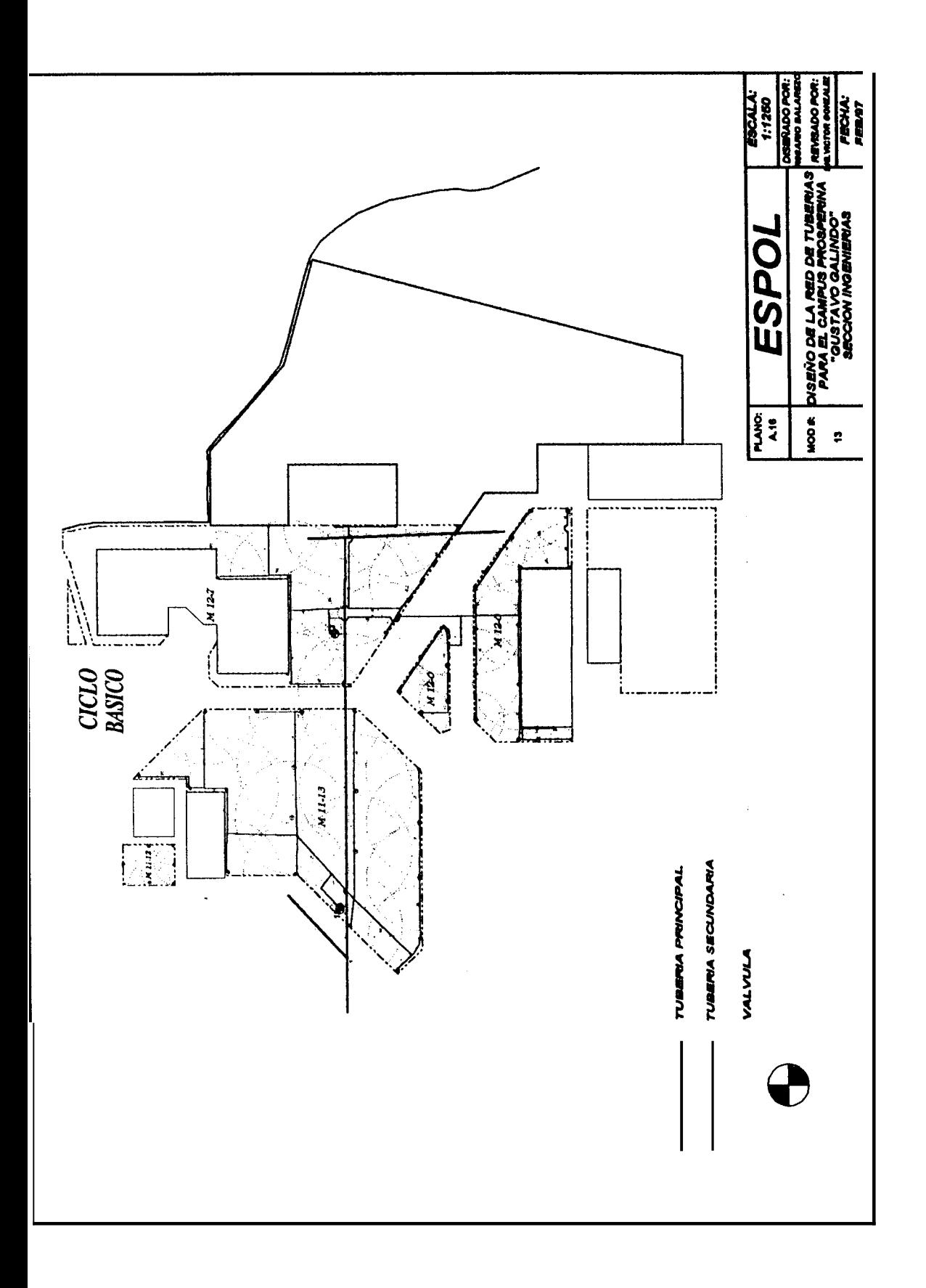

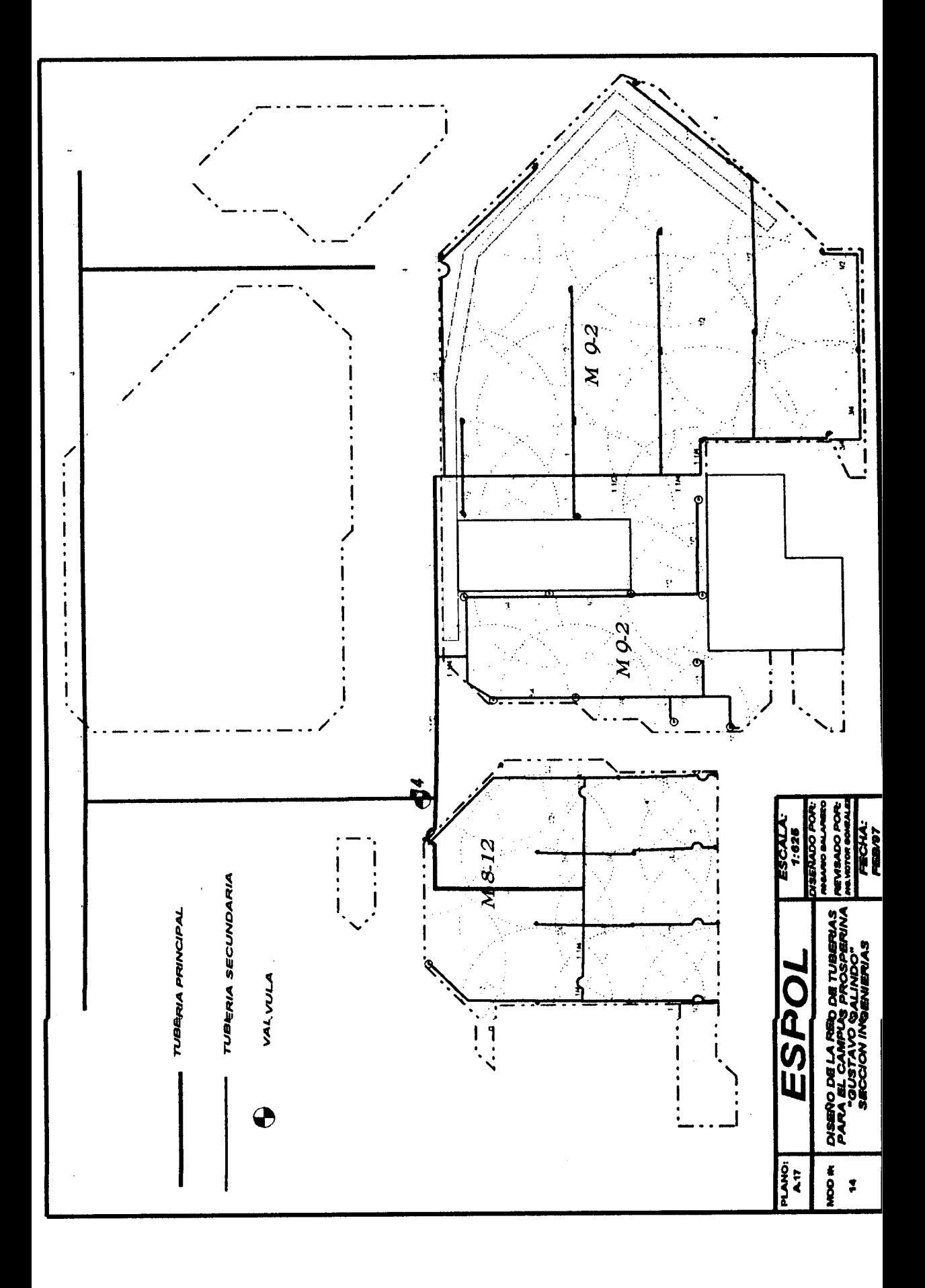

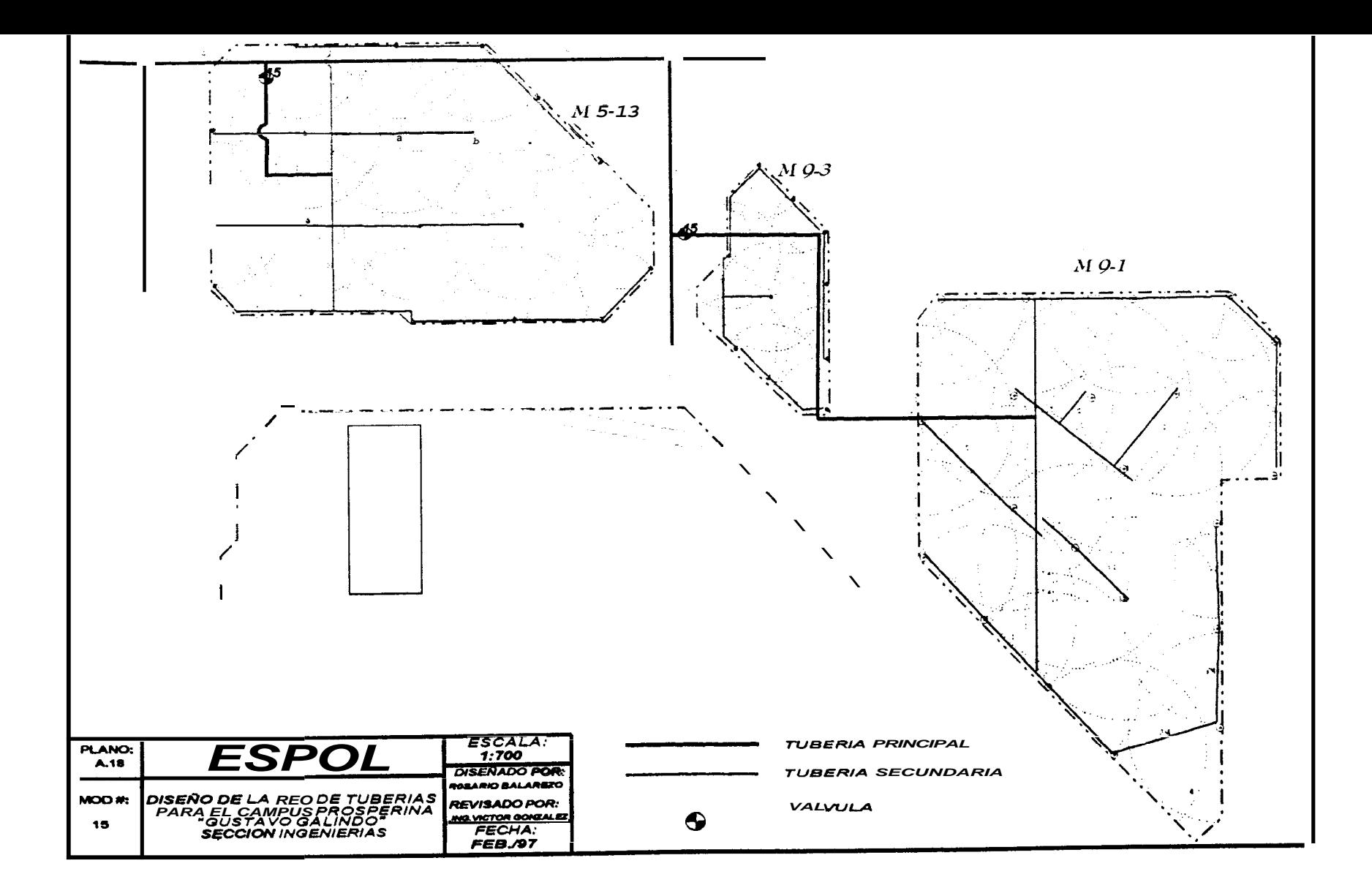

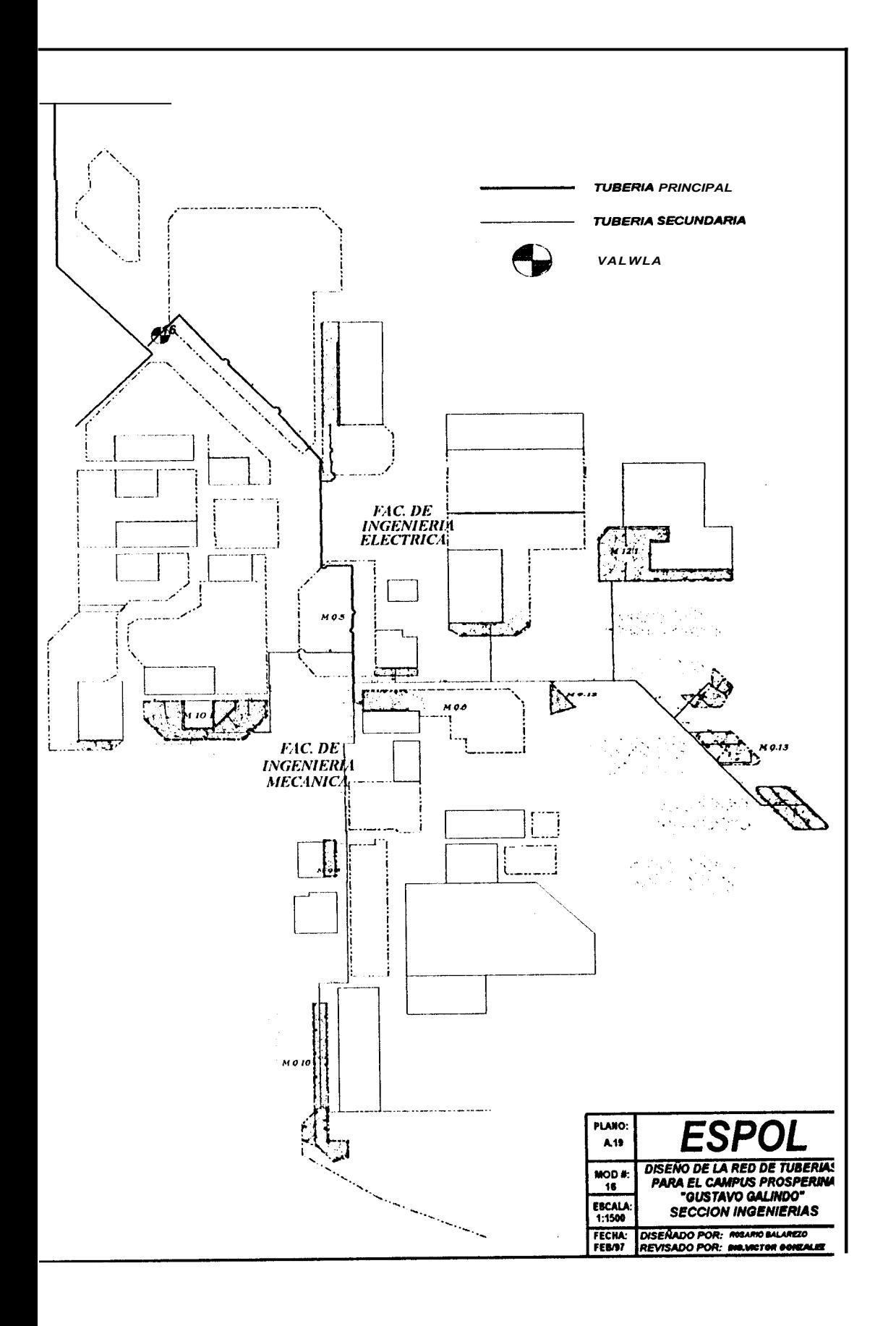

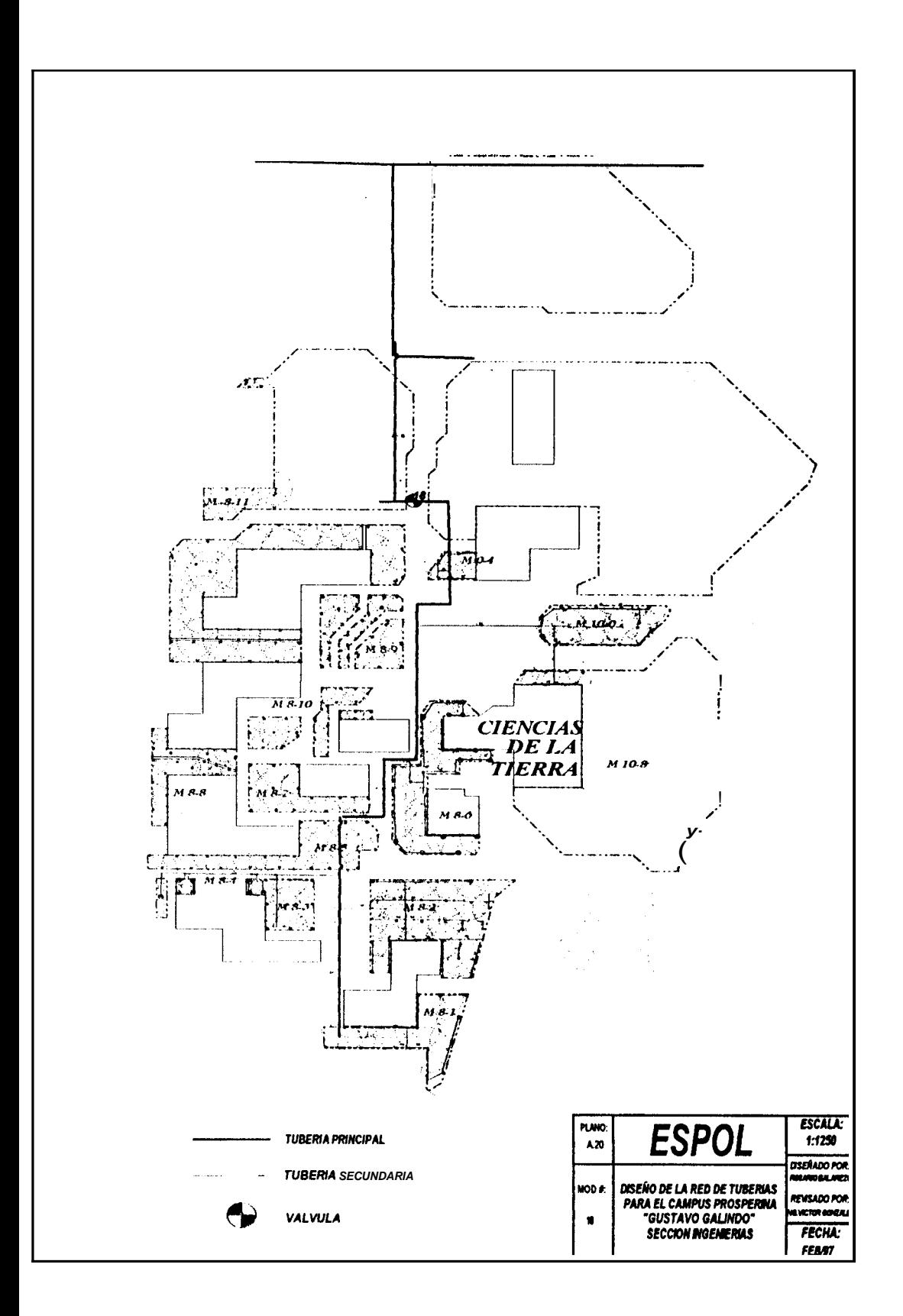

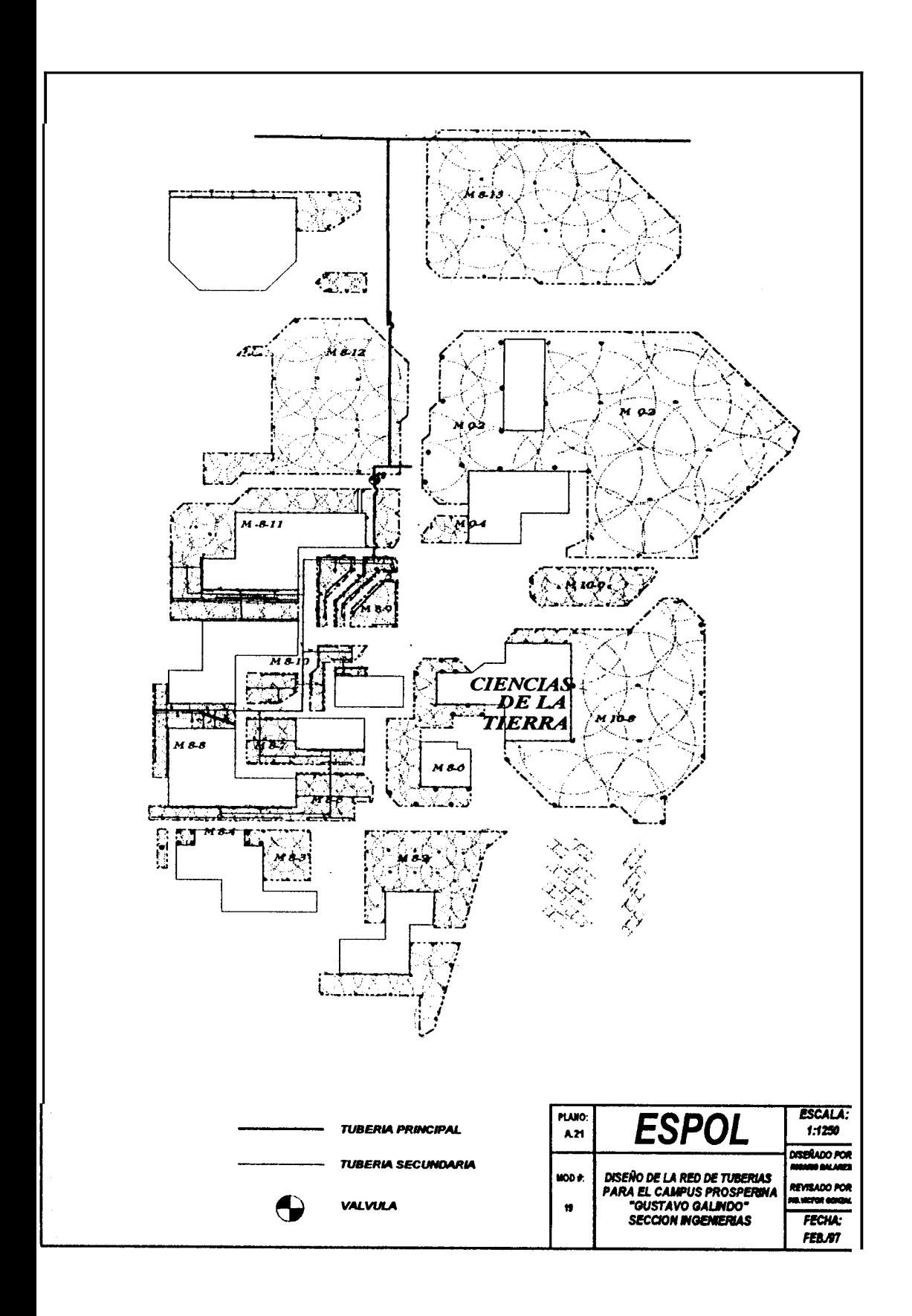

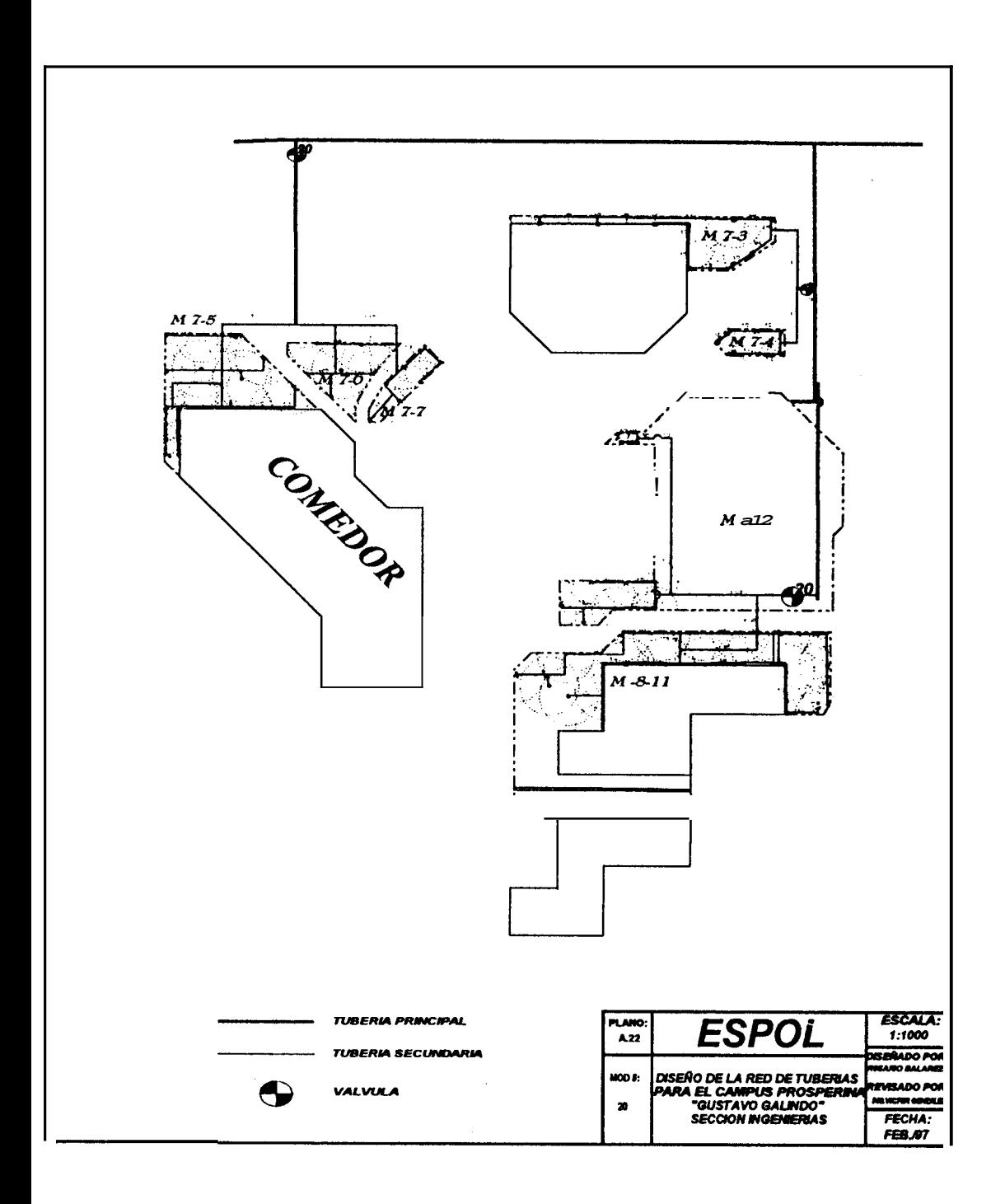

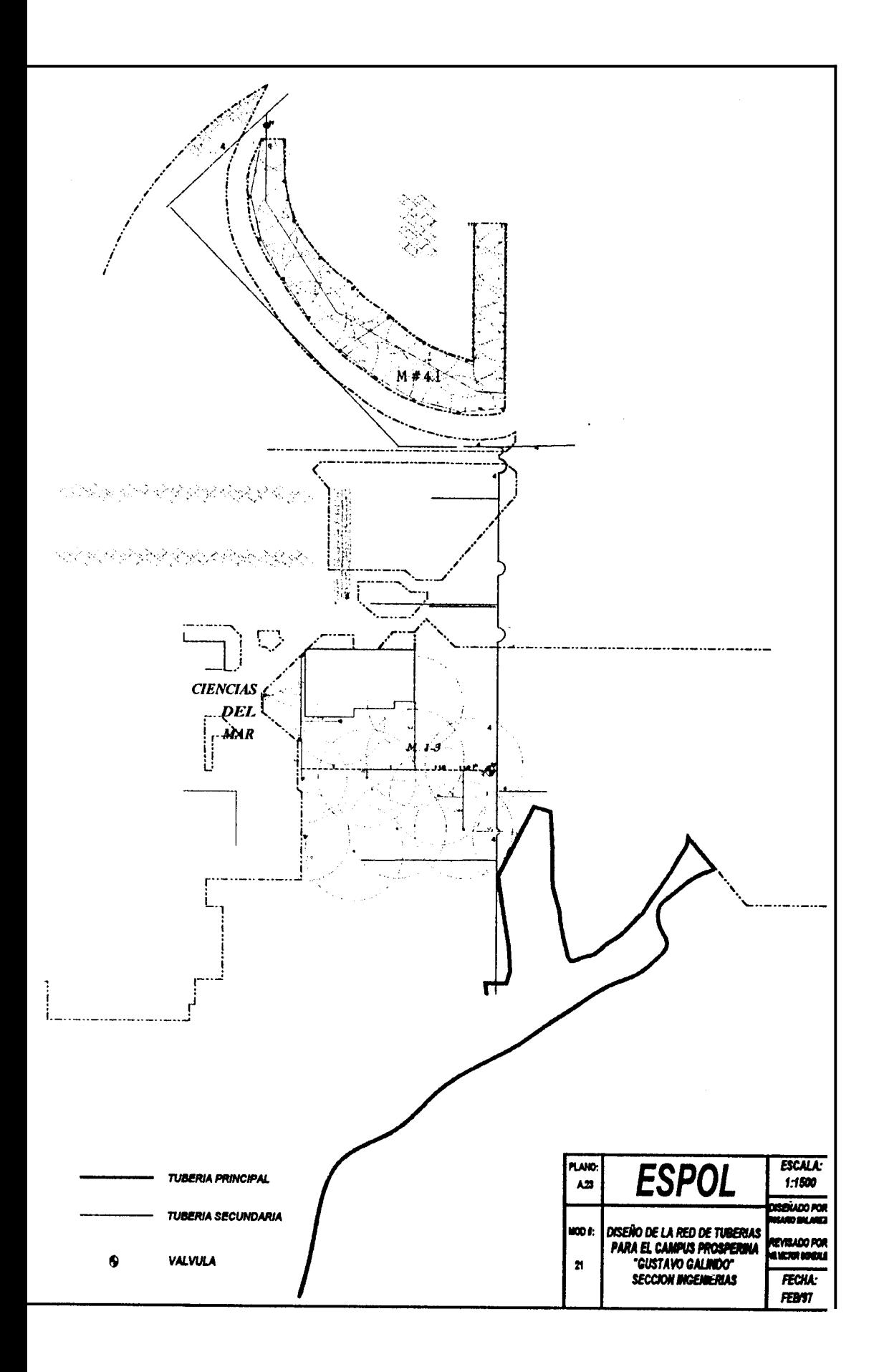

### **BIBLIOGRAFIA**

CRANE. Flujo de Fluidos en Válvulas, Accesorios y Tuberías, Mc. Graw-Hill, México, 1992.

- !. RAINBIRD. Landscape Irrigation System Design Manual, Rainbird, Azusa-U.S.A., 1995.
- 1. Servicio de Conservación de Suelos Departamento de Agricultura de los Estados Unidos. Manual de Ingeniería de Suelos Sección 15: Riego, # 6 Riego por Aspersión, Editorial Diana, México.
- 1. ISRAELSEN-HANSEN, Principios y Aplicaciones del Riego,
- 5. RAINBIRD. Landscape Irrigation Products 1995-1996 Catalog, Rainbird, Azusa-U.S.A., 1995.
- *5.* Apuntes de Clase de Riego dictado por el Ing. Marcelo Espinosa.
- 7. Servicio de Conservación de Suelos Departamento de Agricultura de **los**  Estados Unidos. Manual de Ingeniería de Suelos Sección 15: Riego, # *8*  Plantas de Bombeo para Riego, Editorial Diana, México.
- 8. MC. NAUGHTON KENNETH. Bombas, Selección, Uso y Mantenimiento, Mc. Graw-Hill, México, 1992.
- 9. GOMEZ POMPA PEDRO. Riegos a Presión.Aspersión, Goteo, Aedos, Barcelona, 19888.
- 10. HIDALGO ANTONIO. Métodos Modernos de Riego de Superficie, Ediciones Bravo, Madrid, 1971.
- 11. HOGG W.H. , Sistemas de Riego, Editorial Acribia, Zaragoza, 1974.